# **Especificação das tabelas**

## **Tabela**

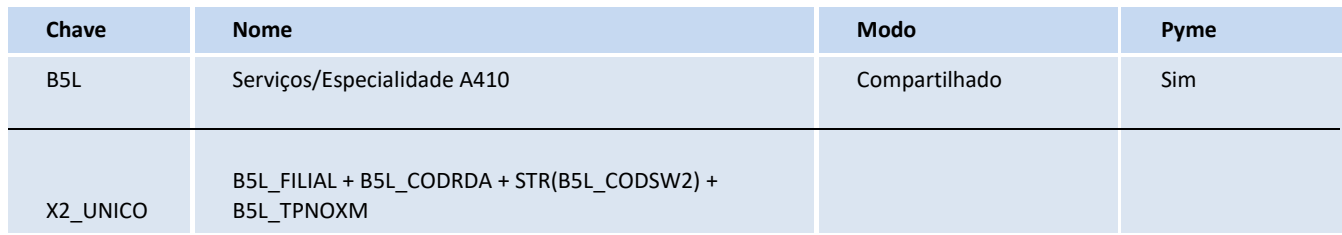

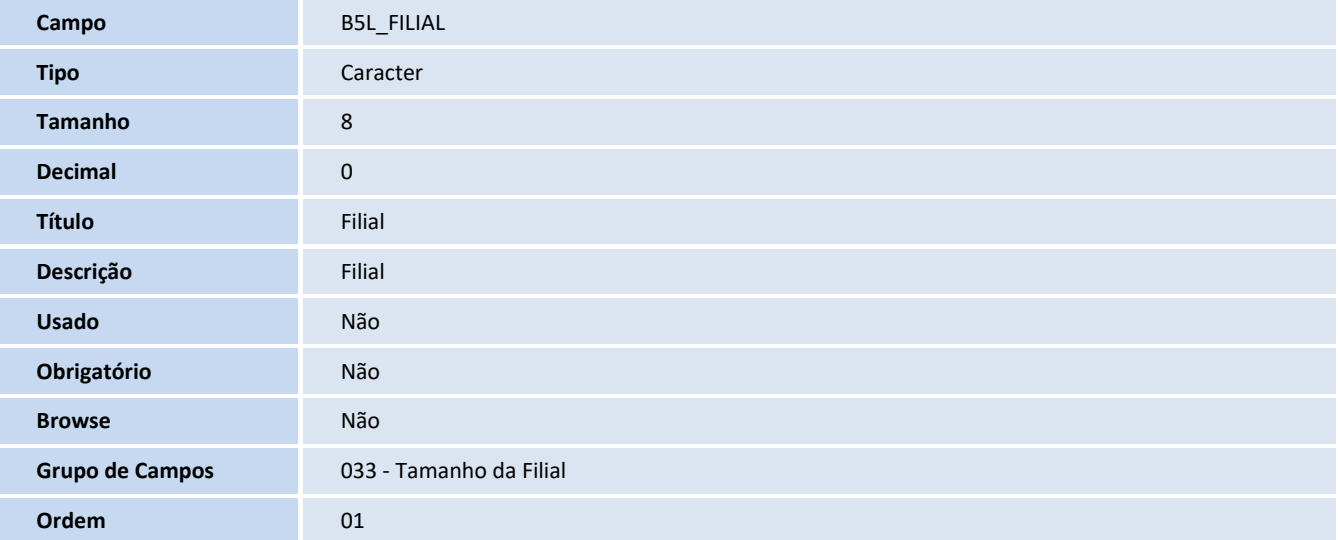

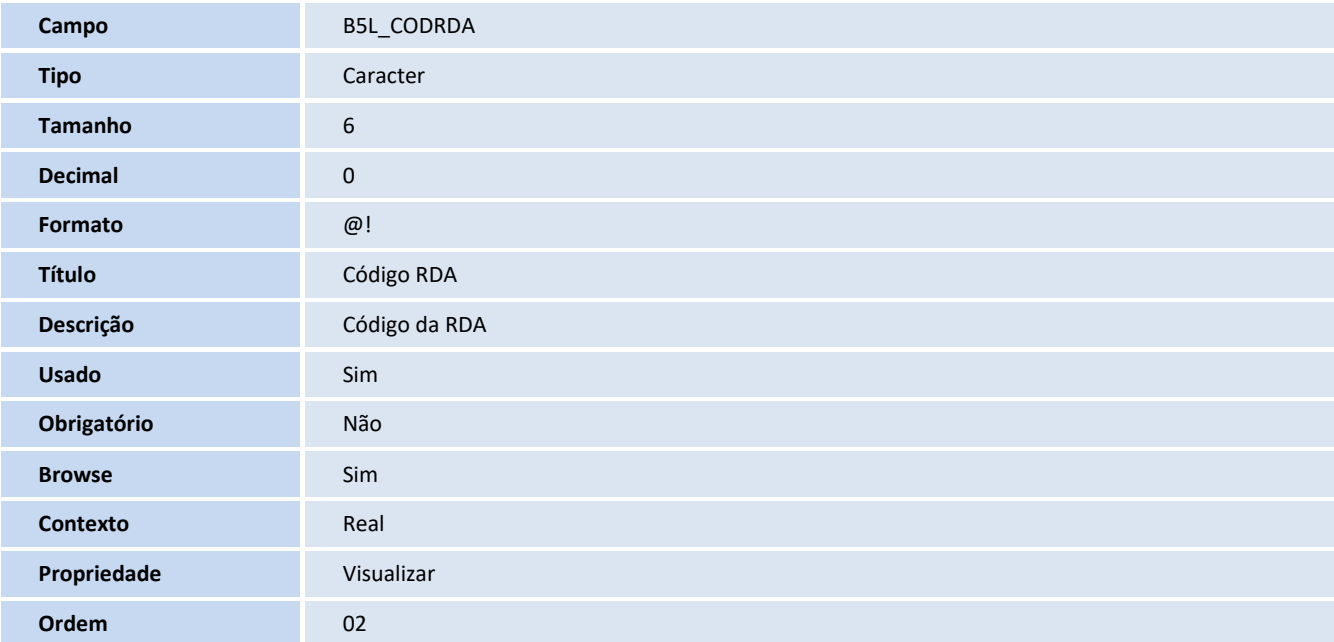

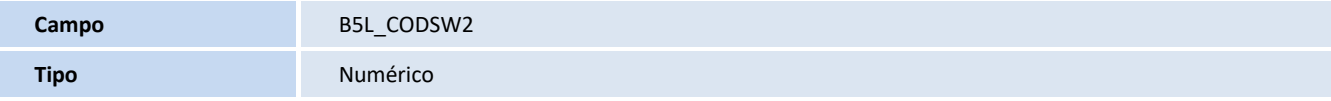

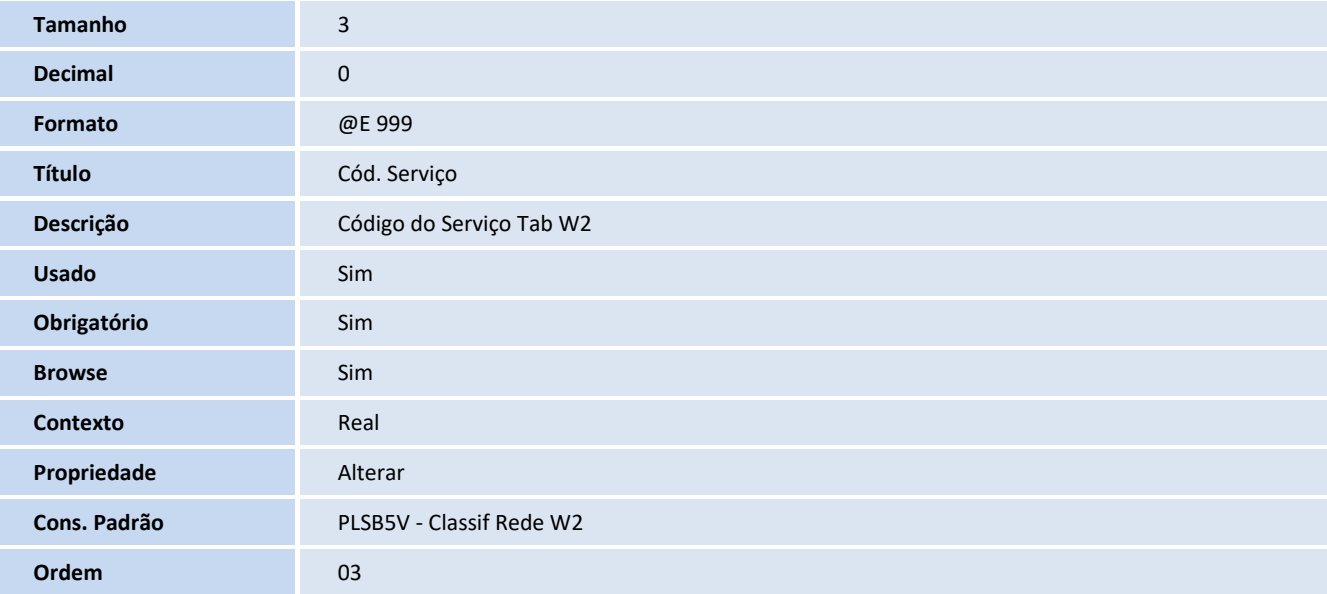

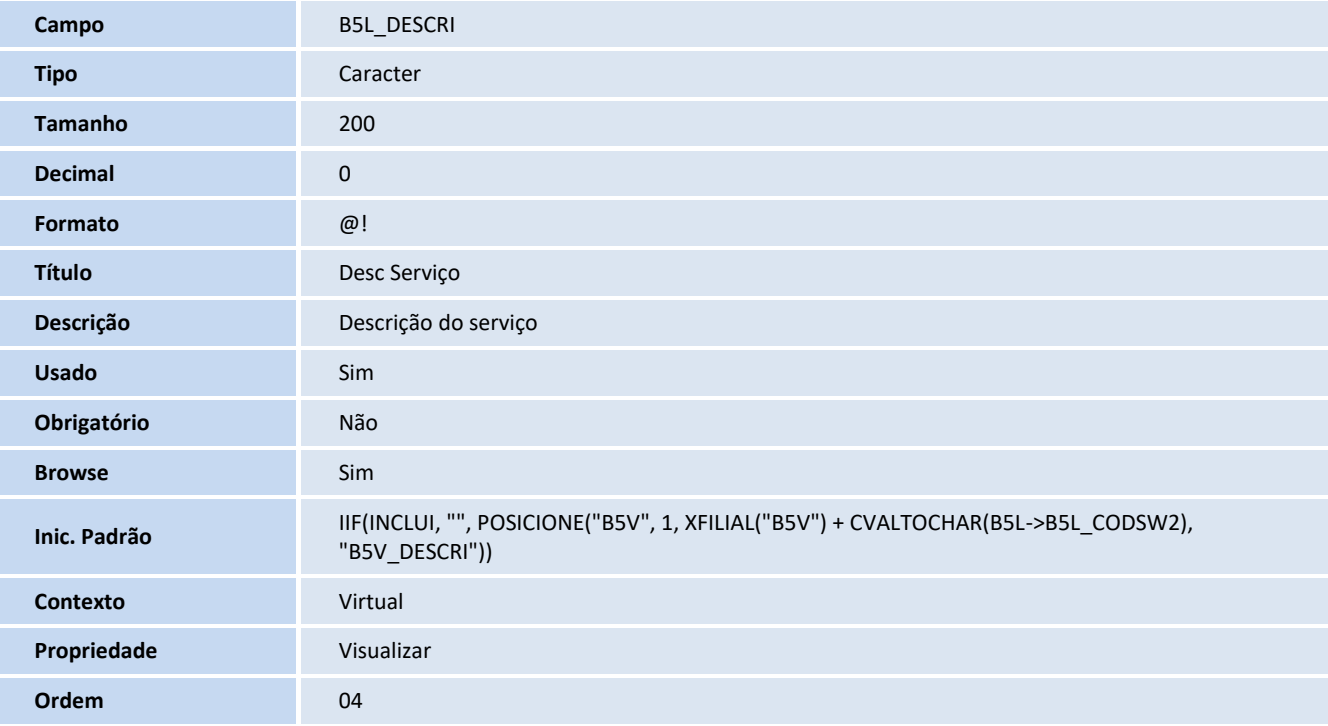

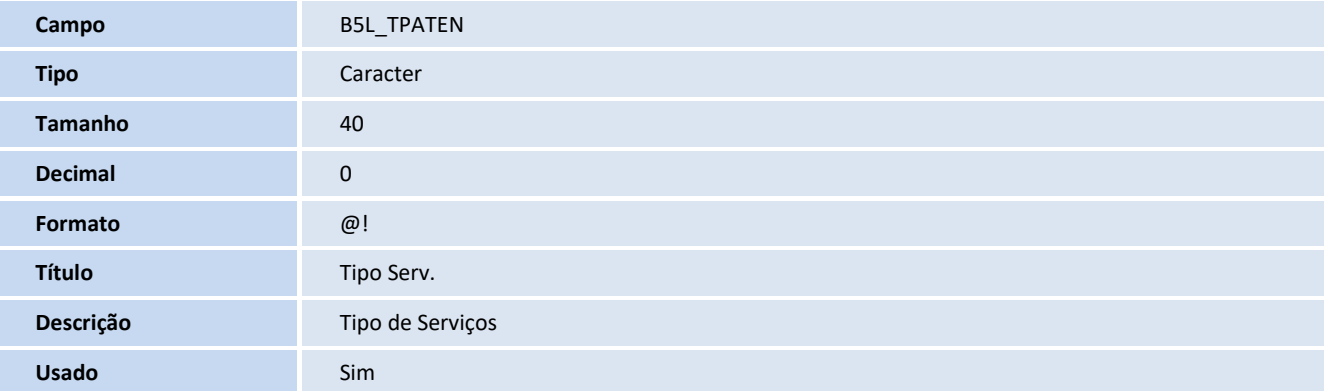

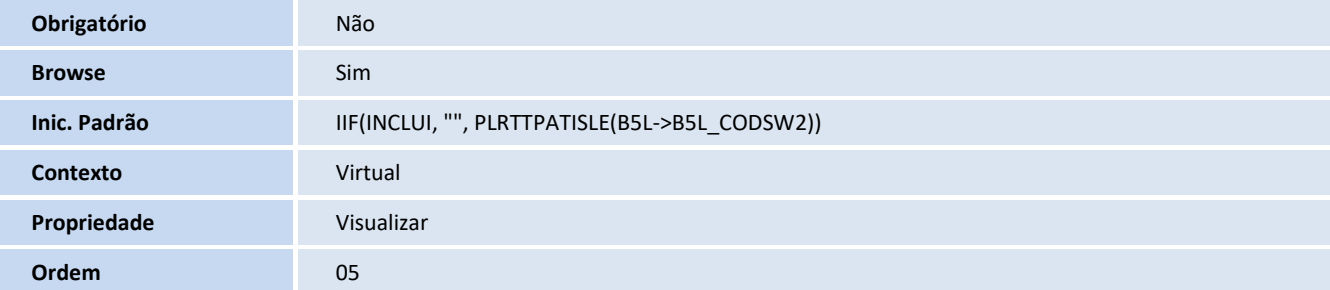

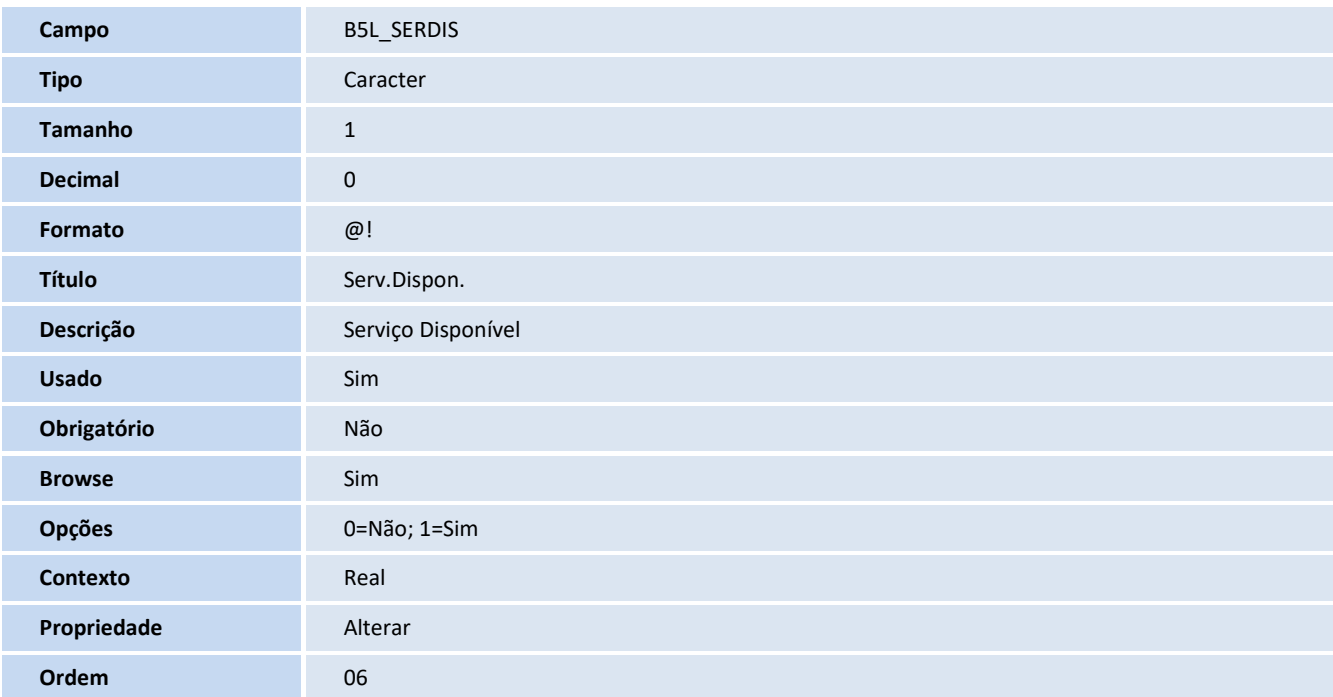

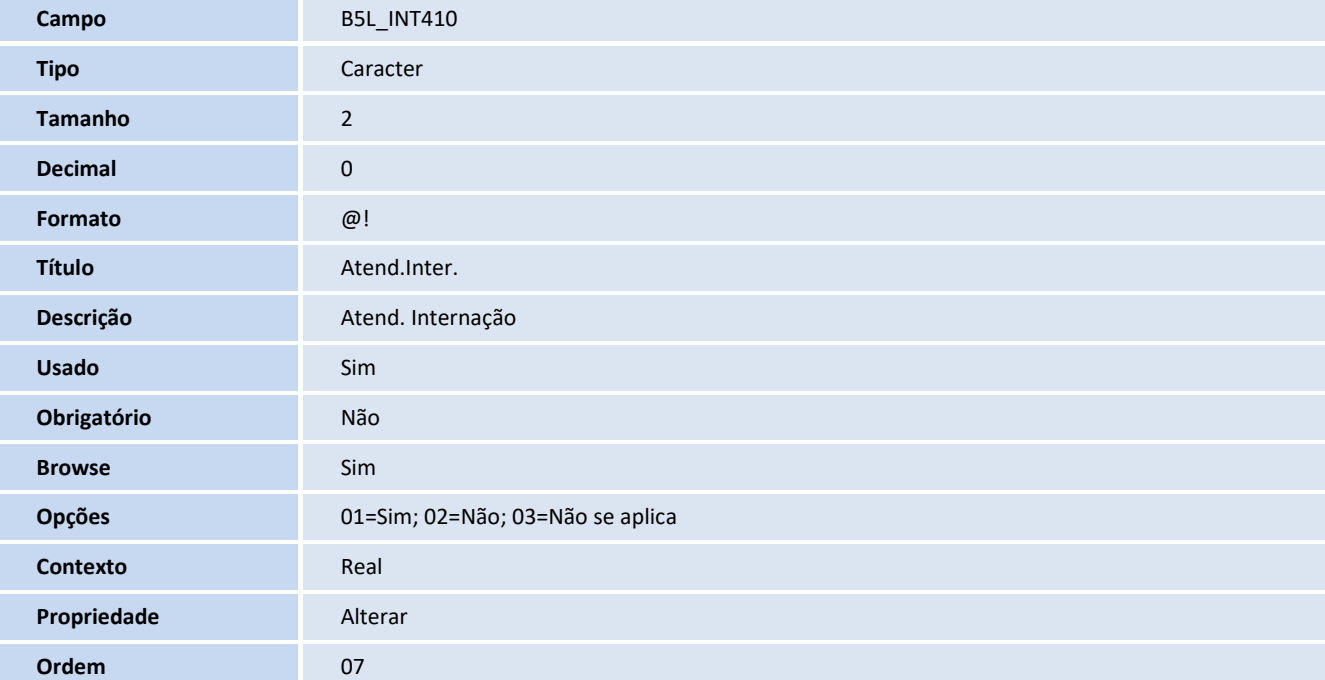

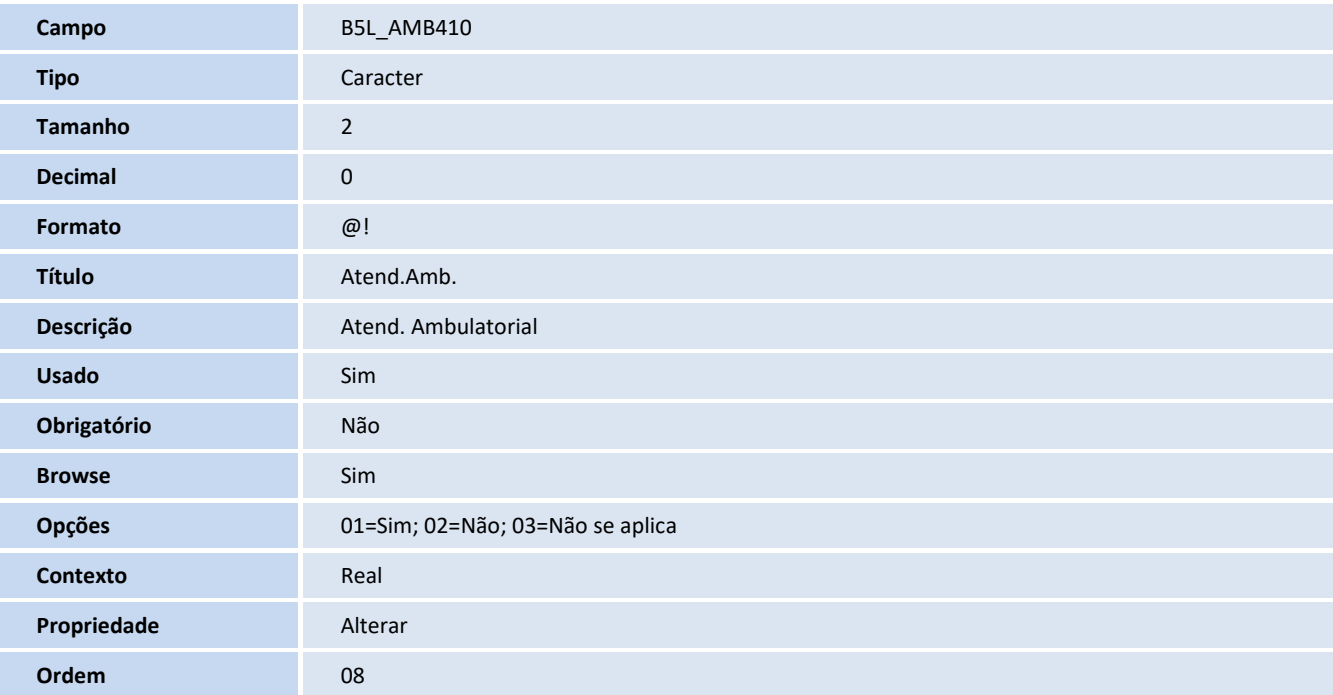

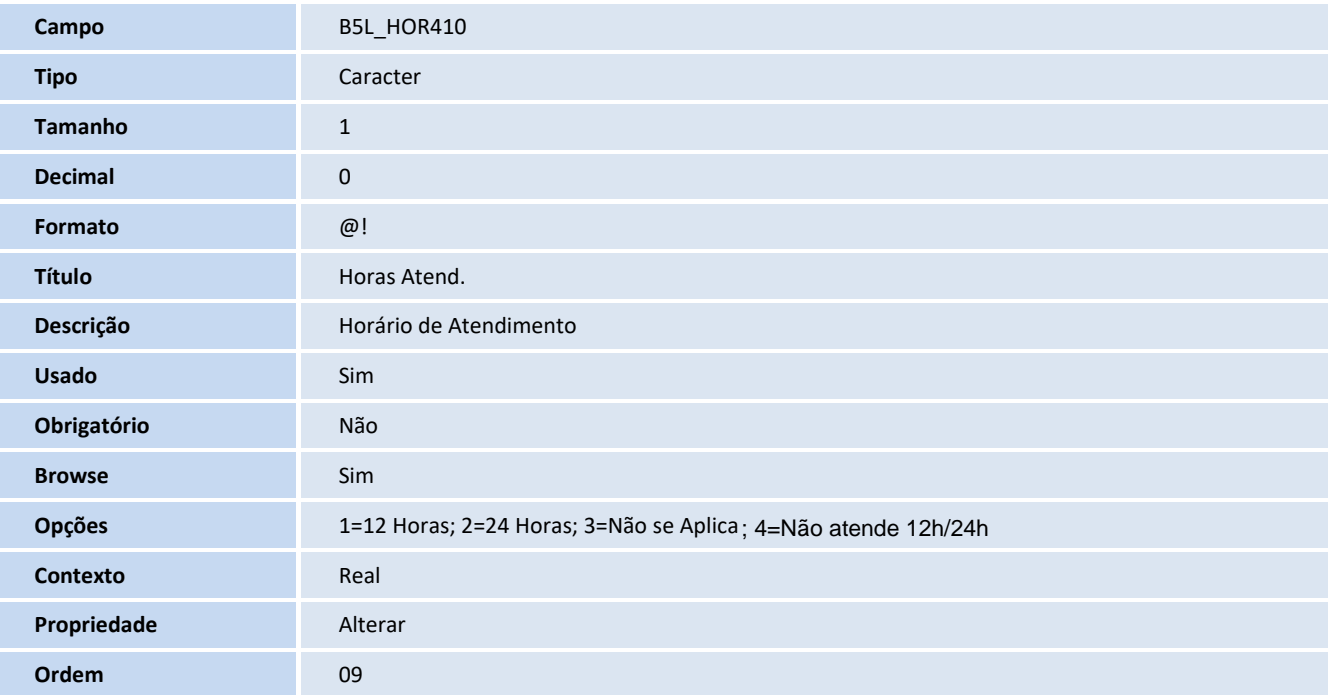

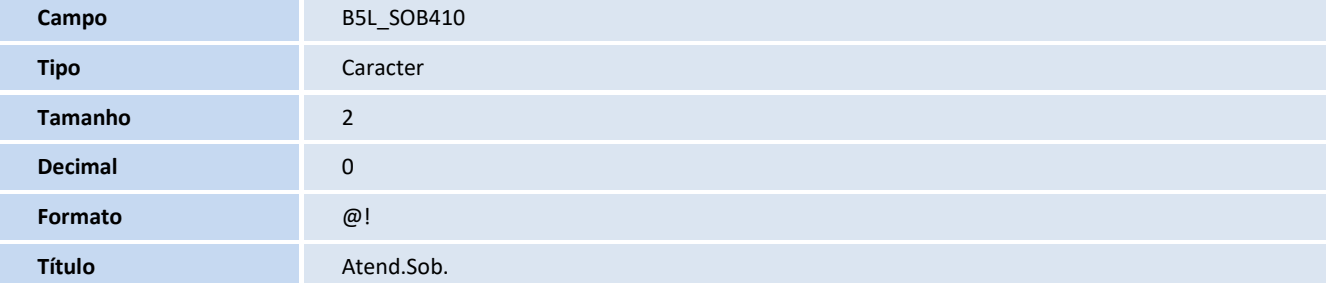

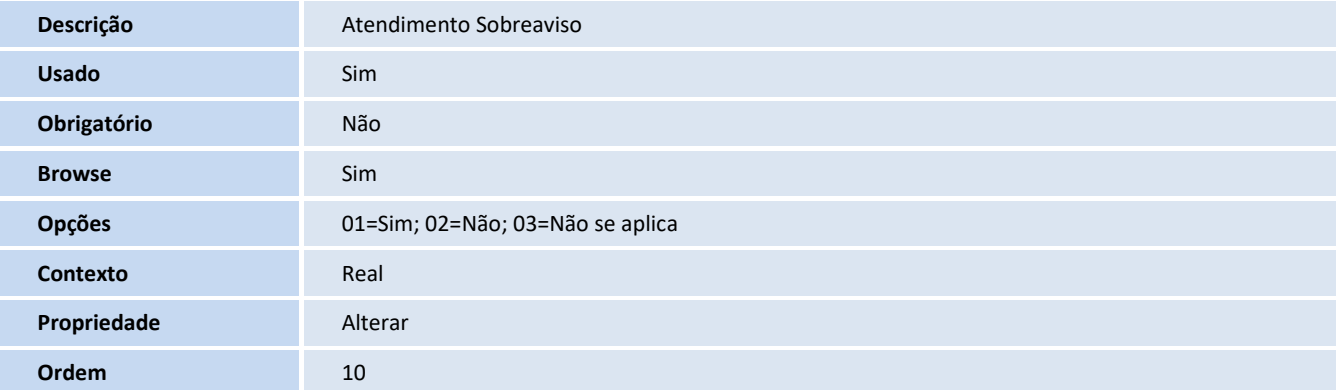

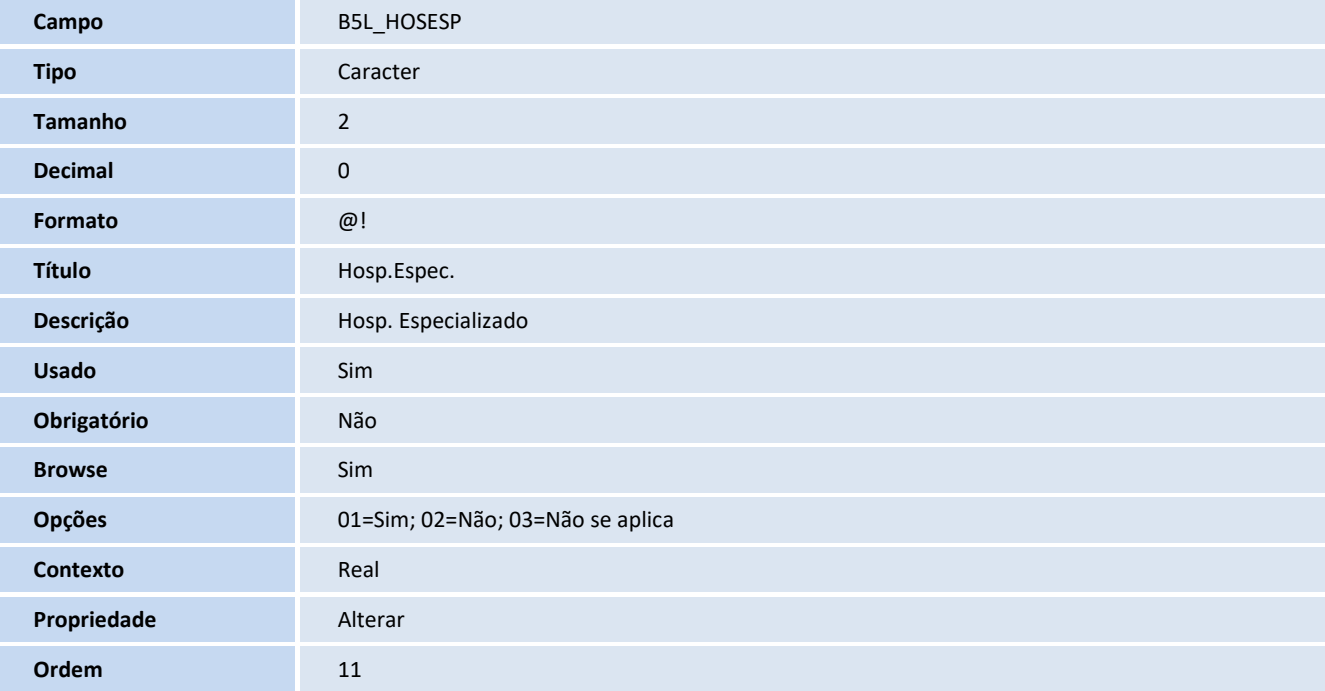

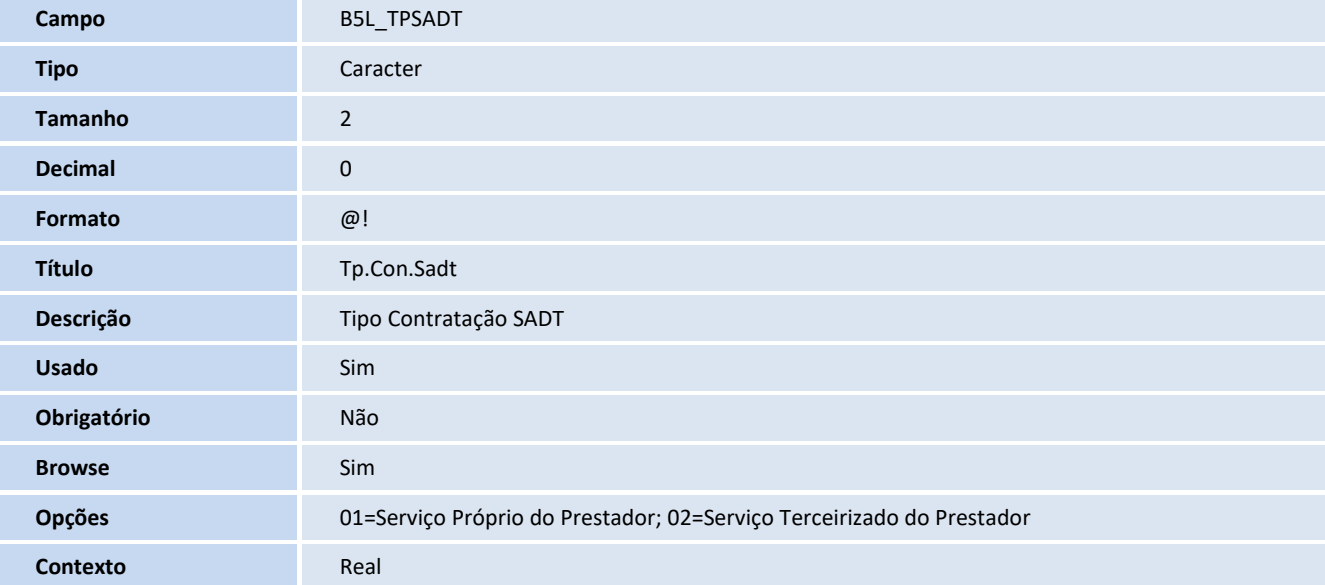

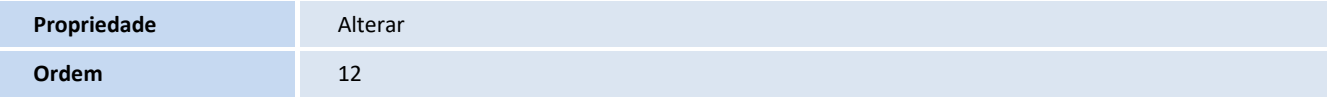

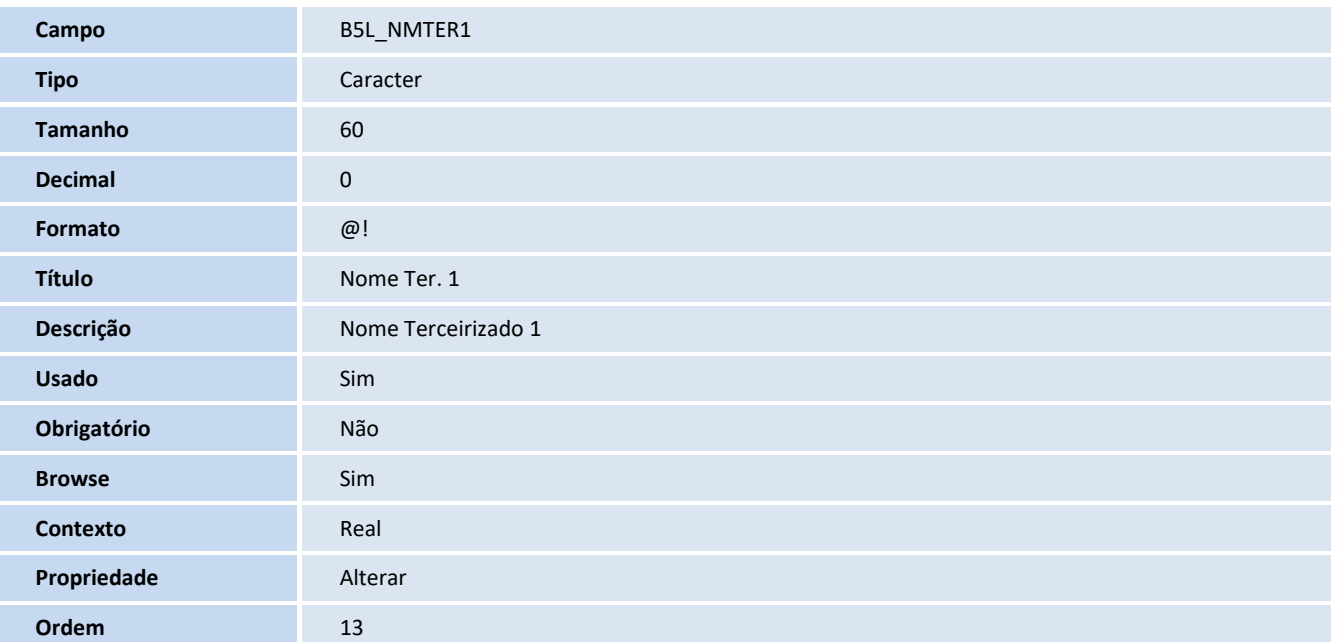

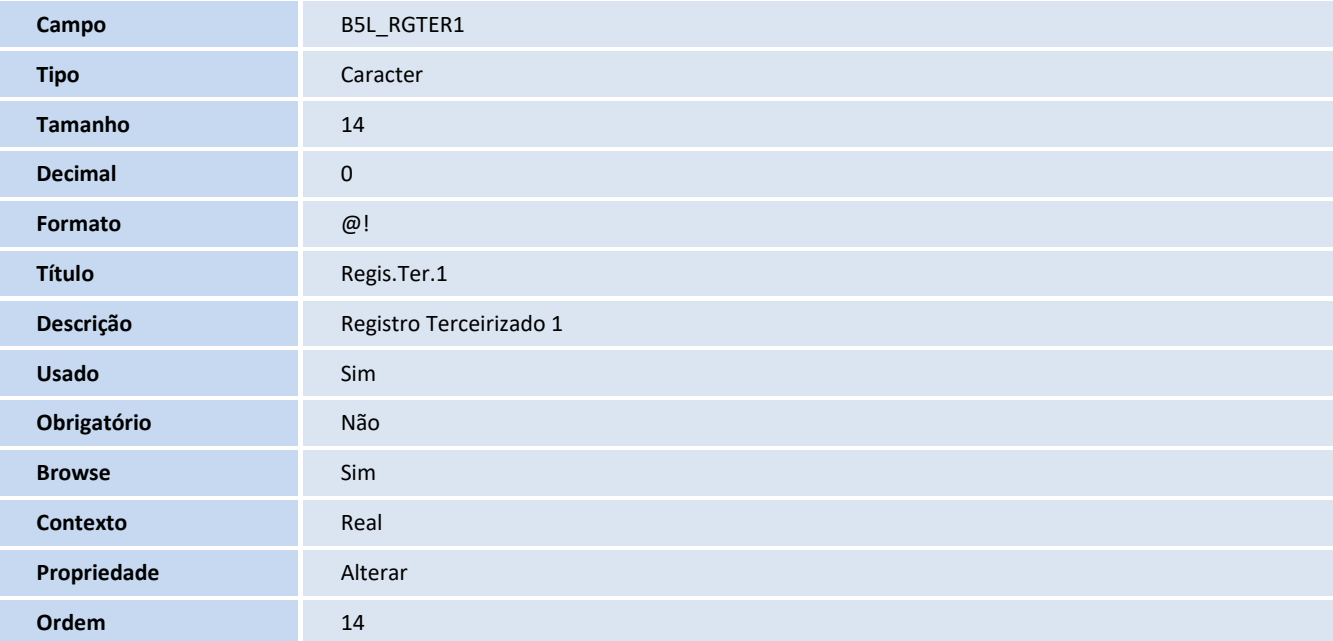

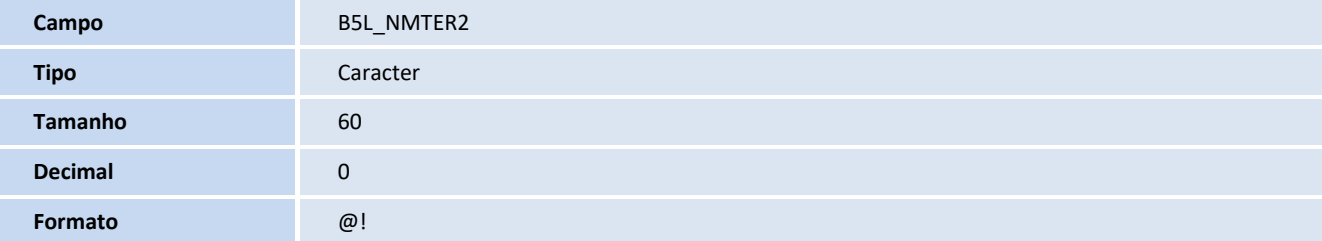

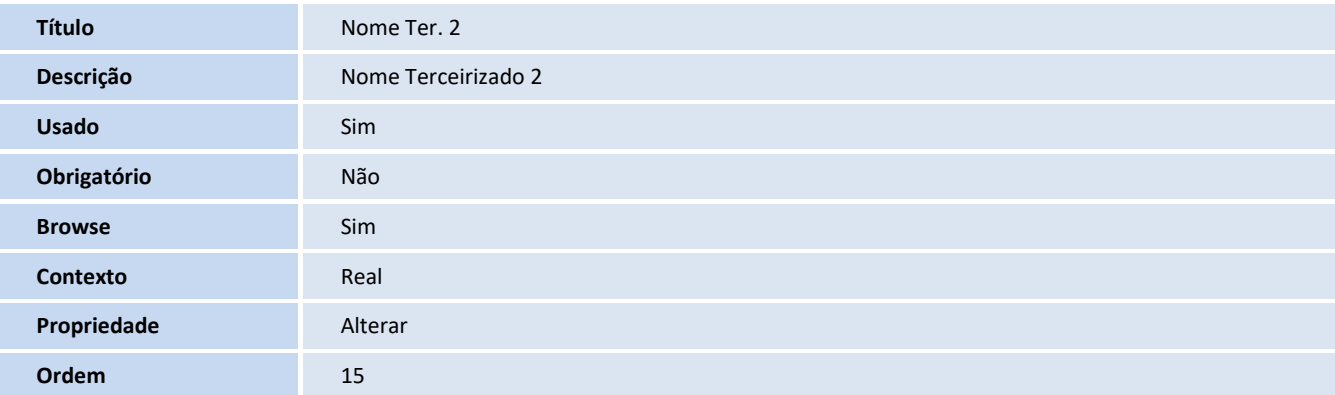

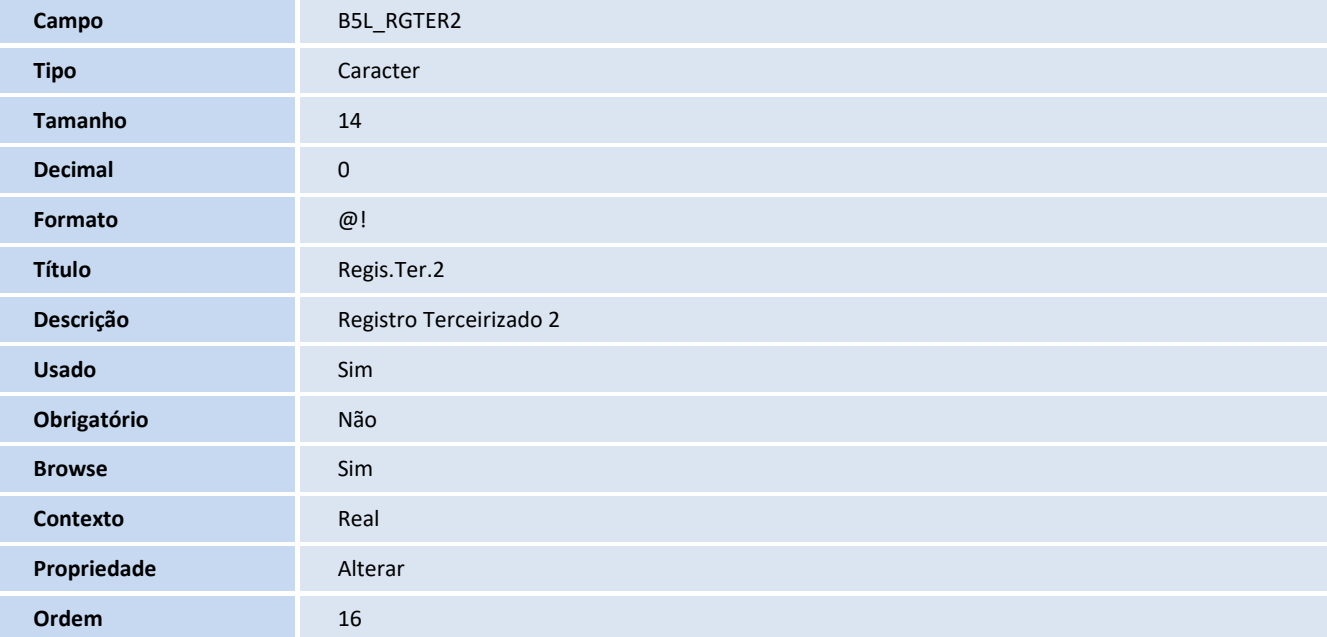

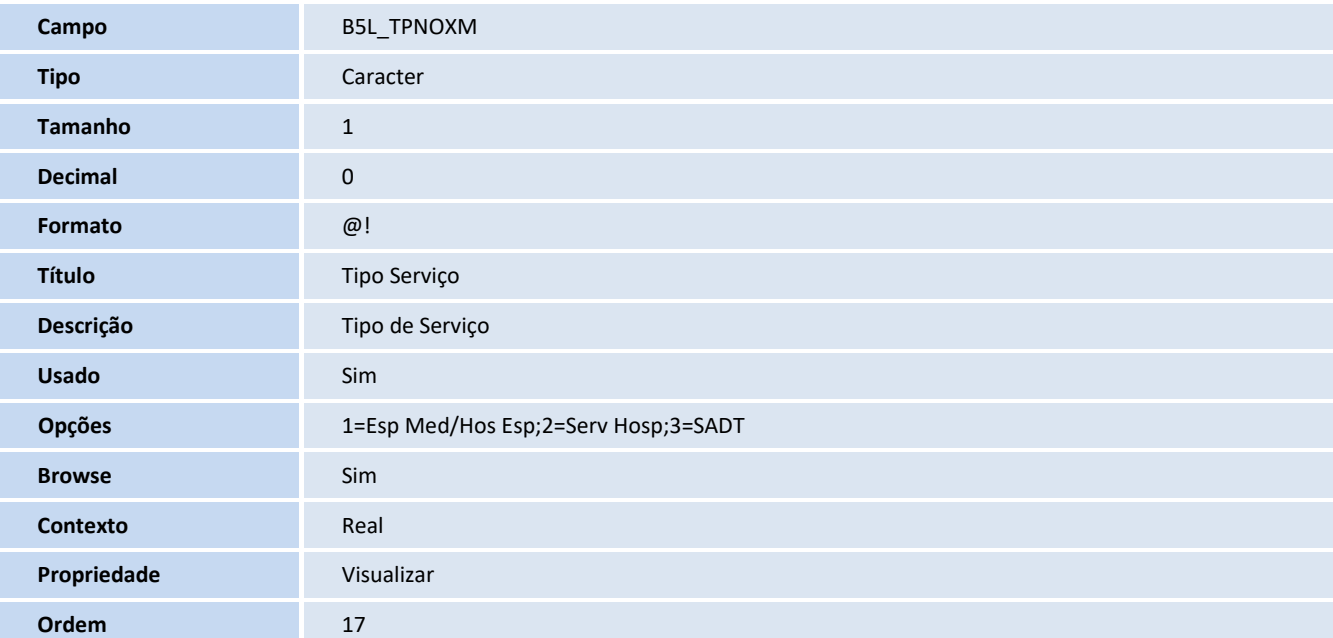

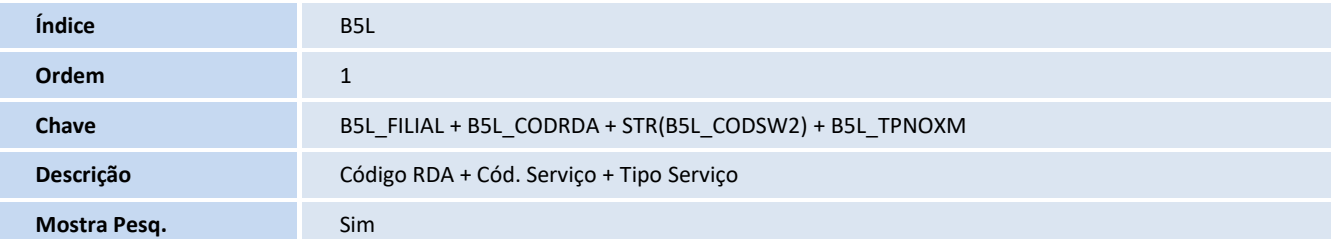

## **Tabela**

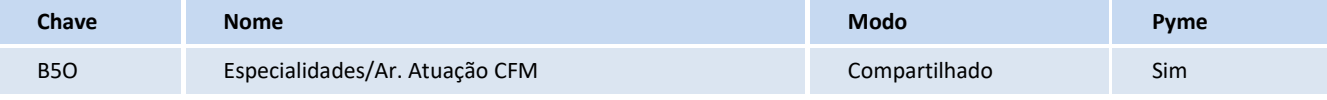

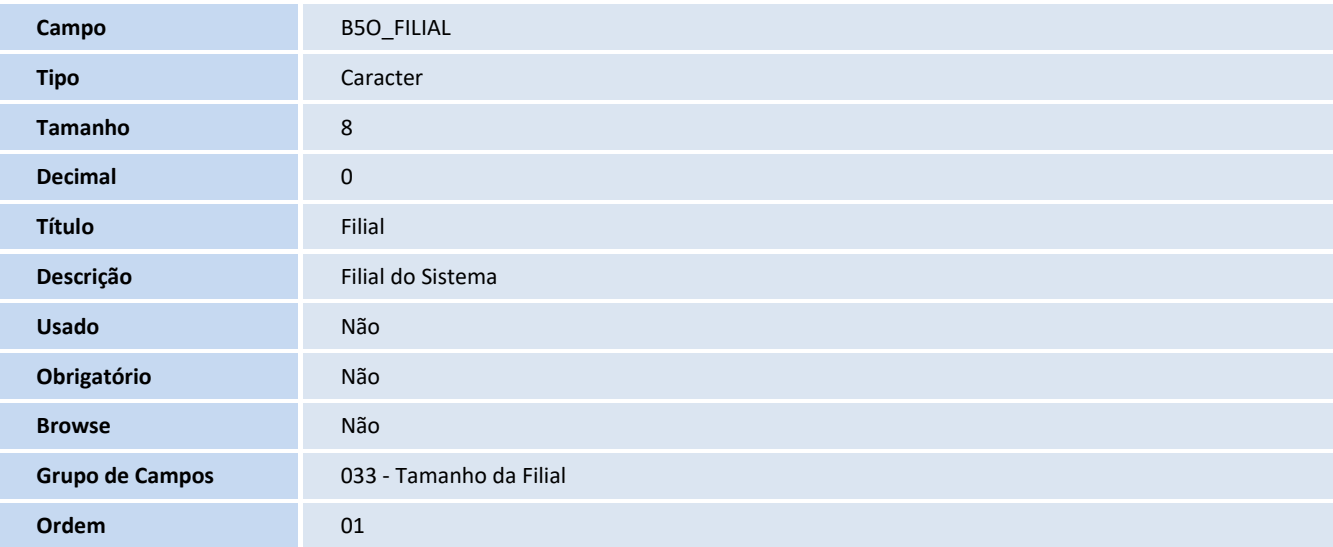

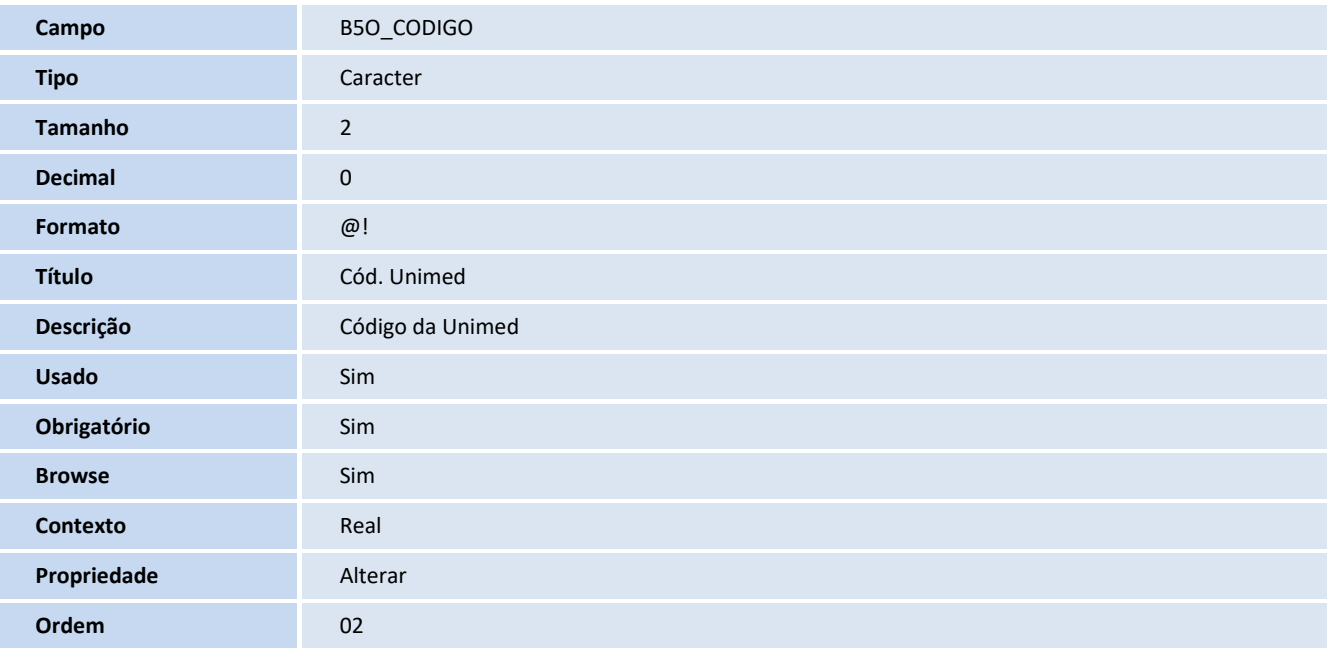

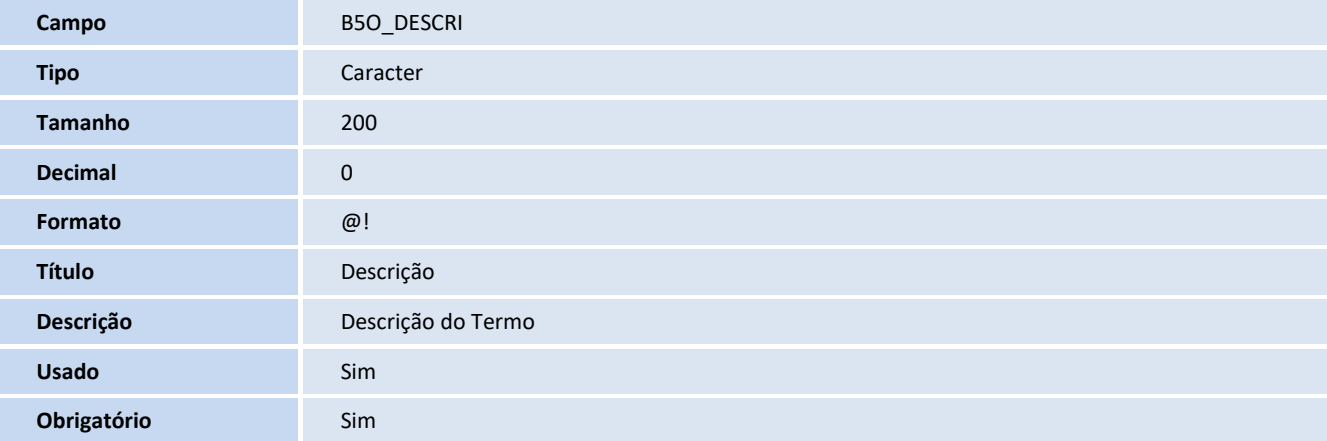

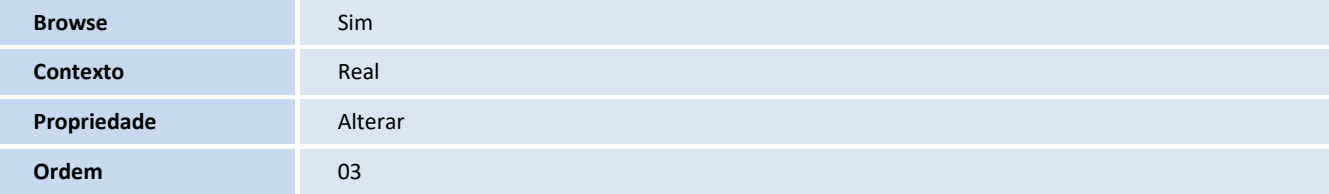

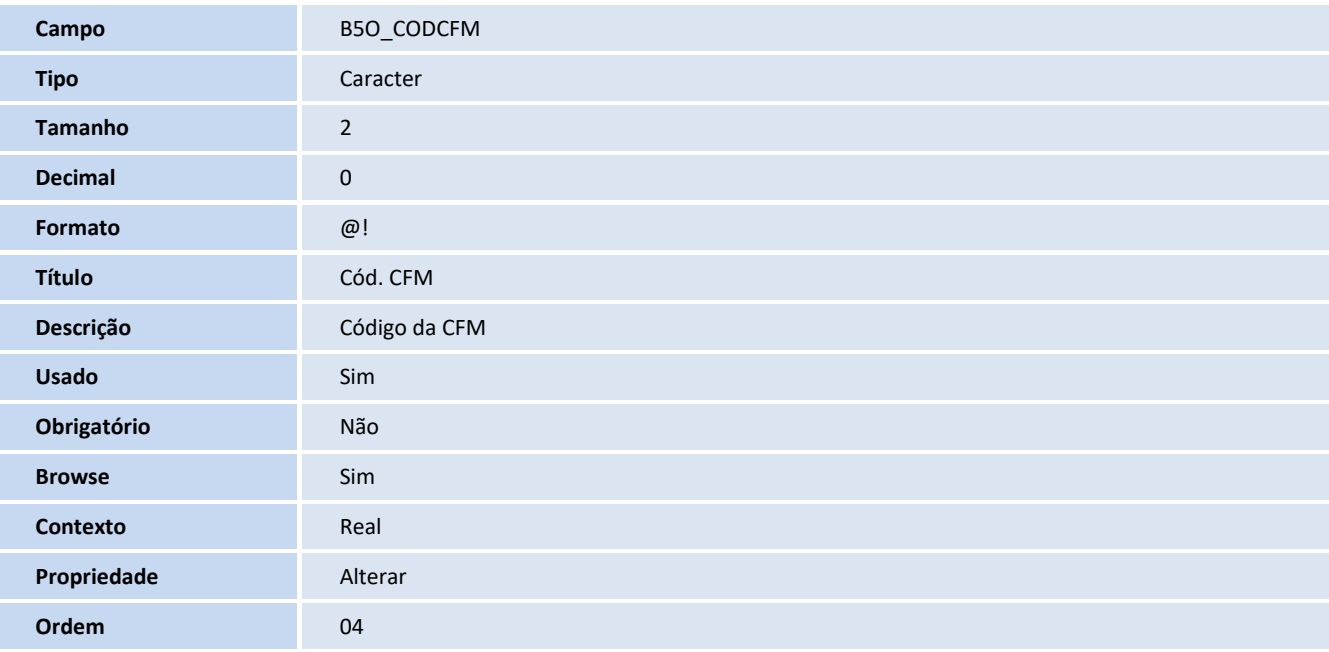

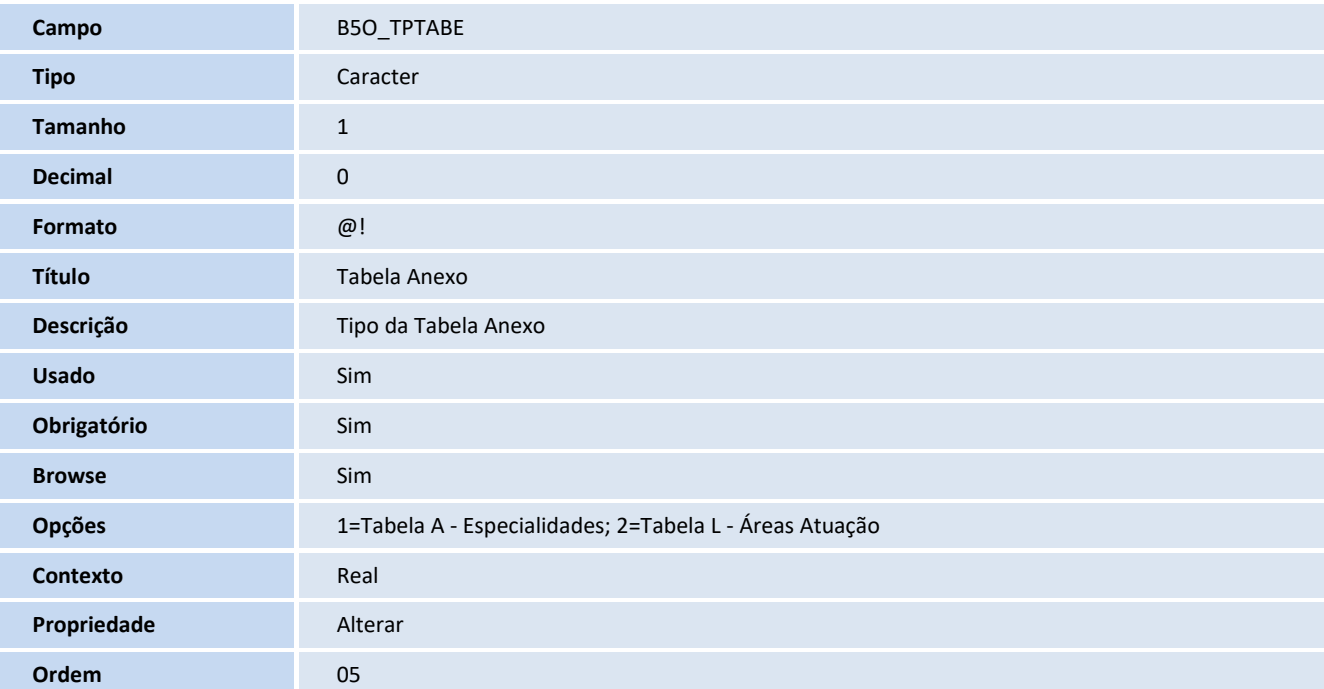

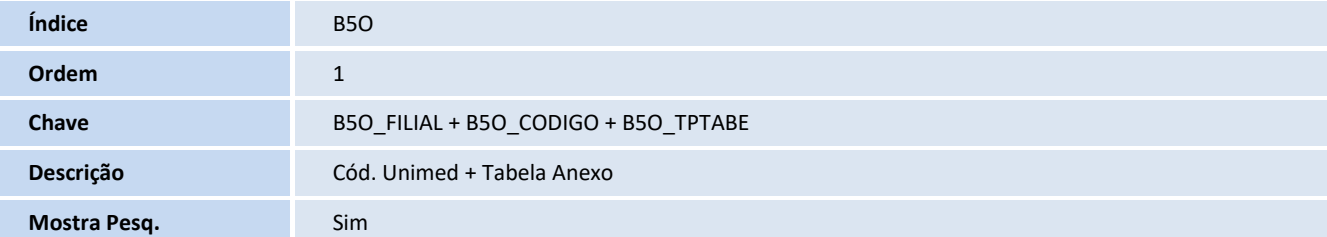

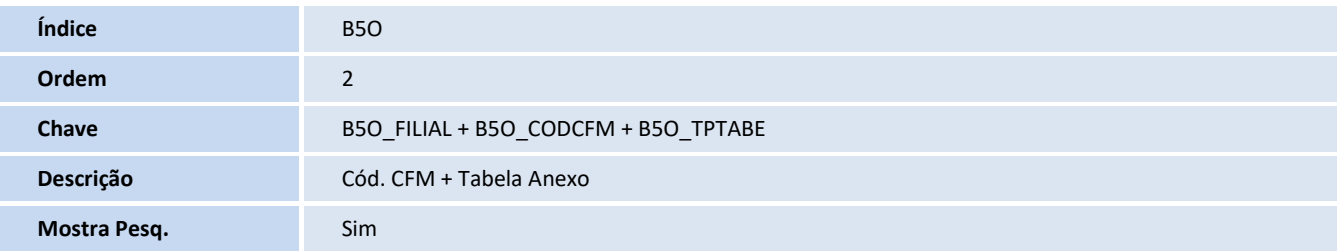

## **Tabela**

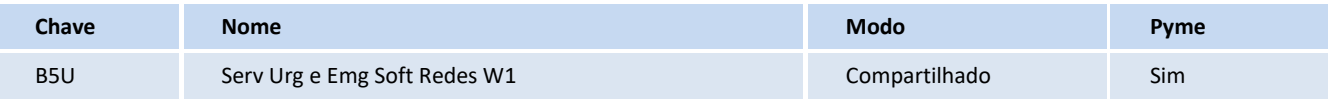

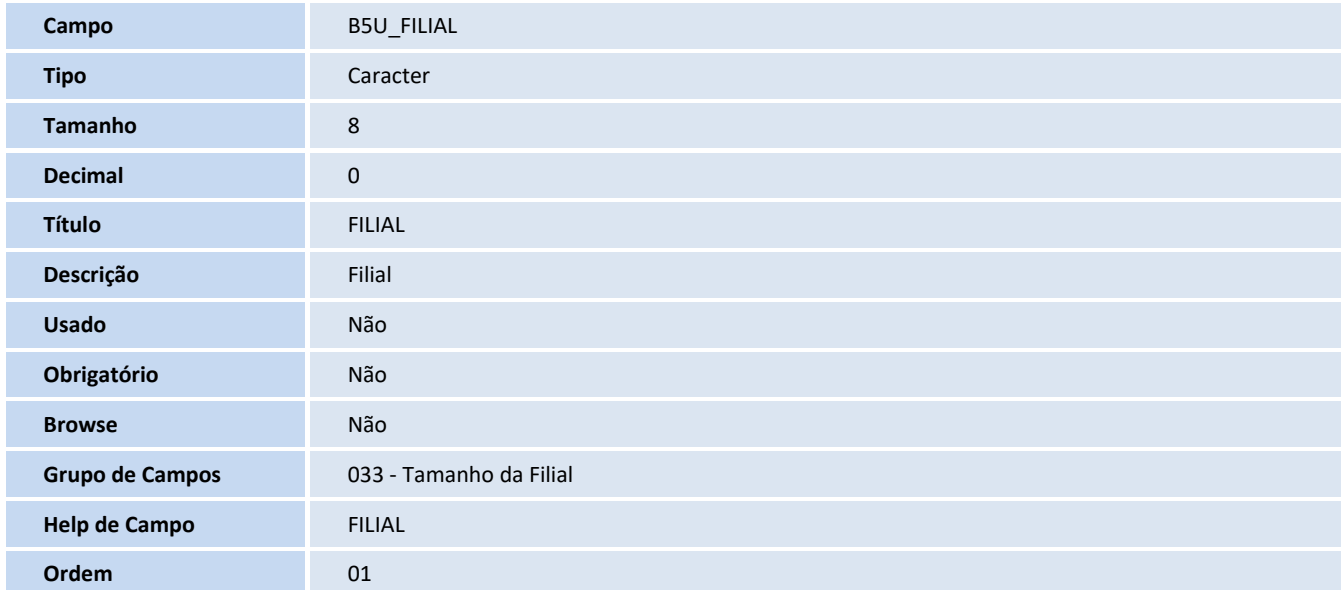

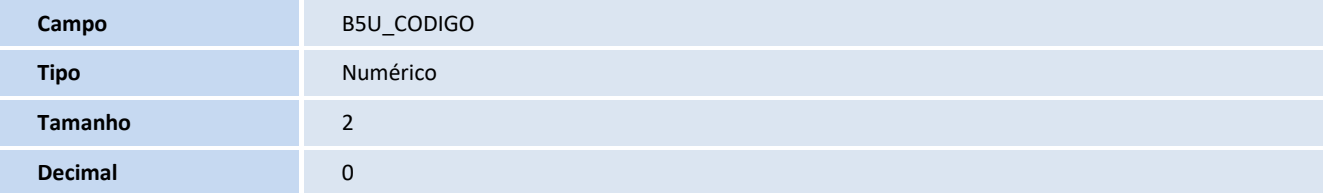

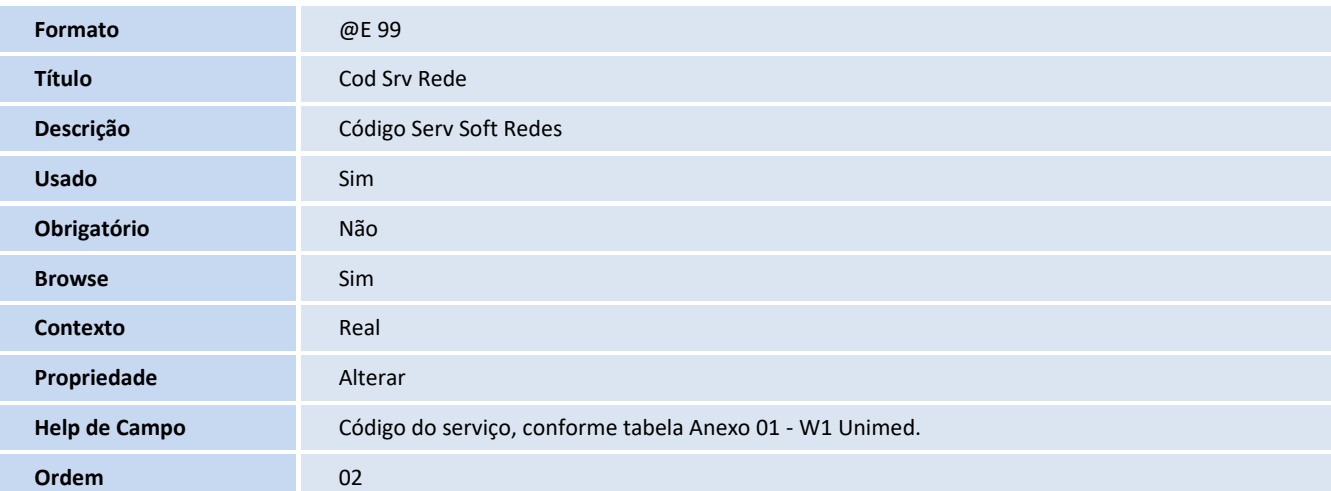

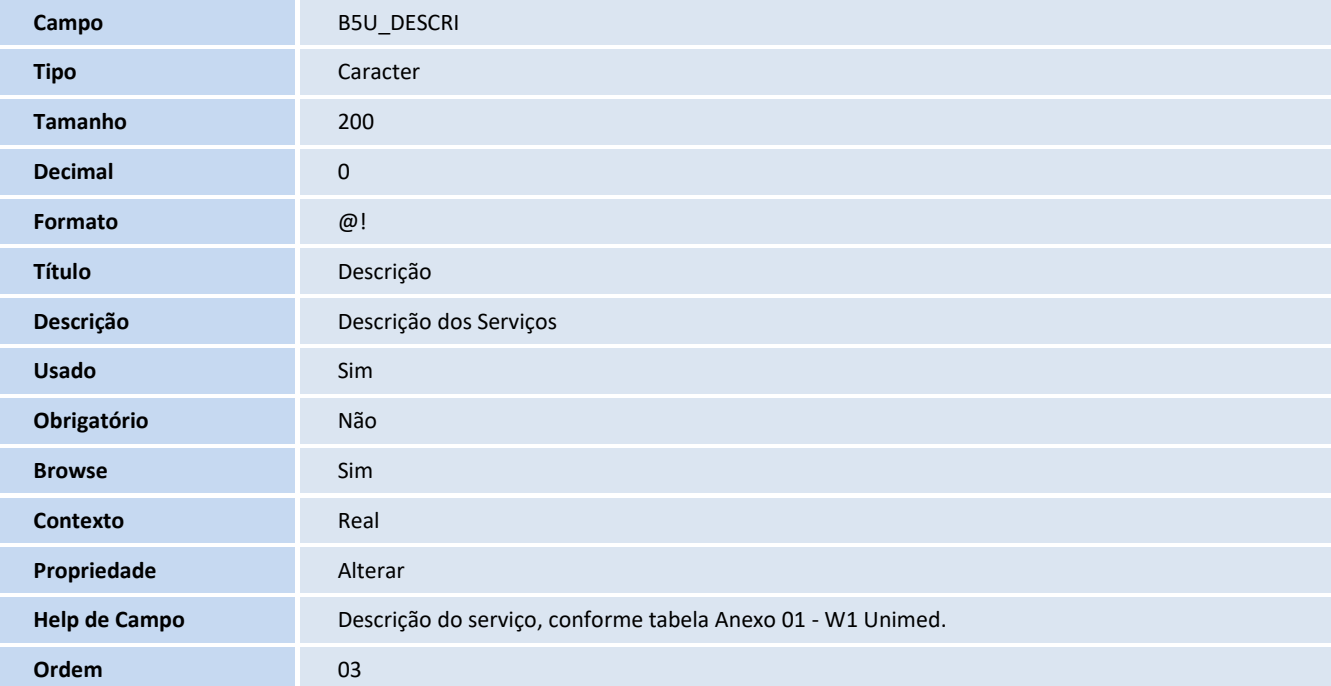

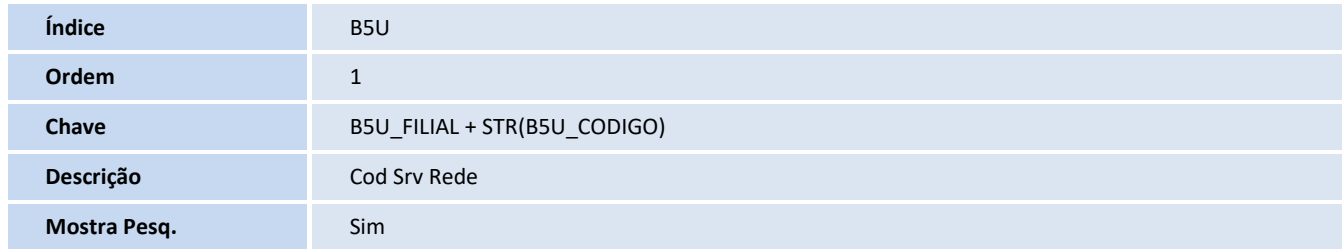

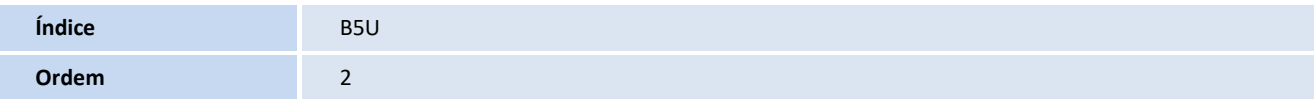

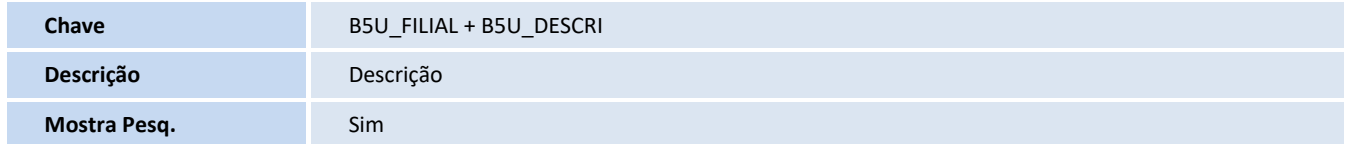

#### **Tabela**

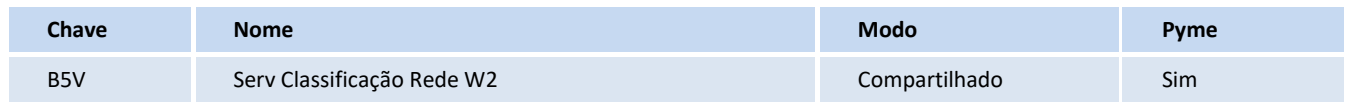

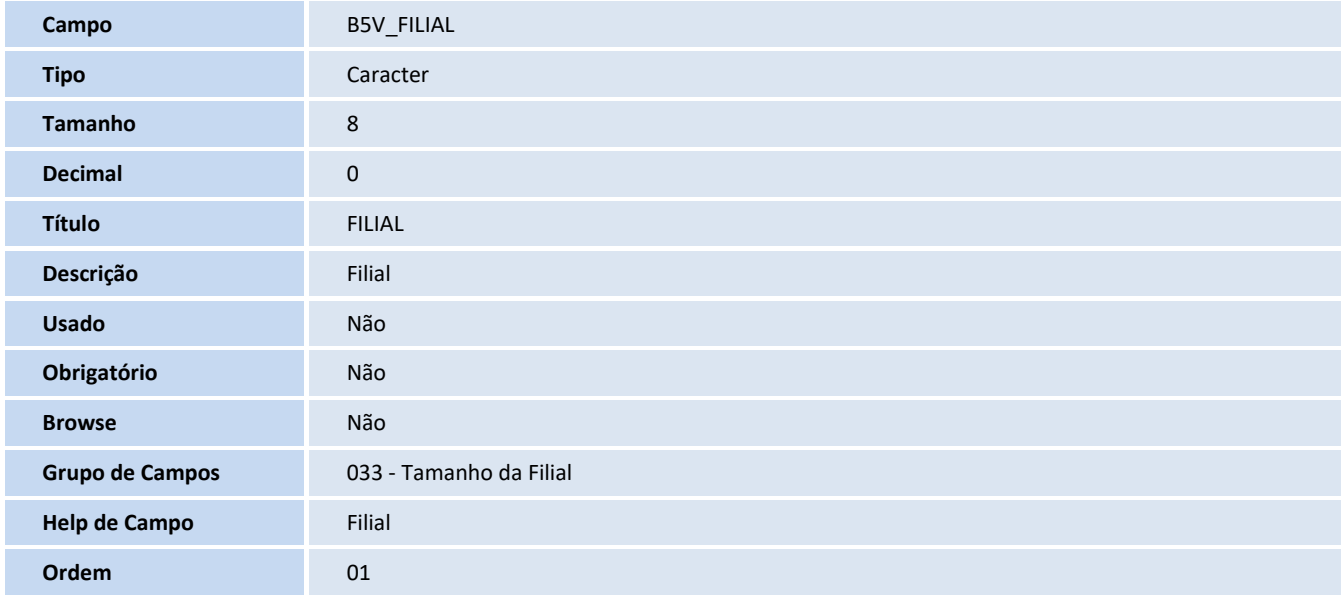

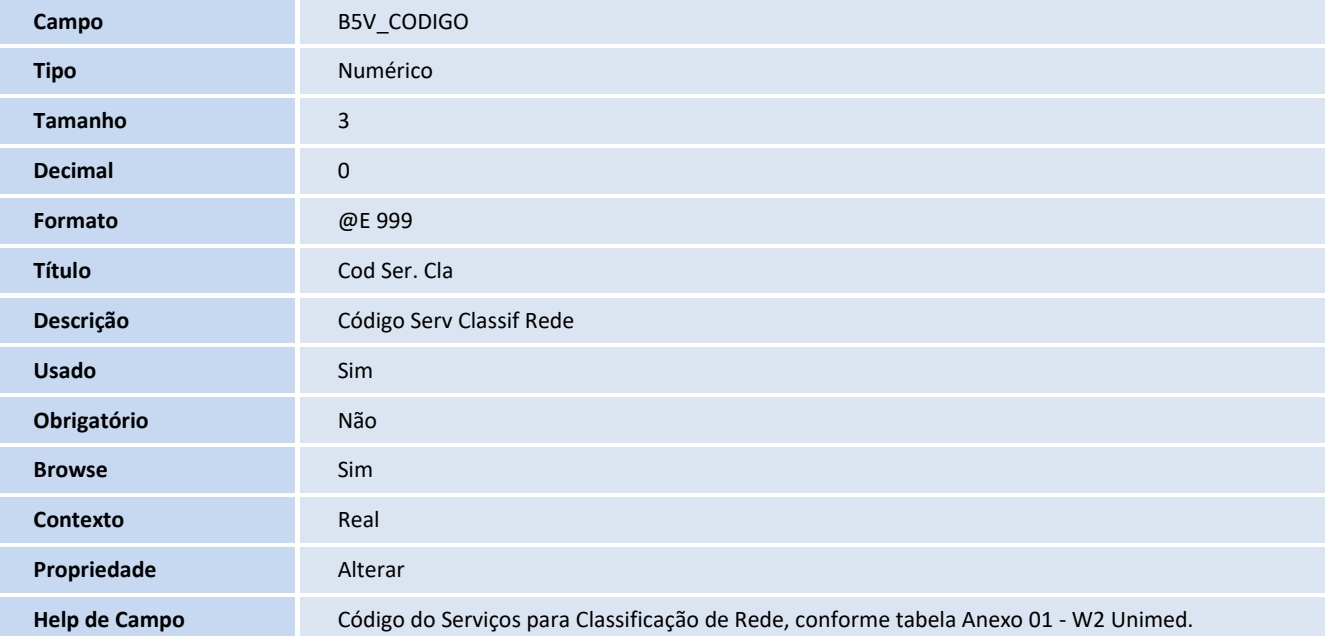

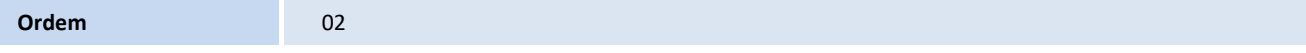

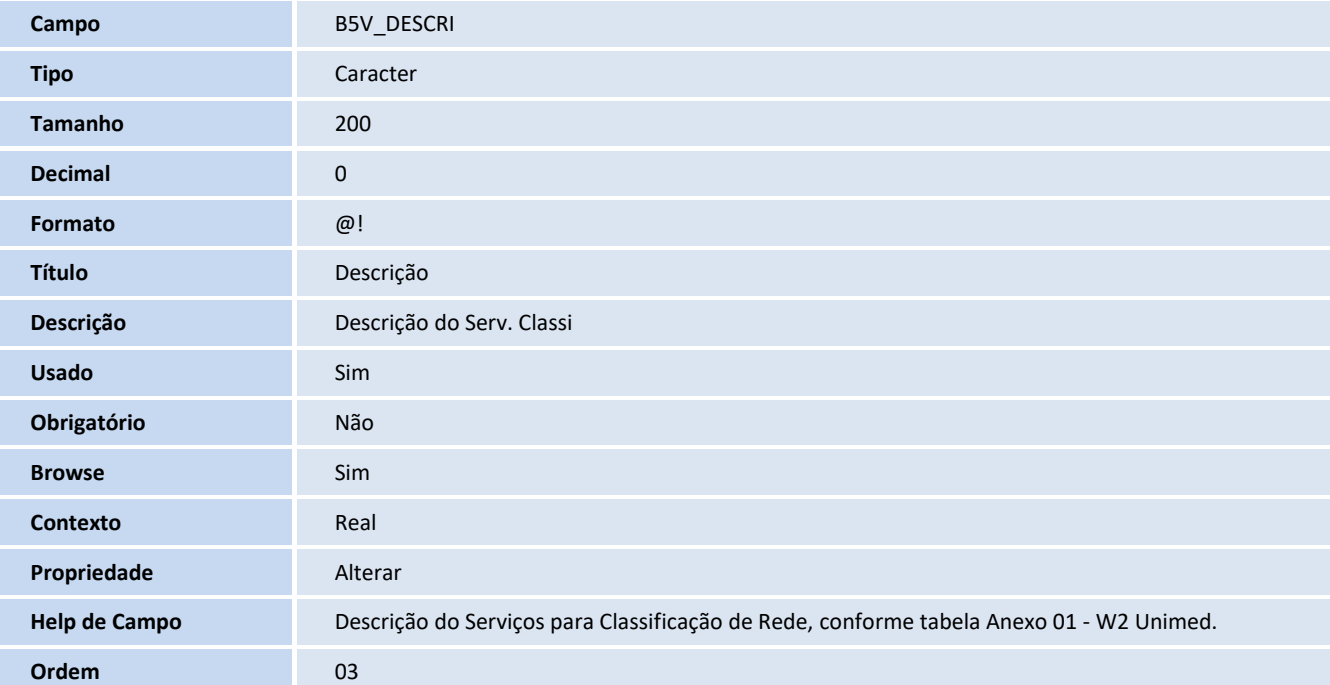

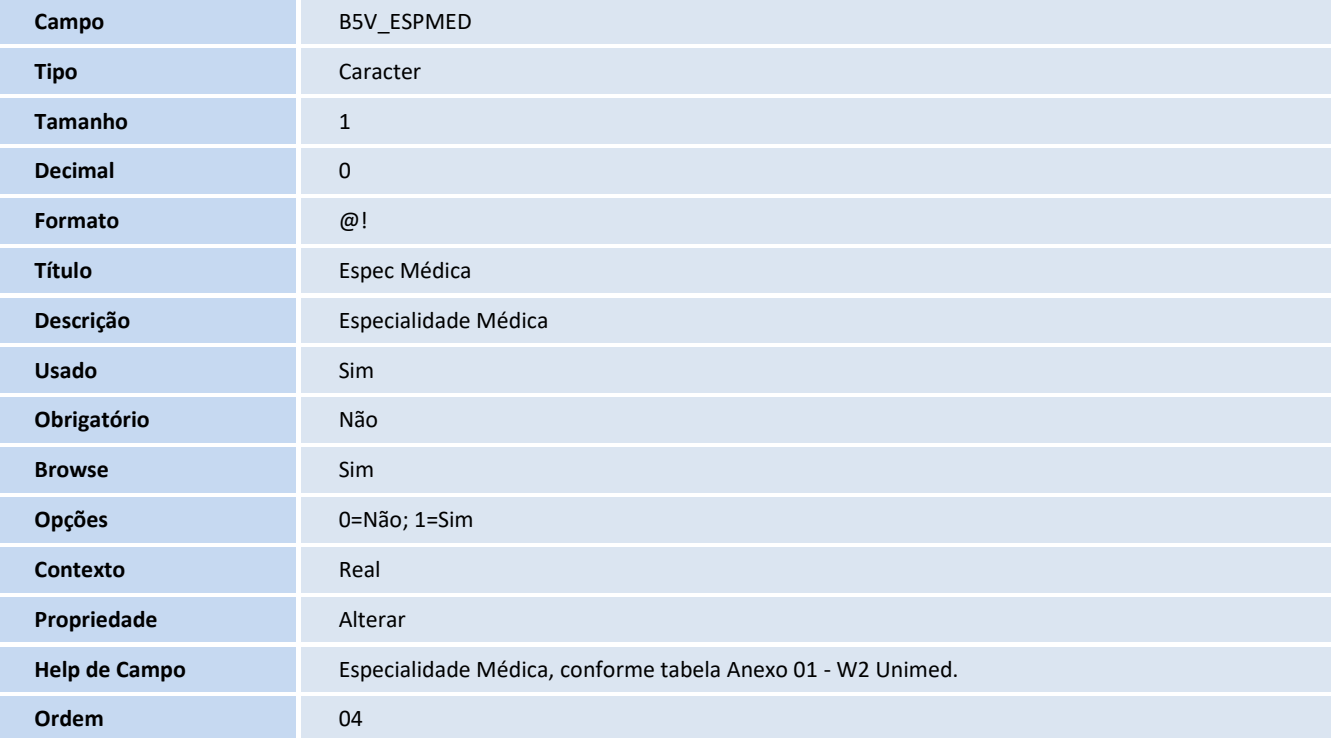

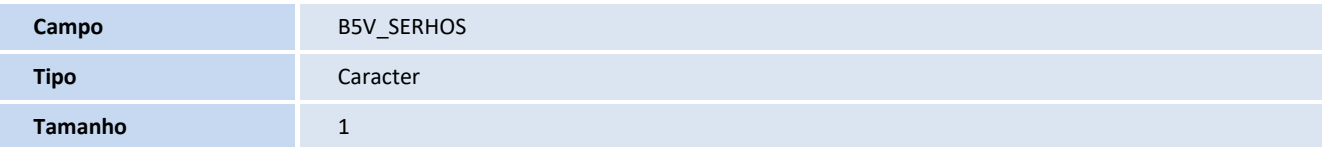

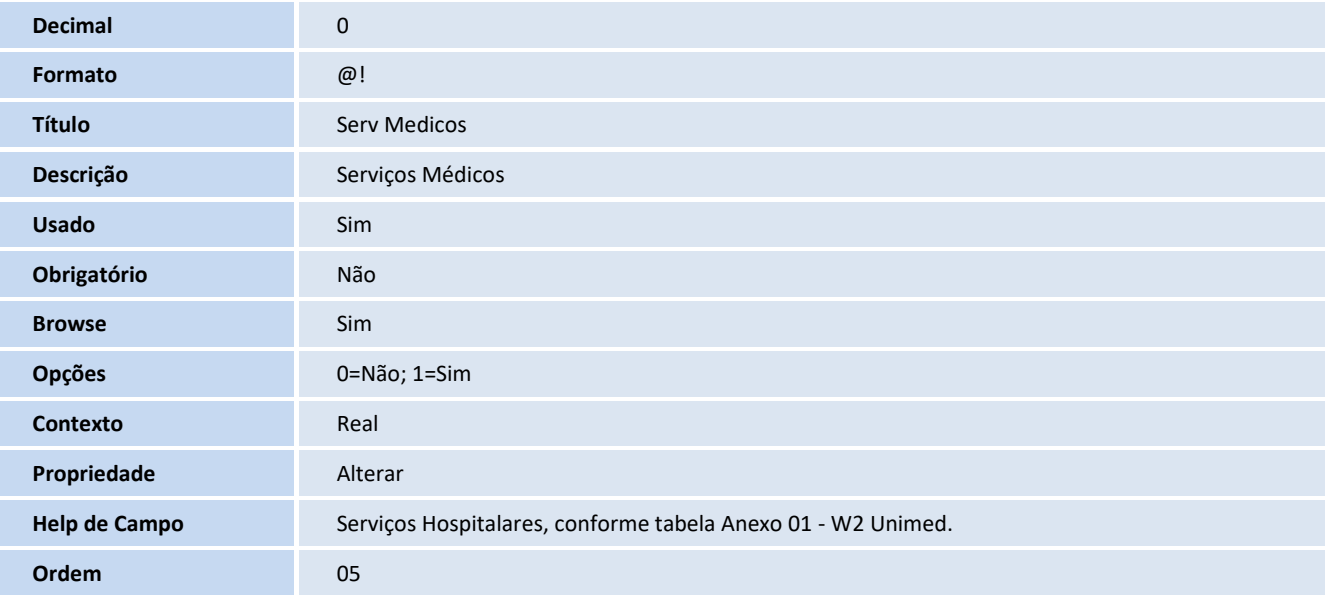

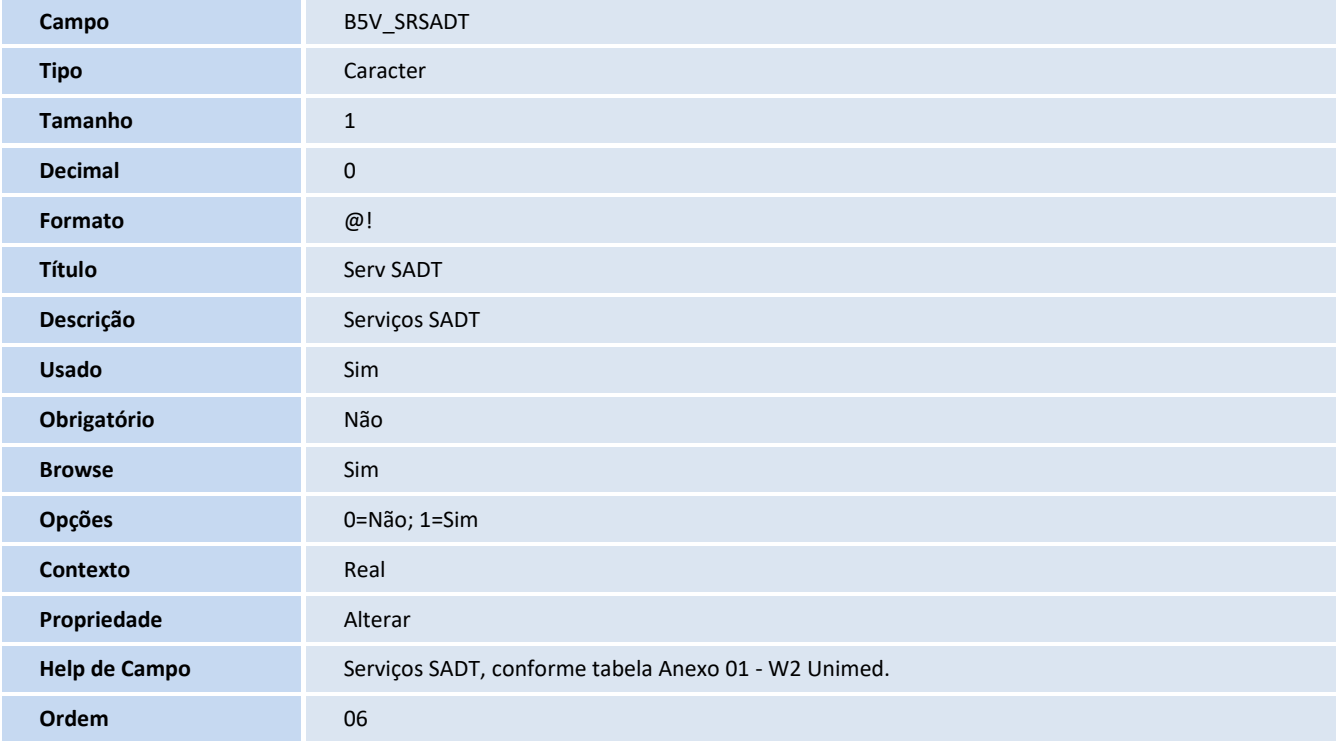

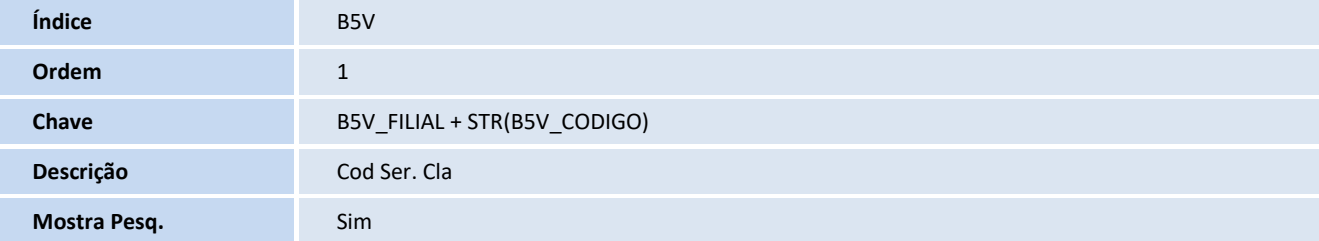

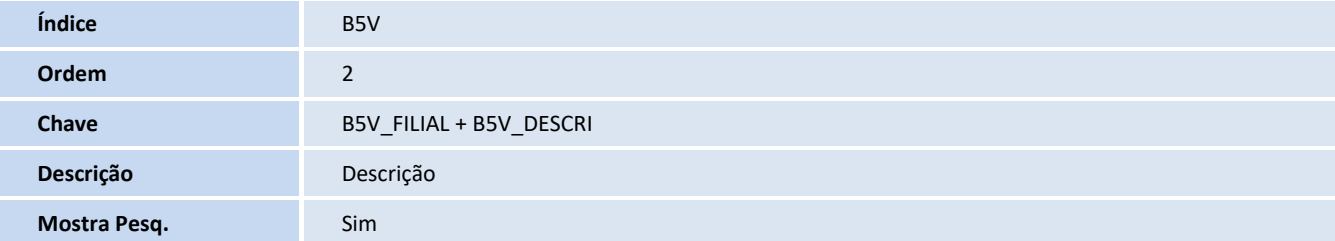

#### **Tabela**

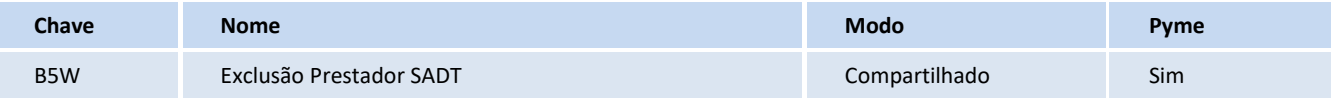

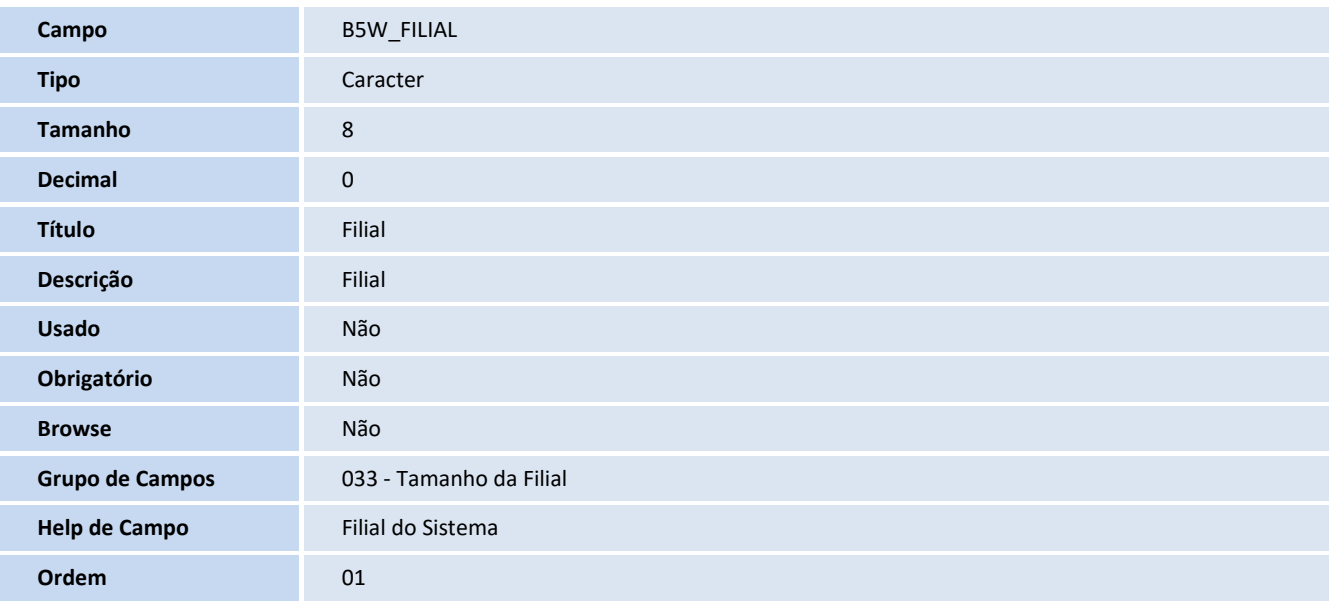

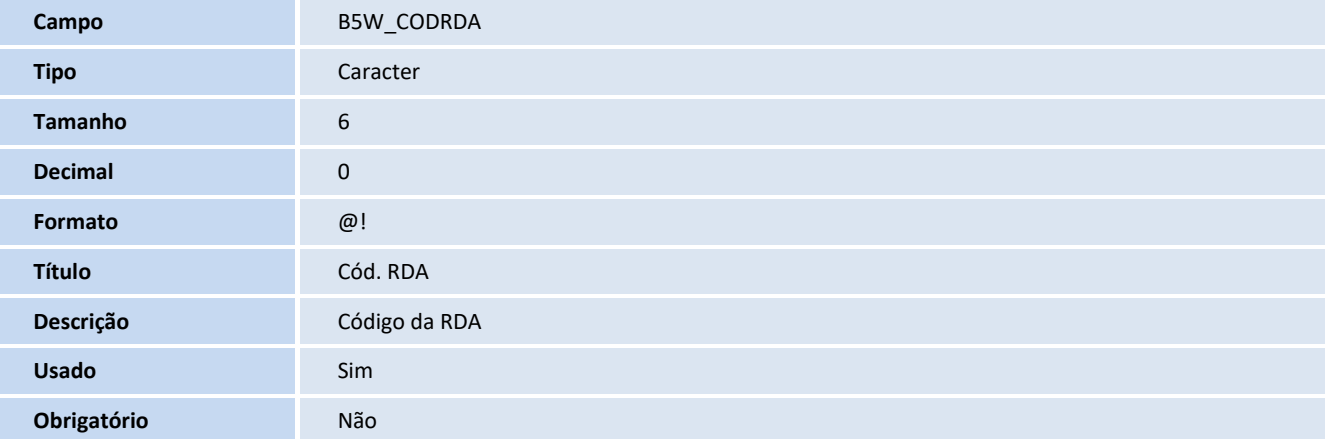

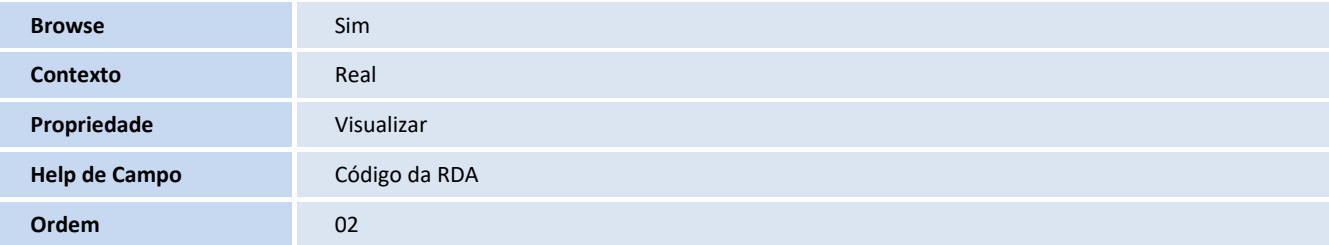

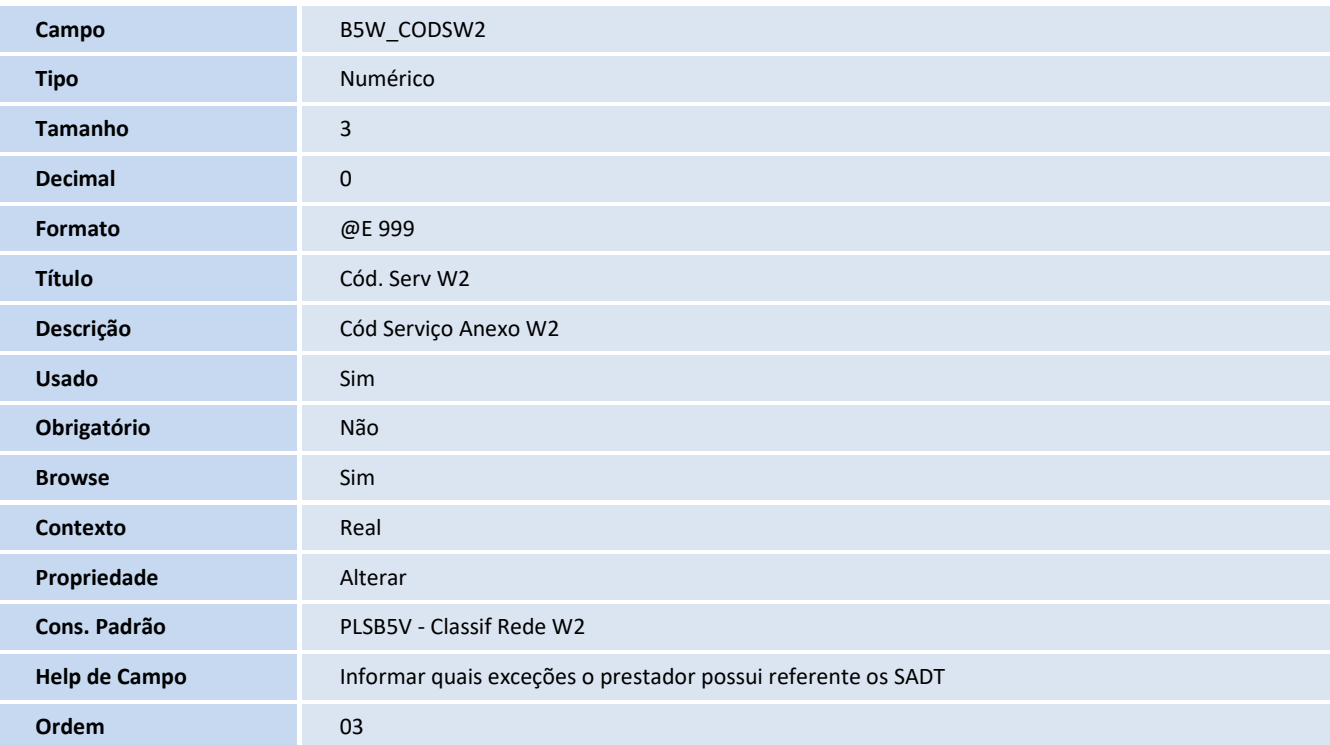

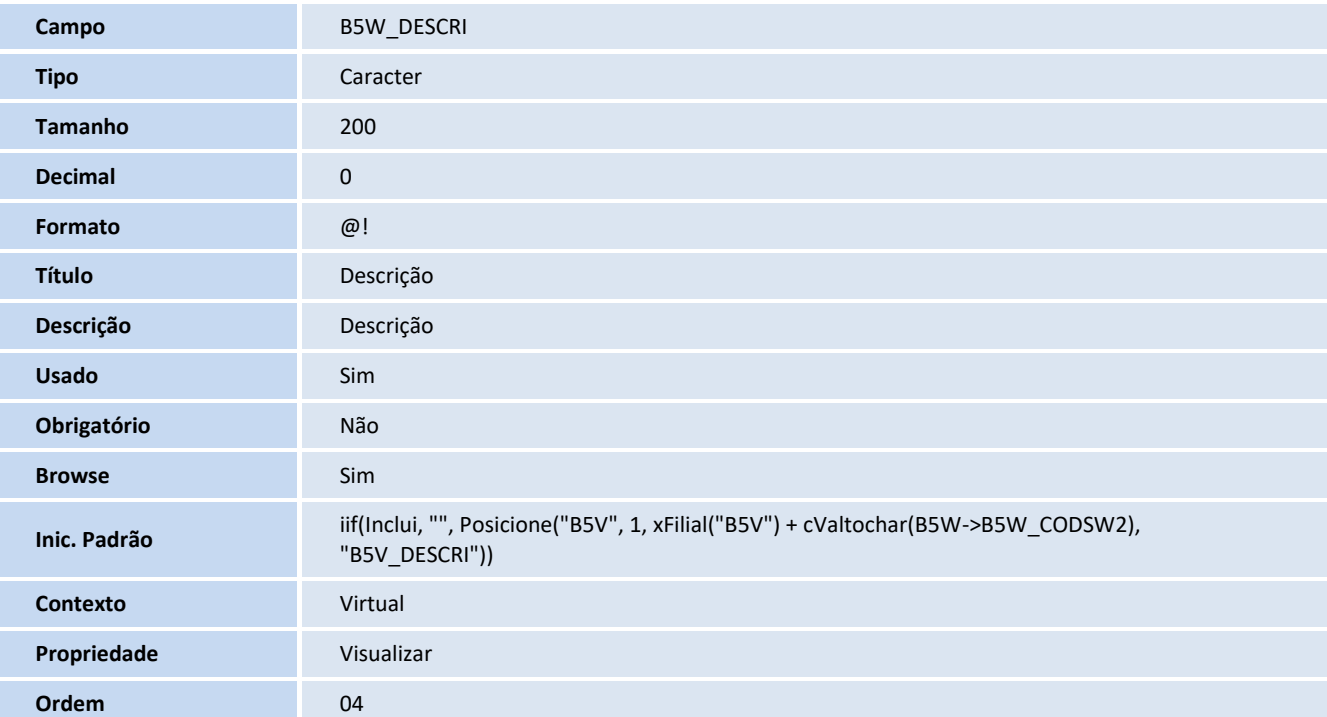

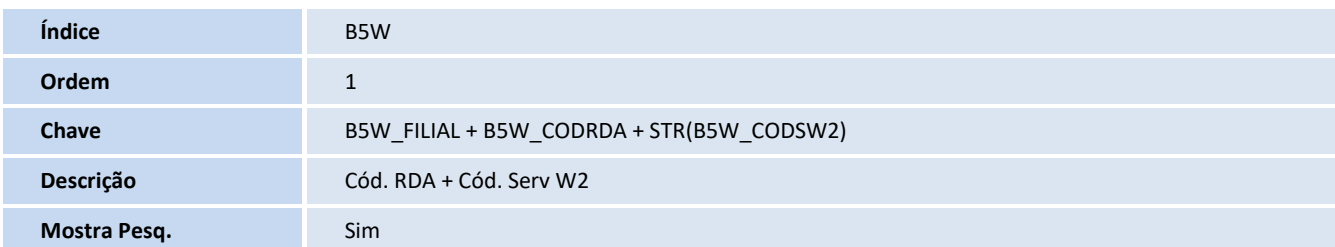

## **Tabela**

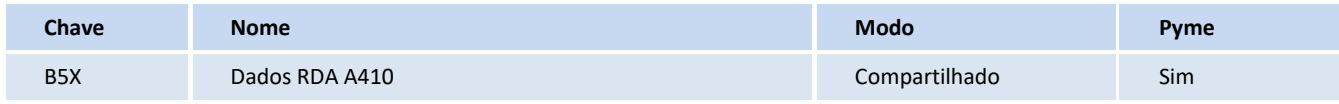

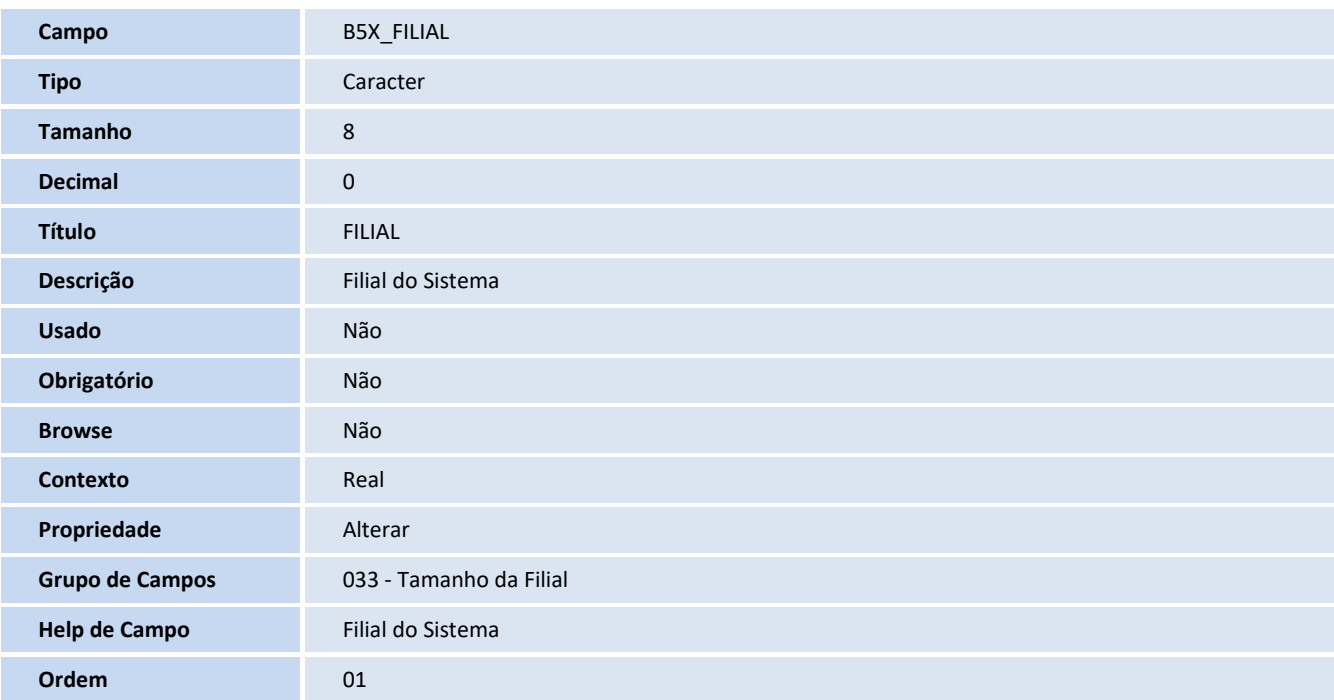

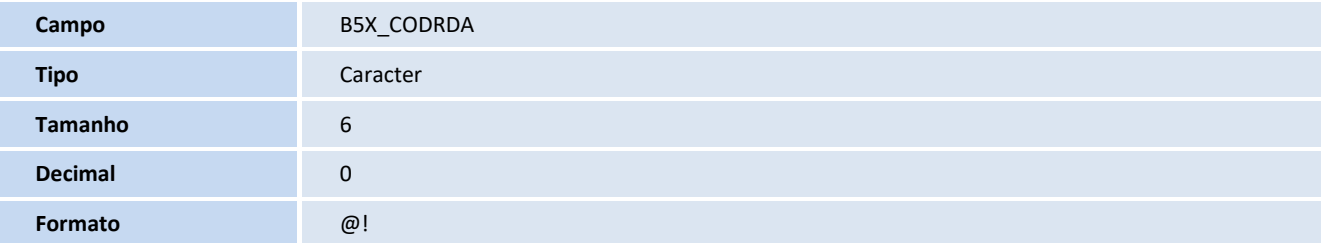

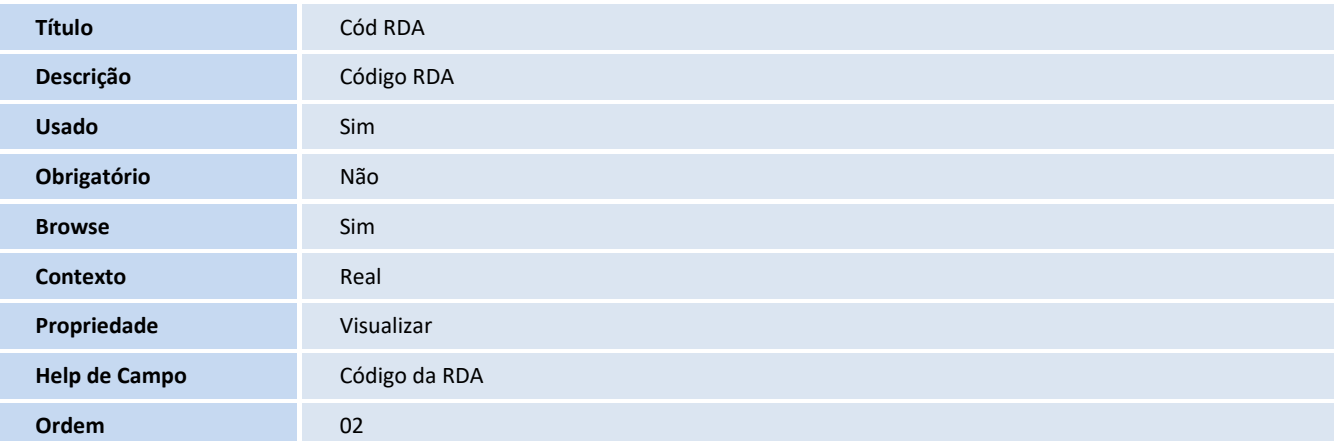

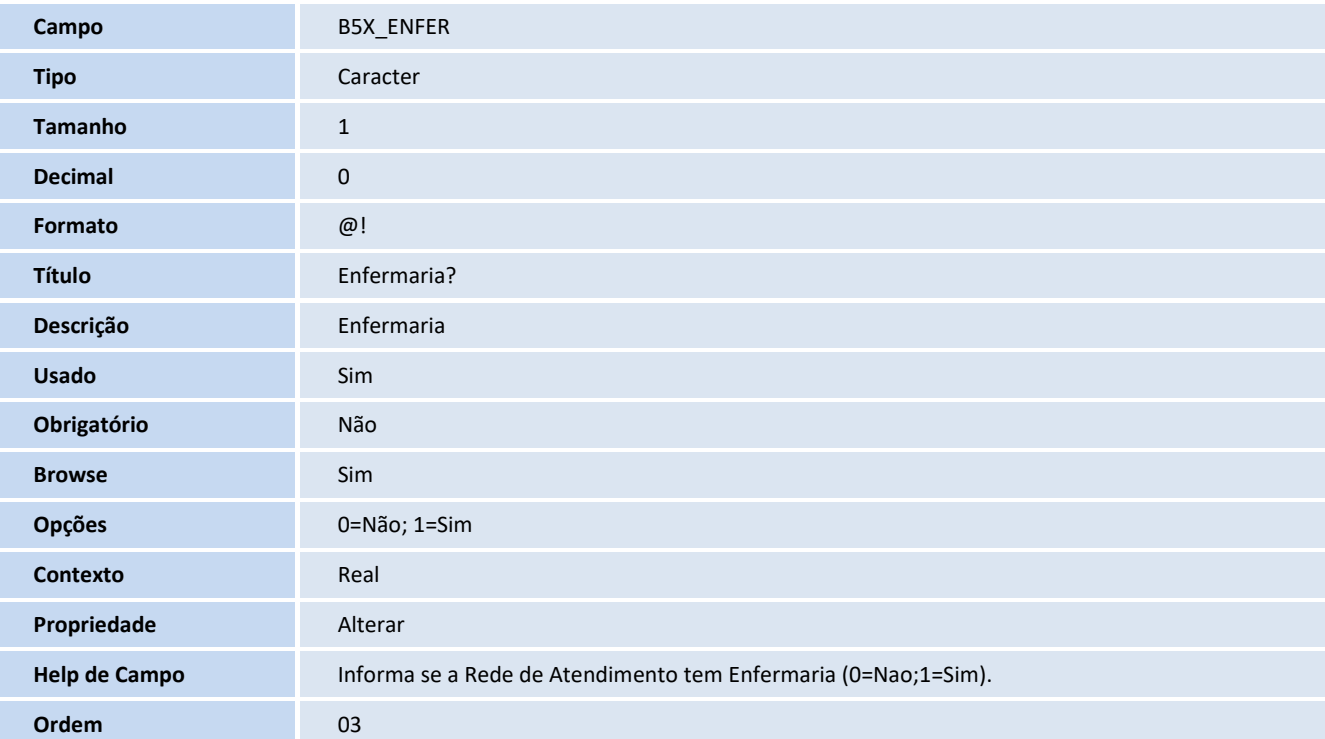

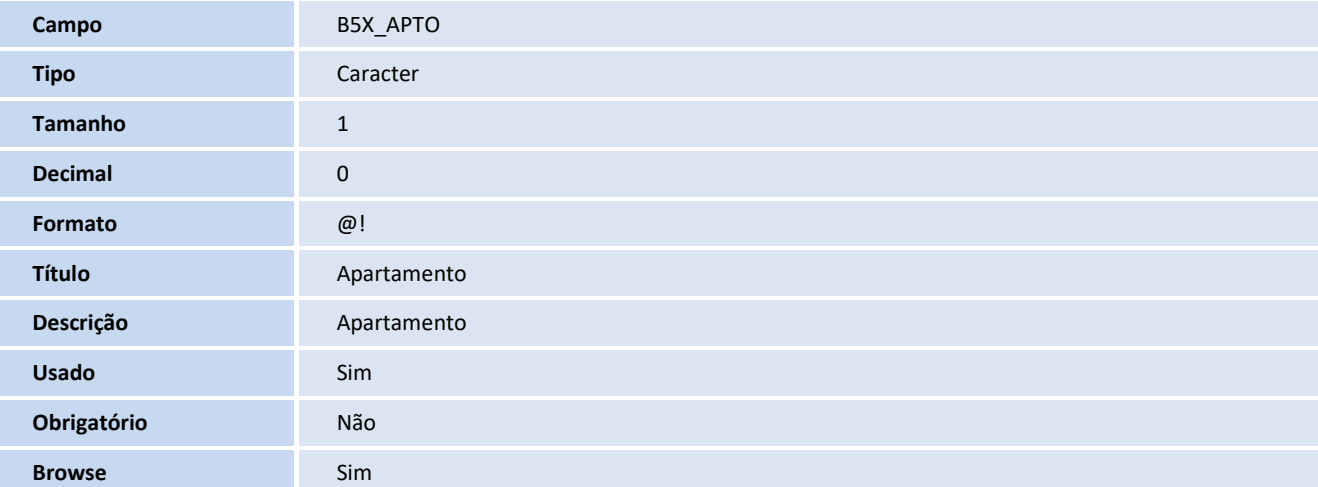

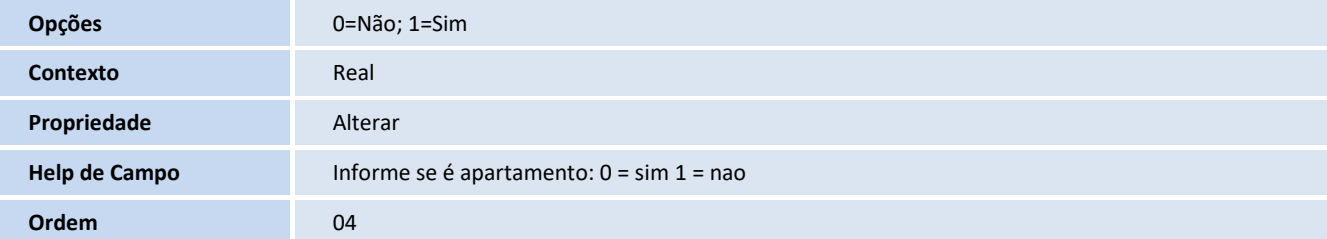

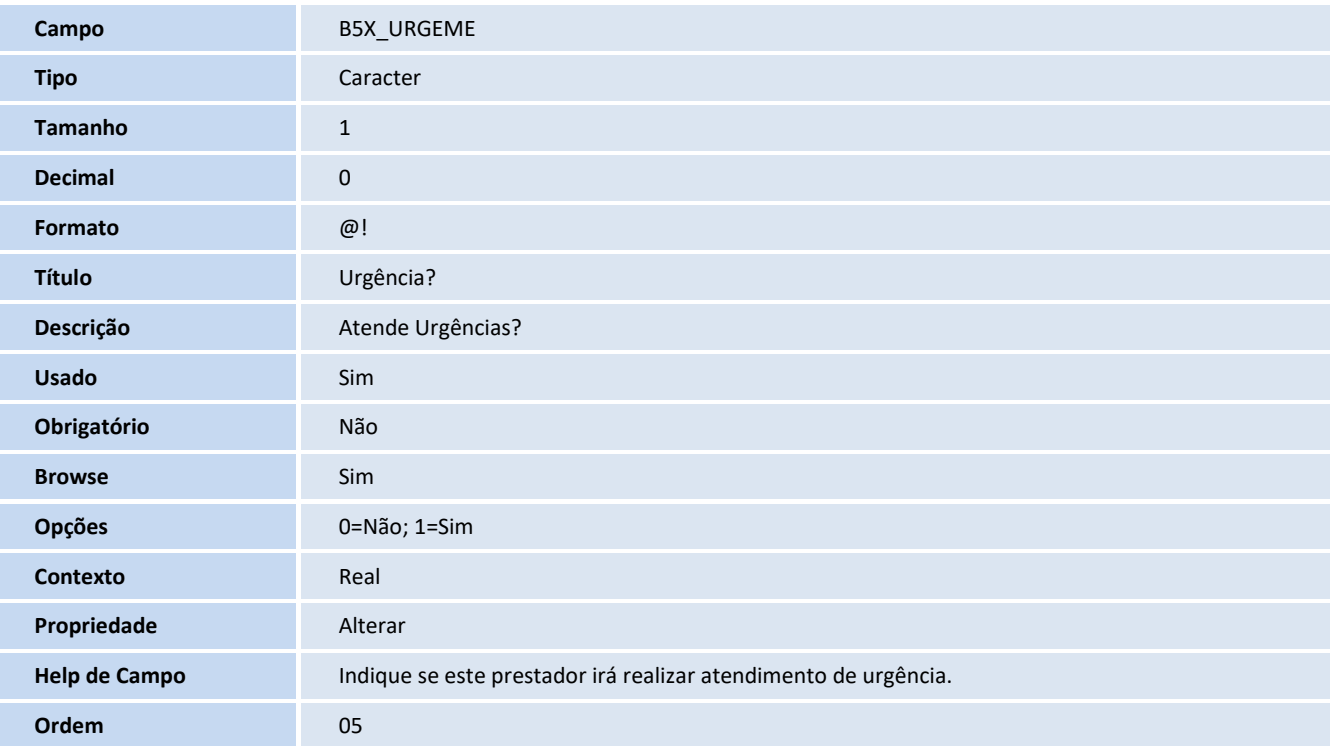

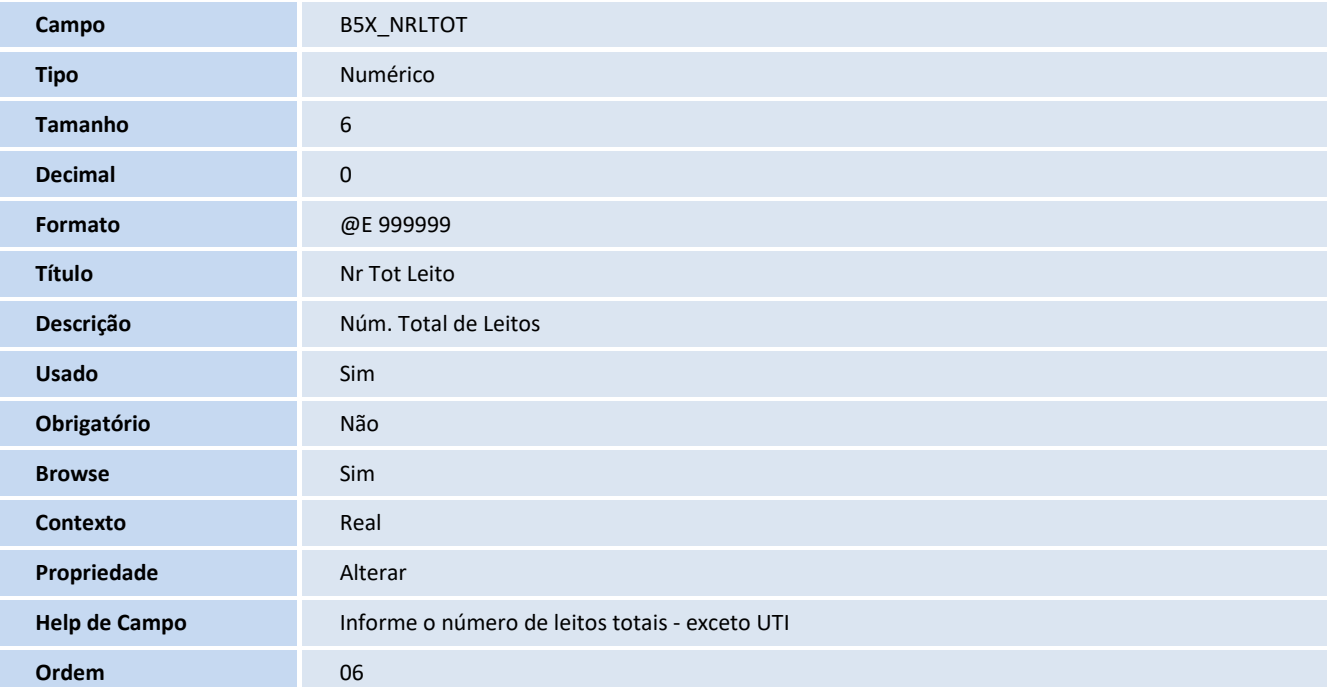

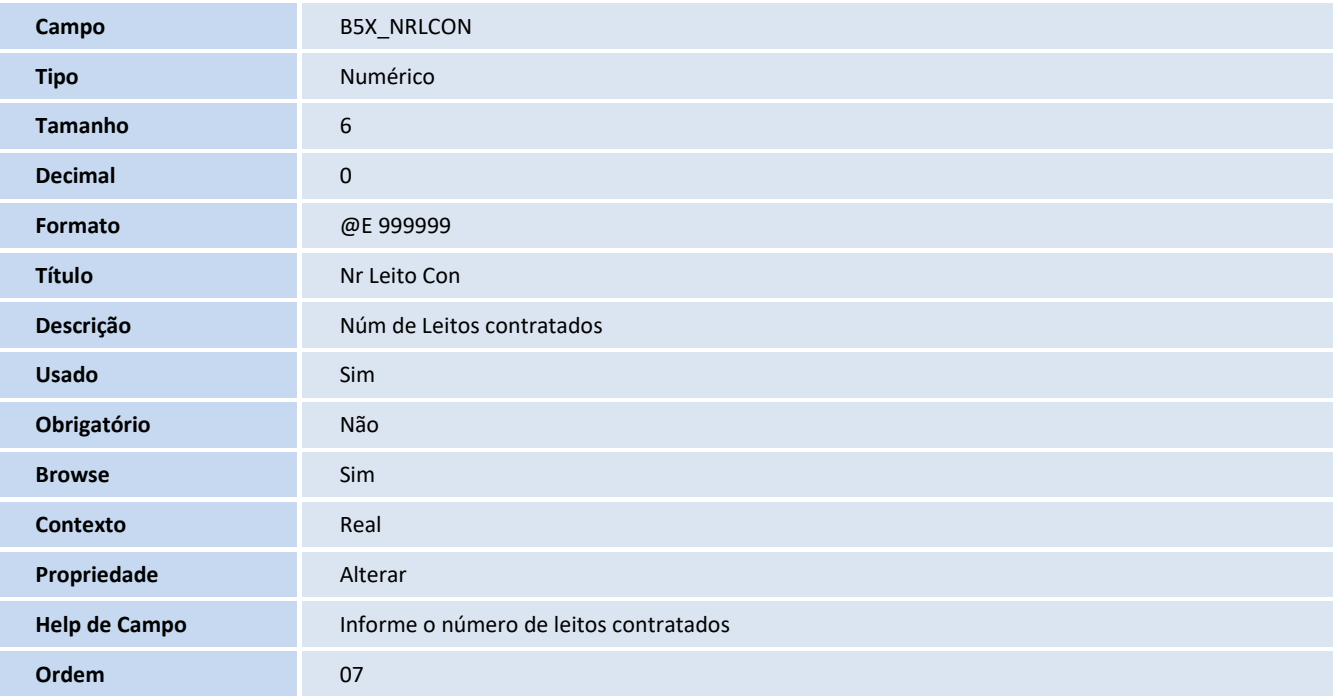

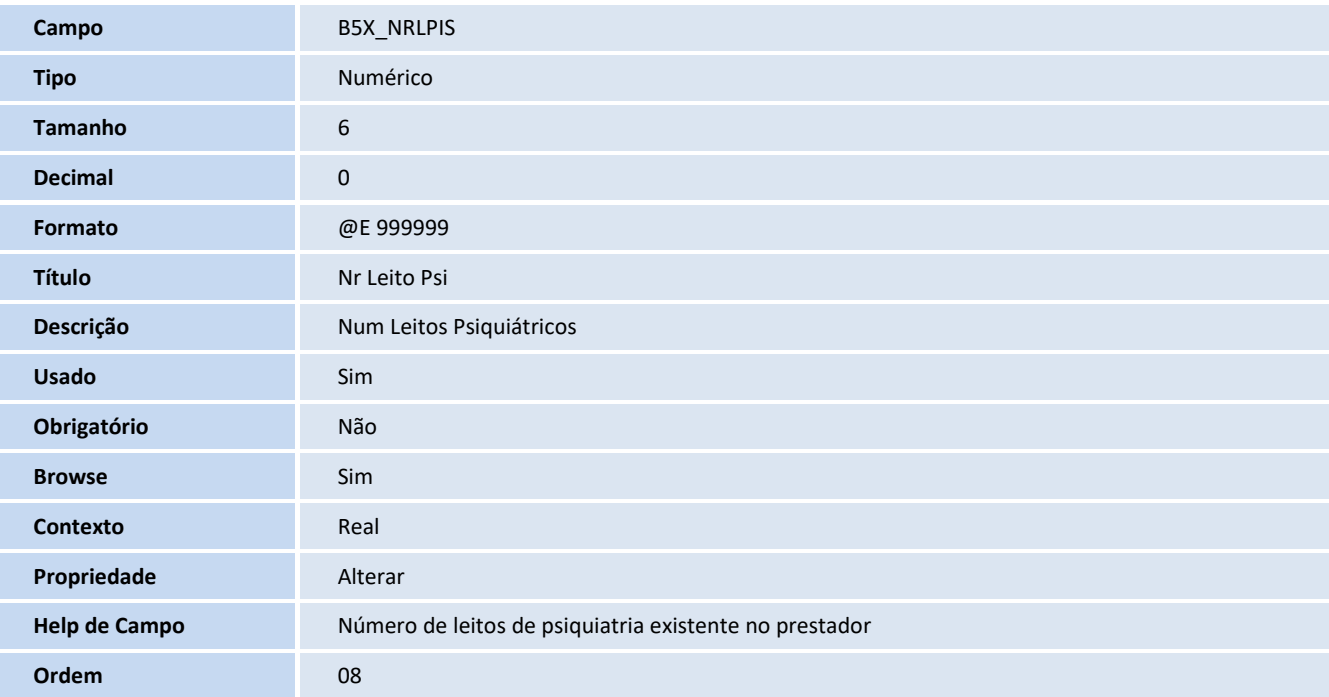

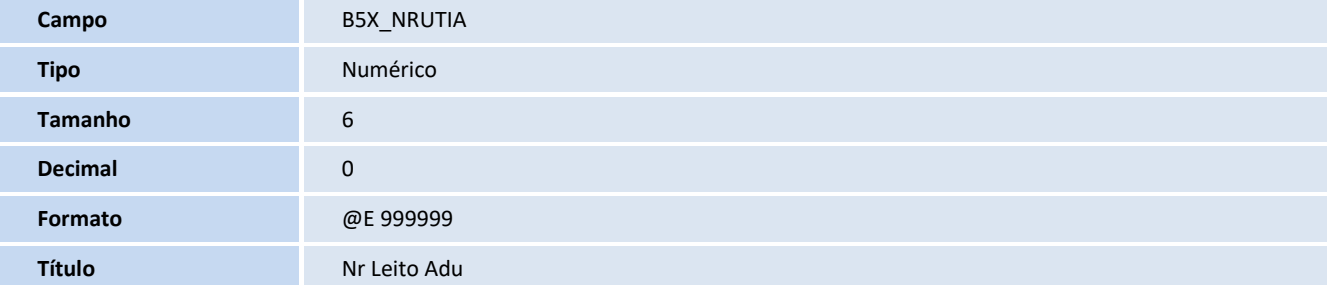

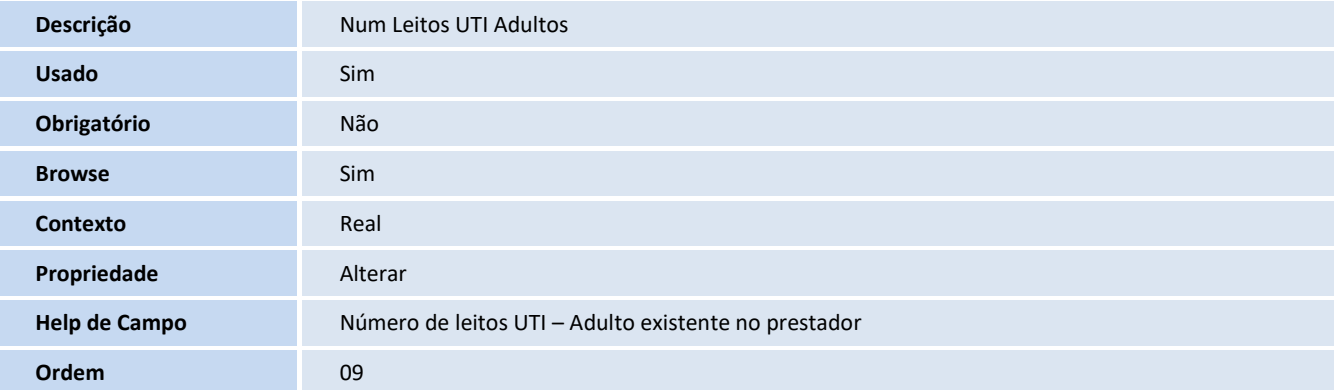

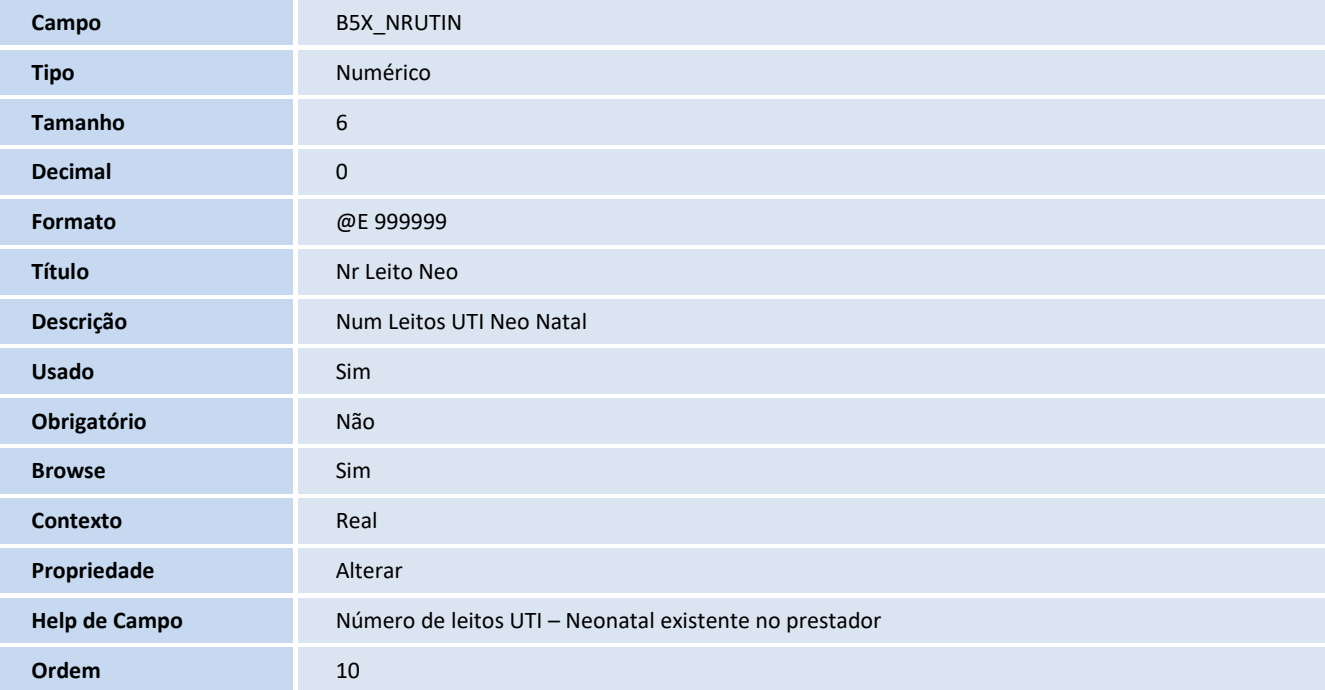

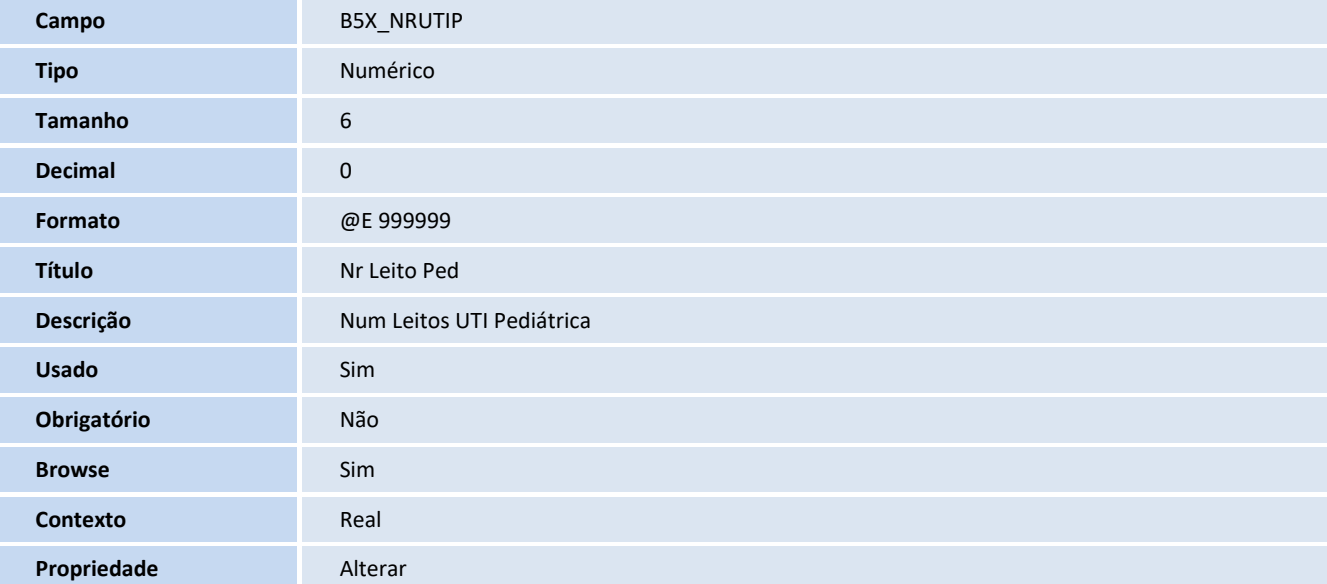

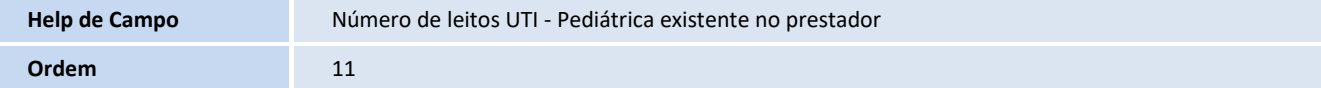

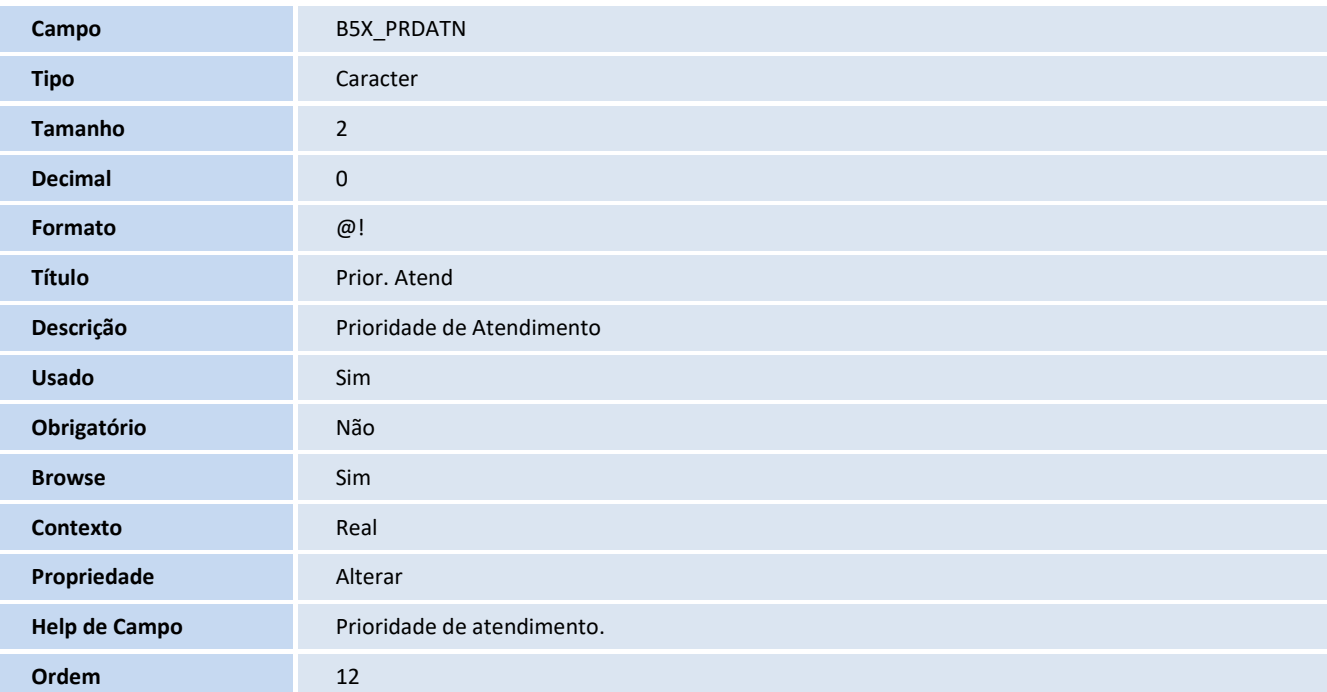

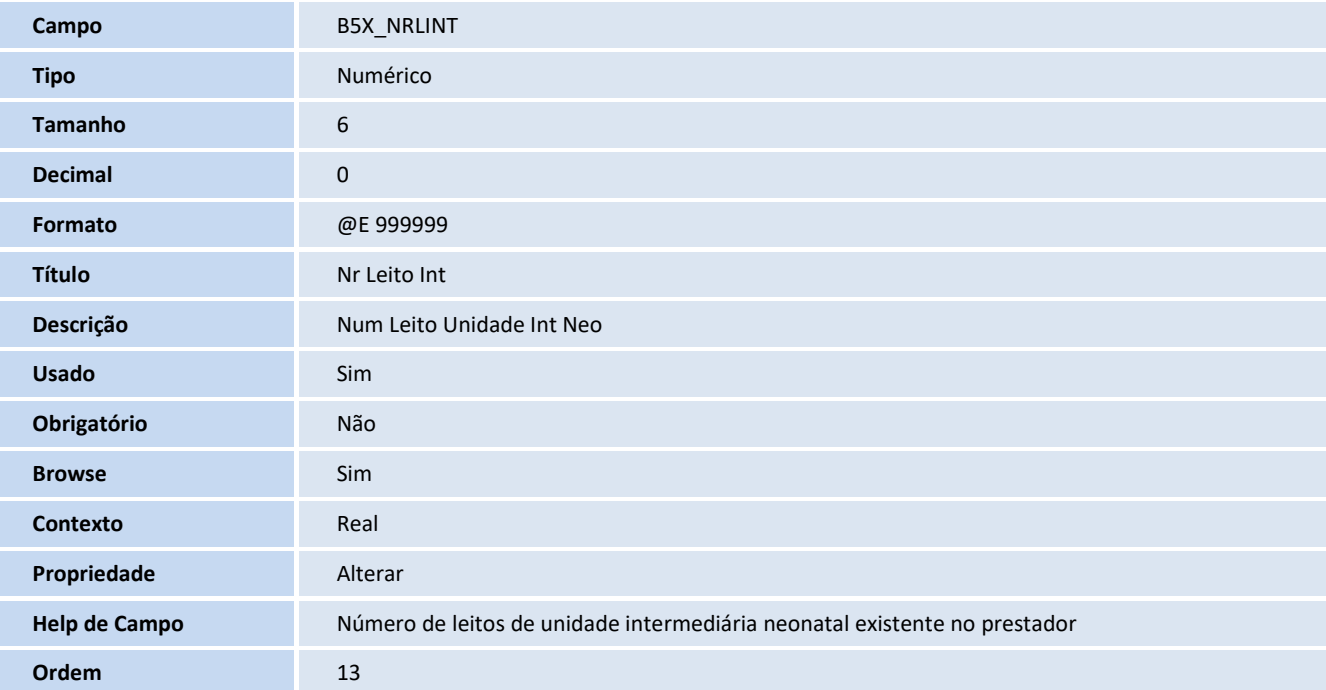

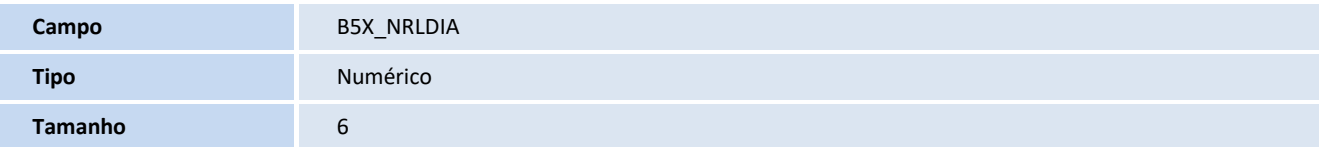

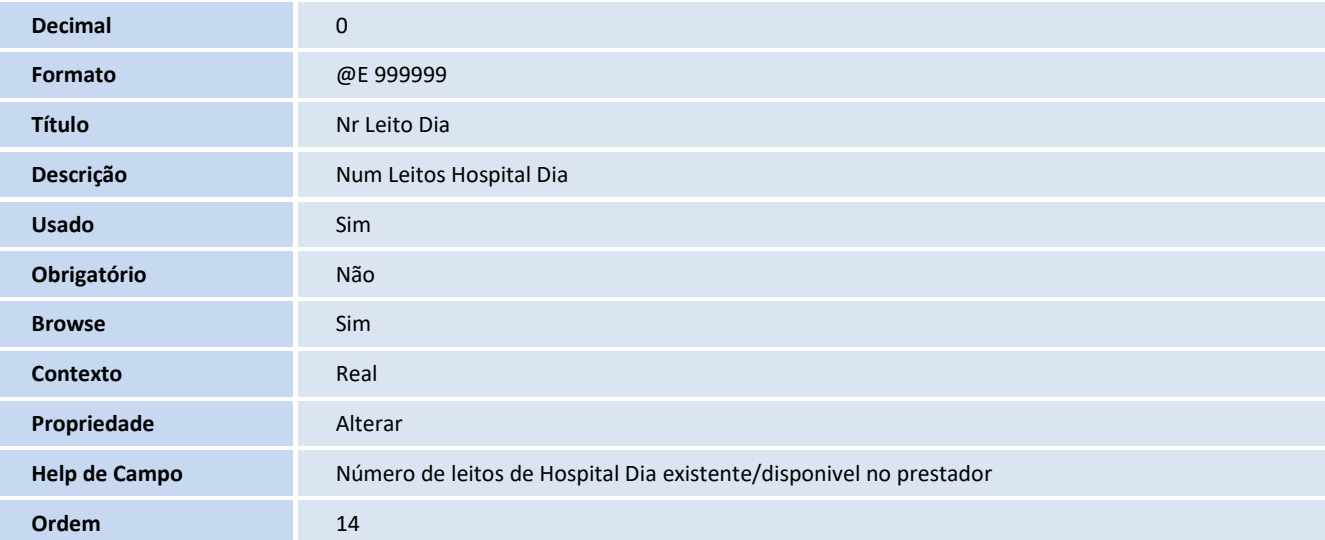

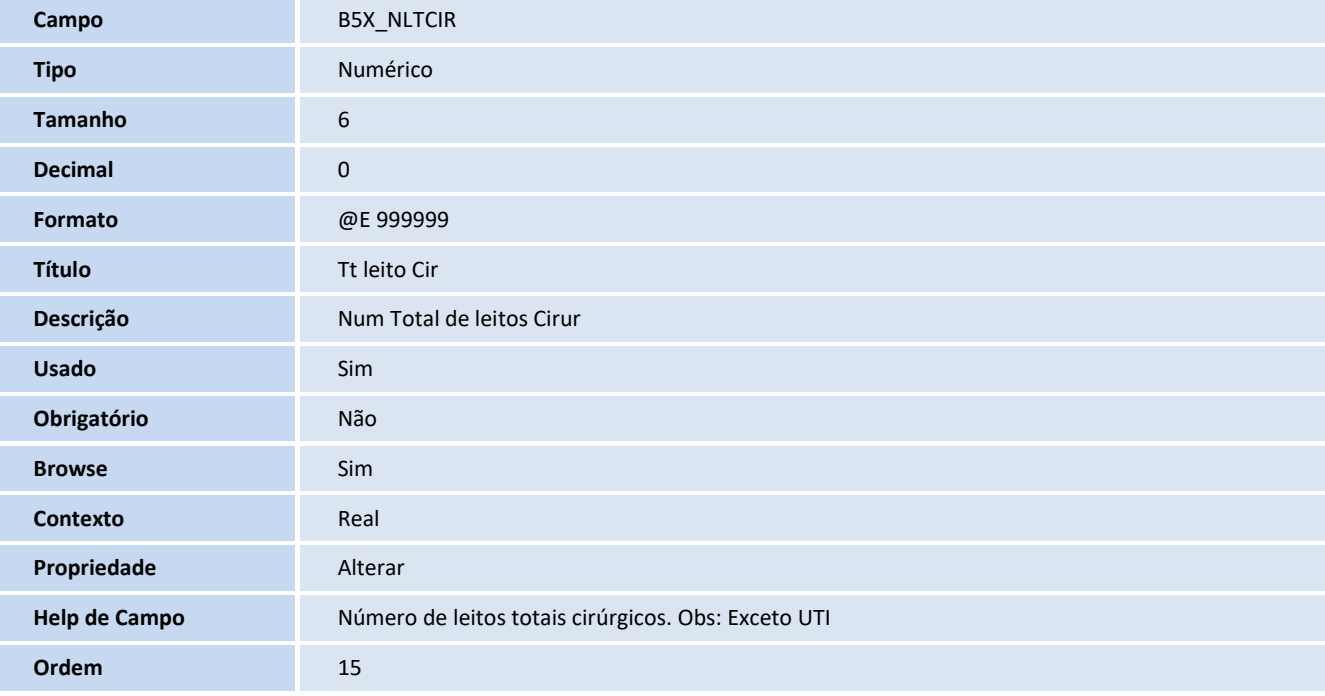

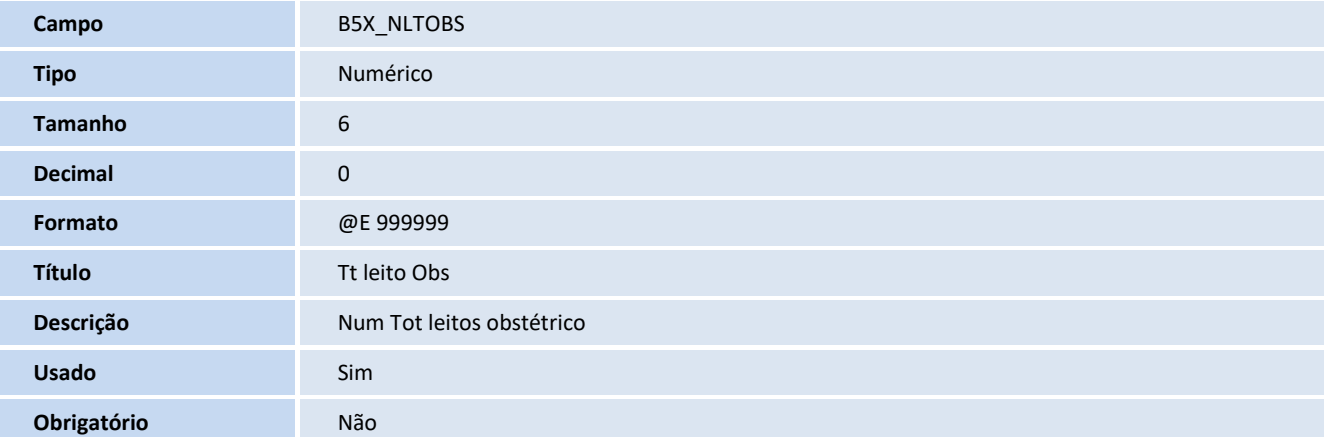

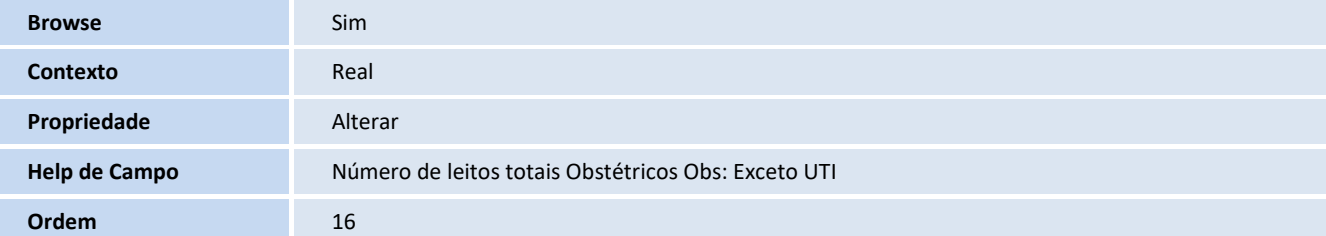

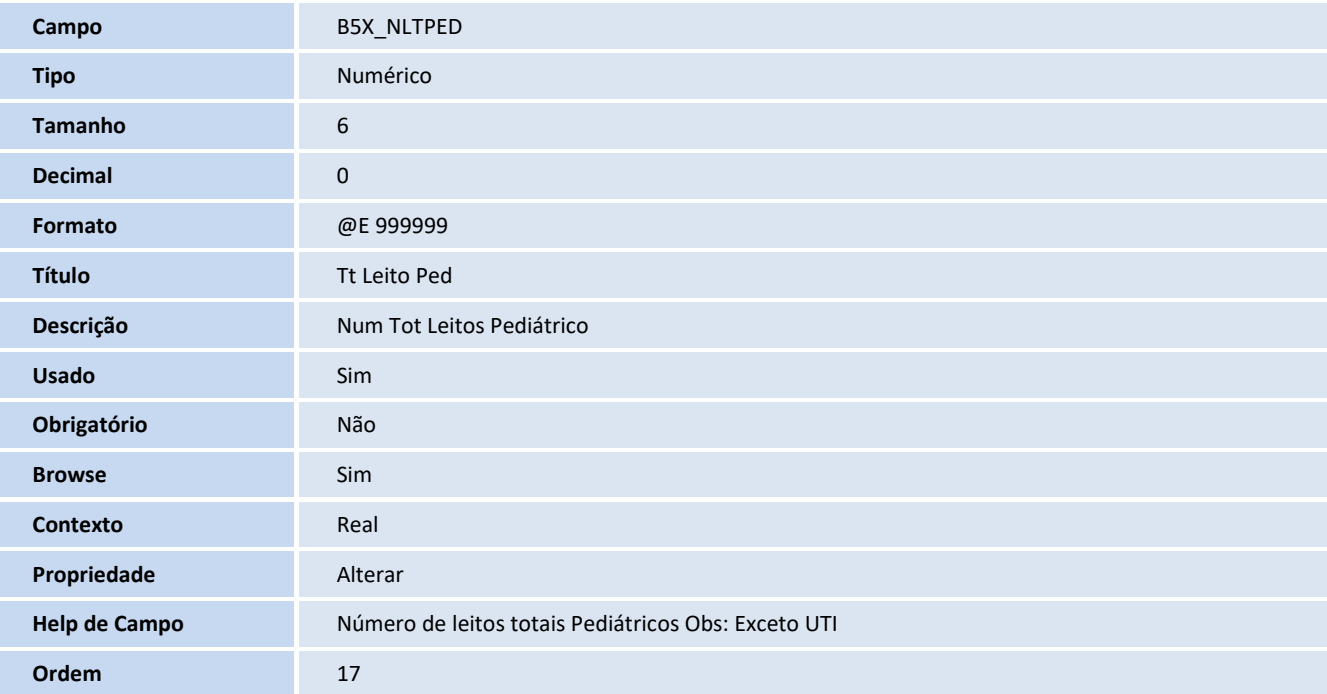

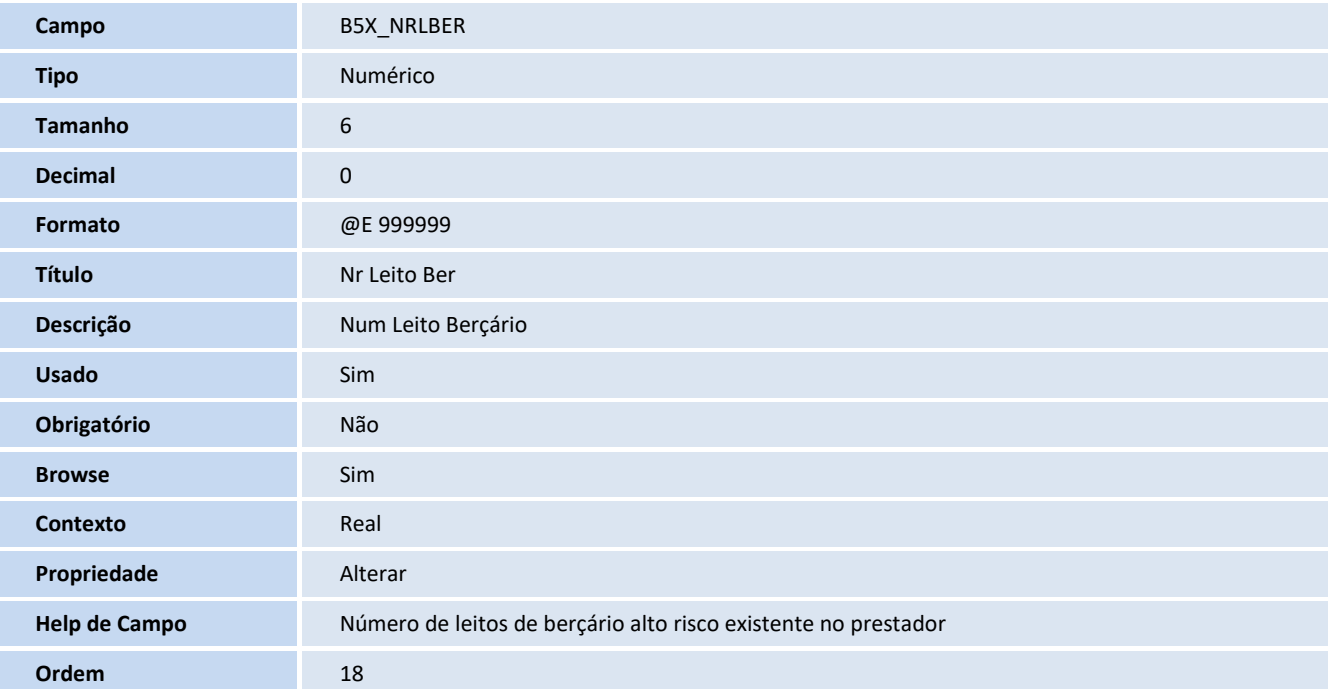

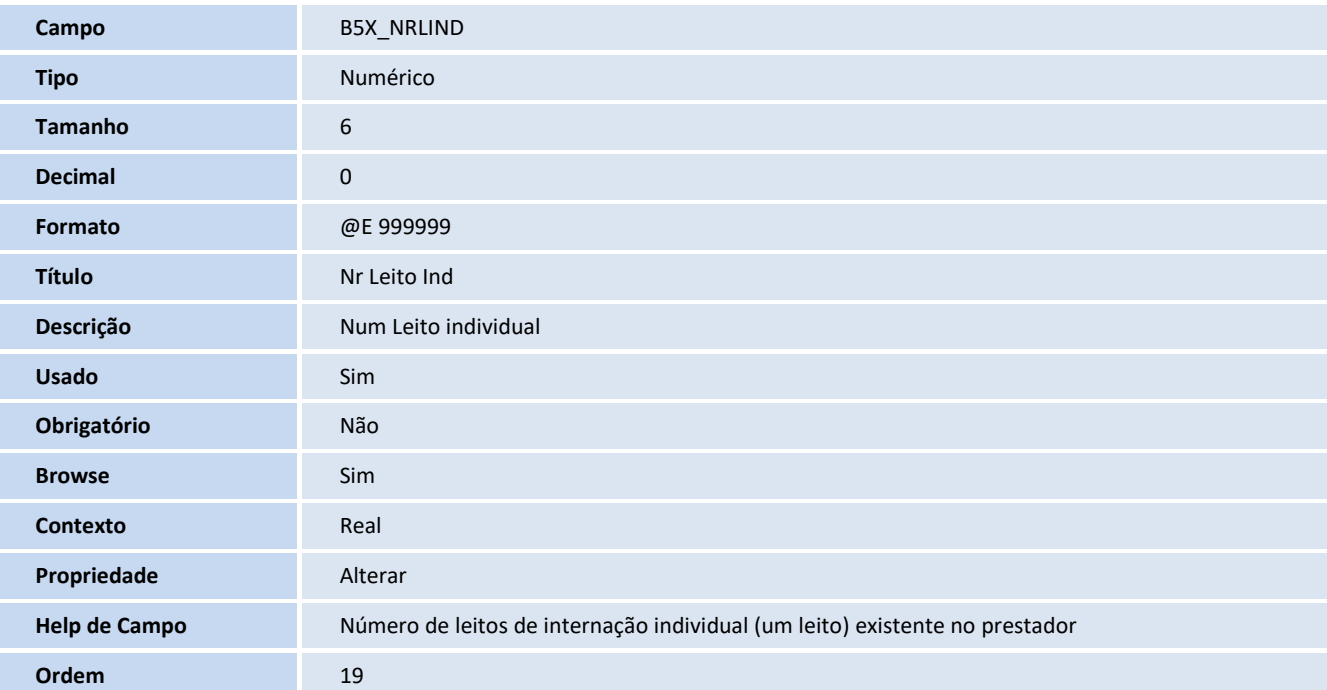

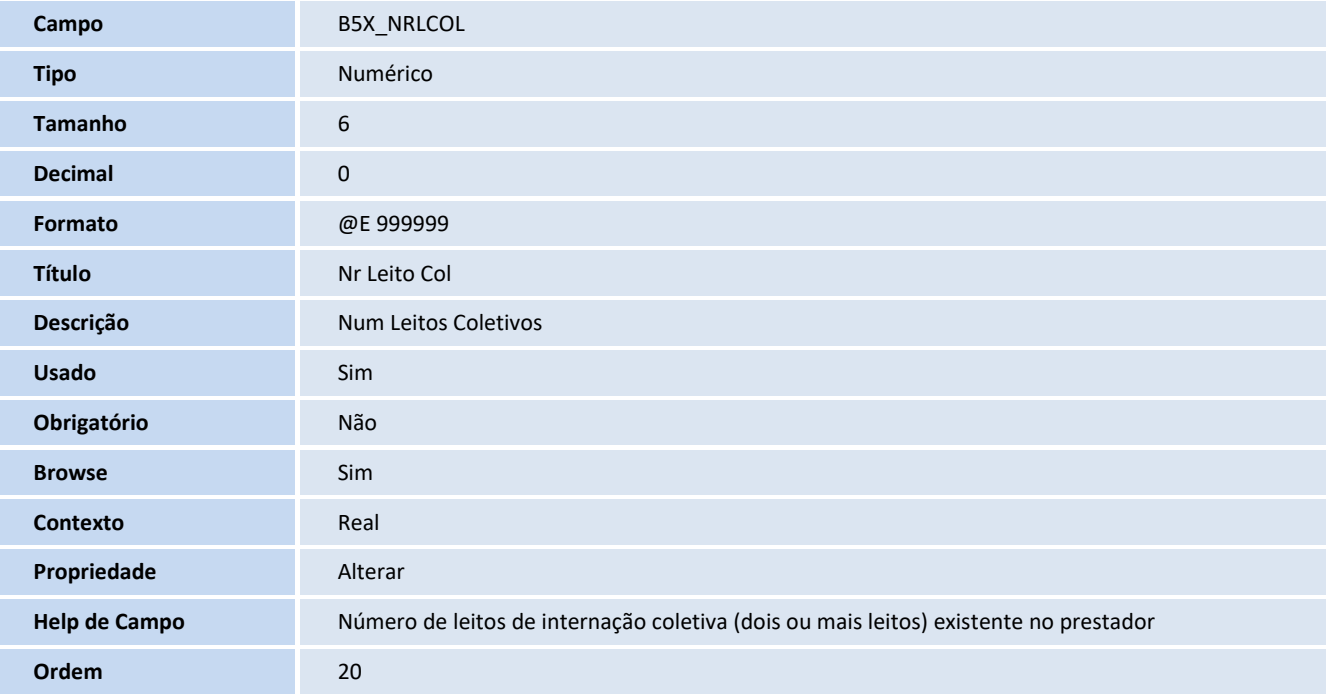

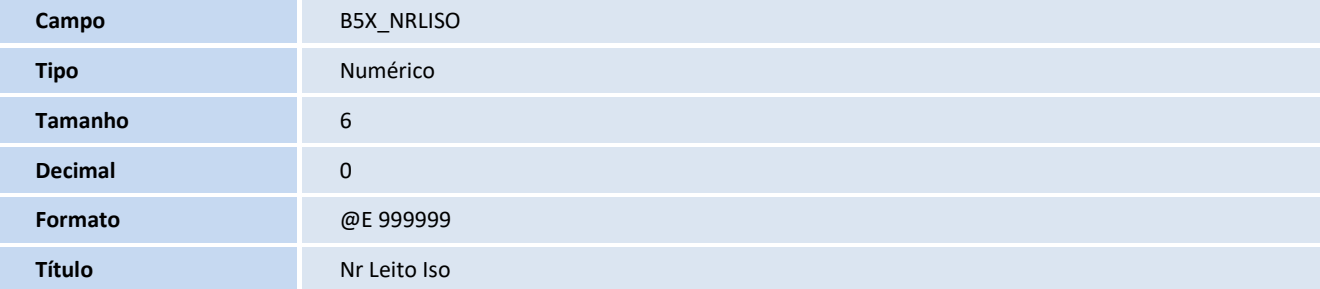

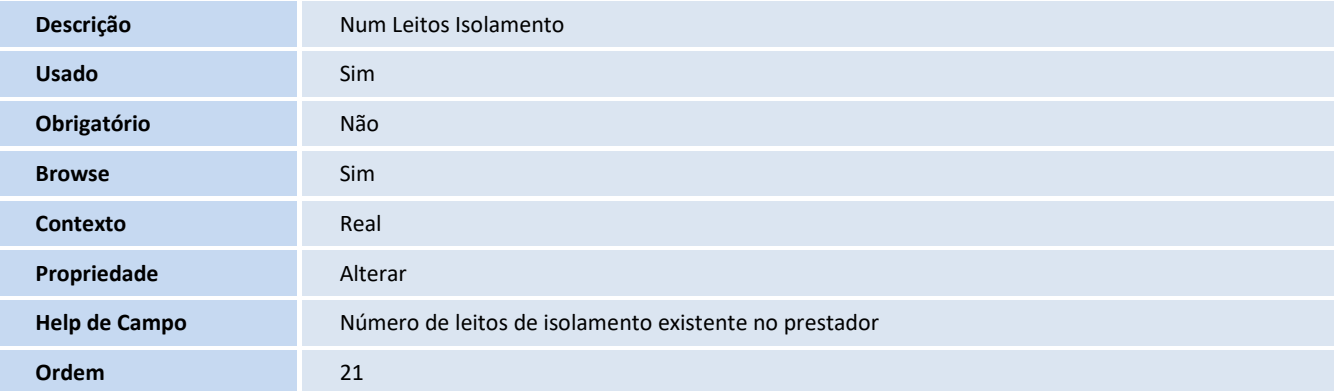

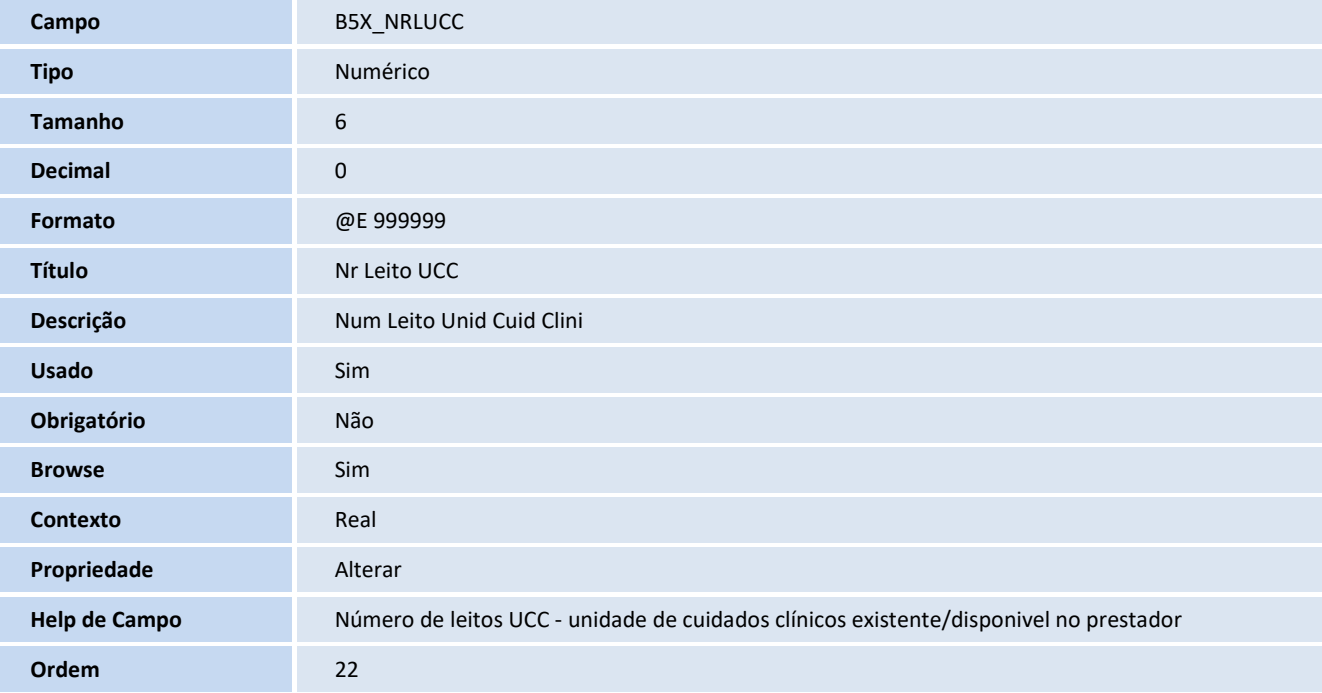

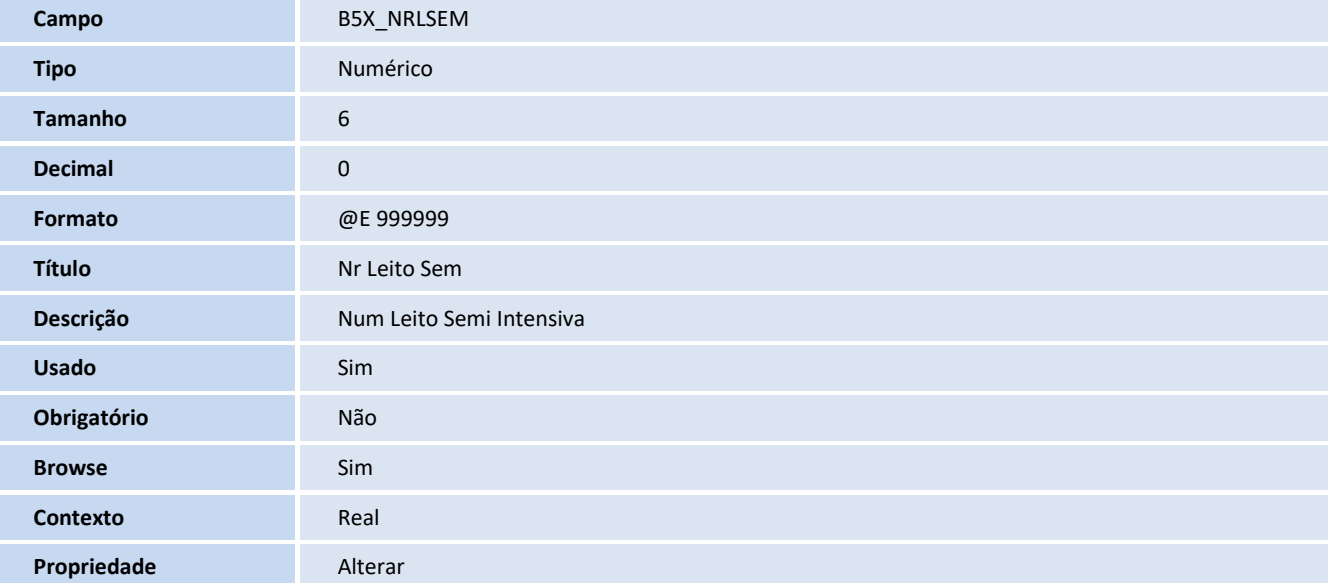

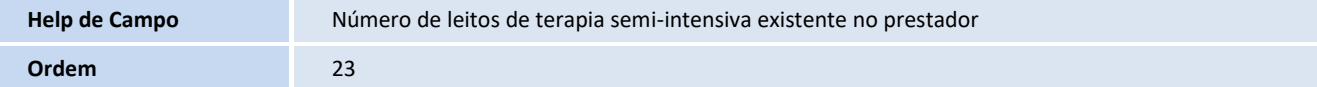

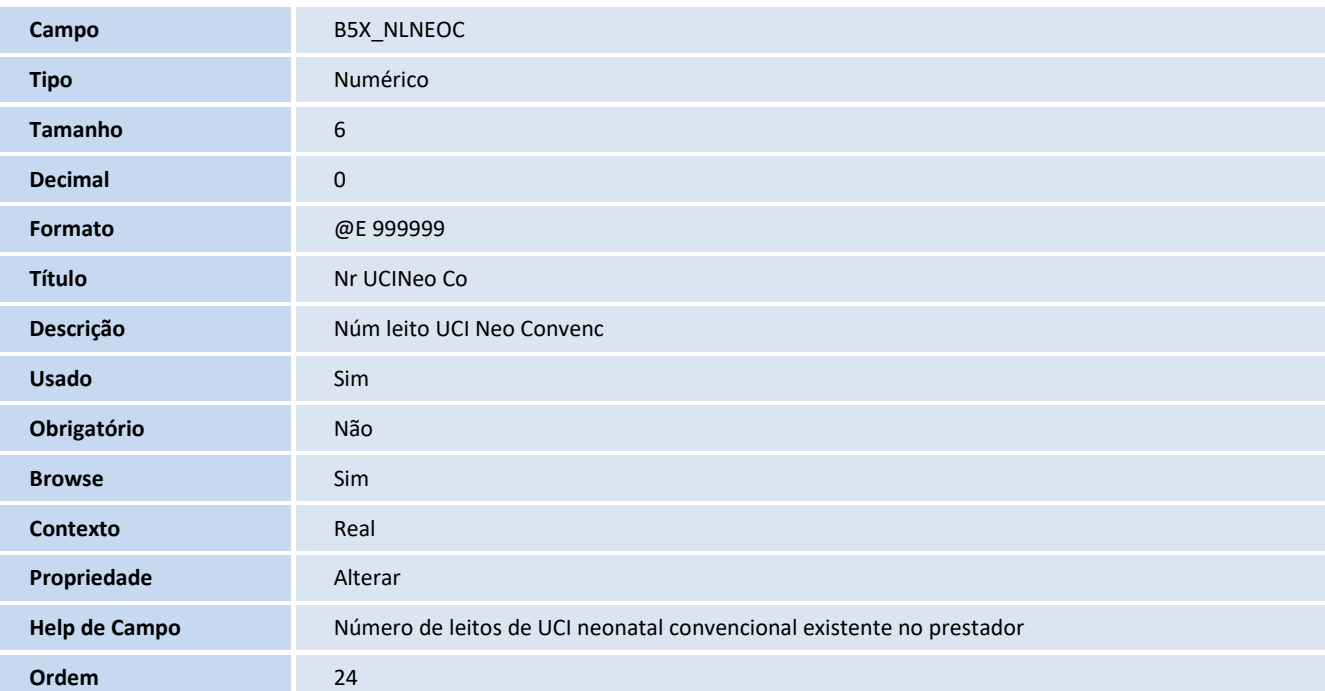

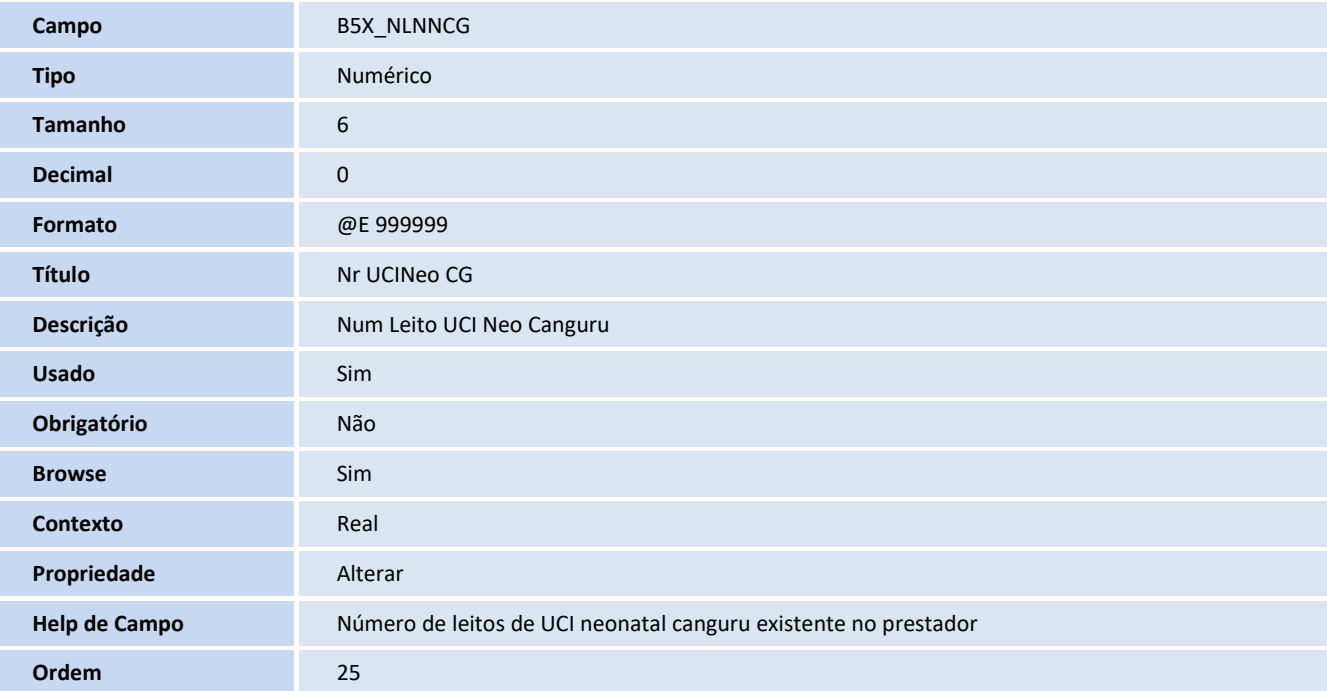

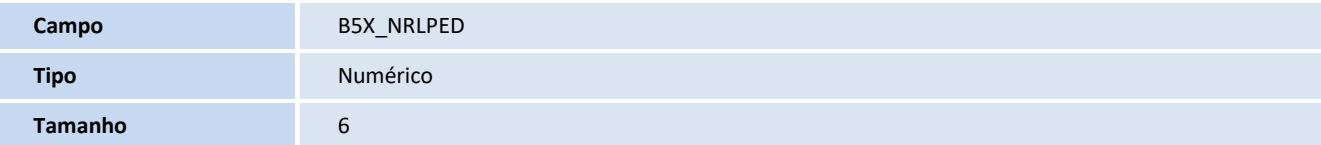

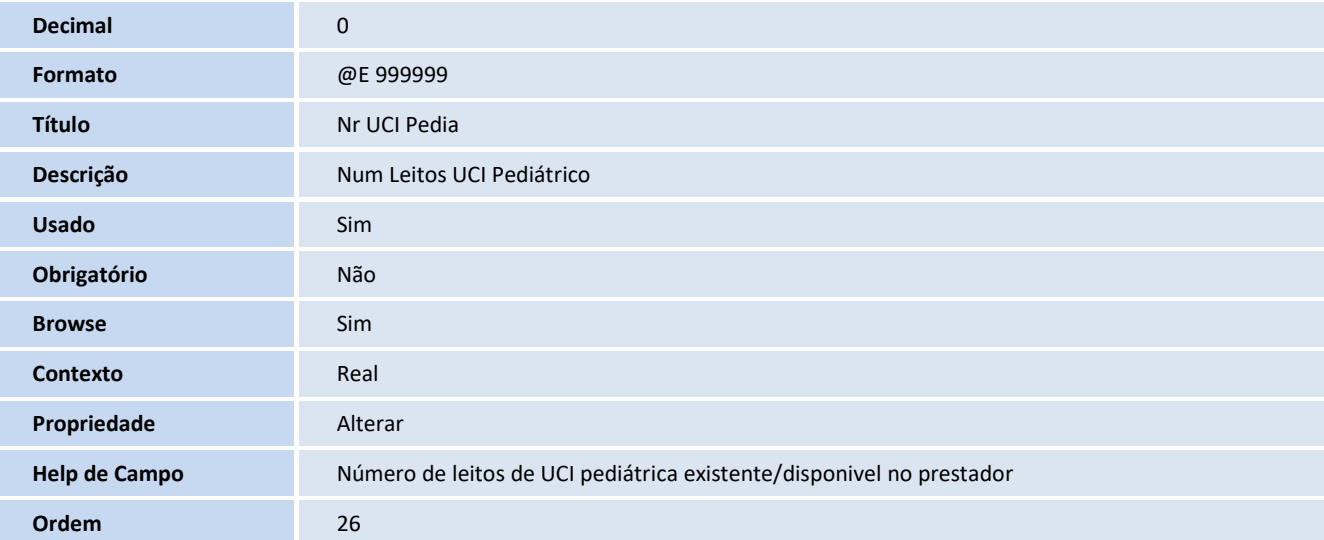

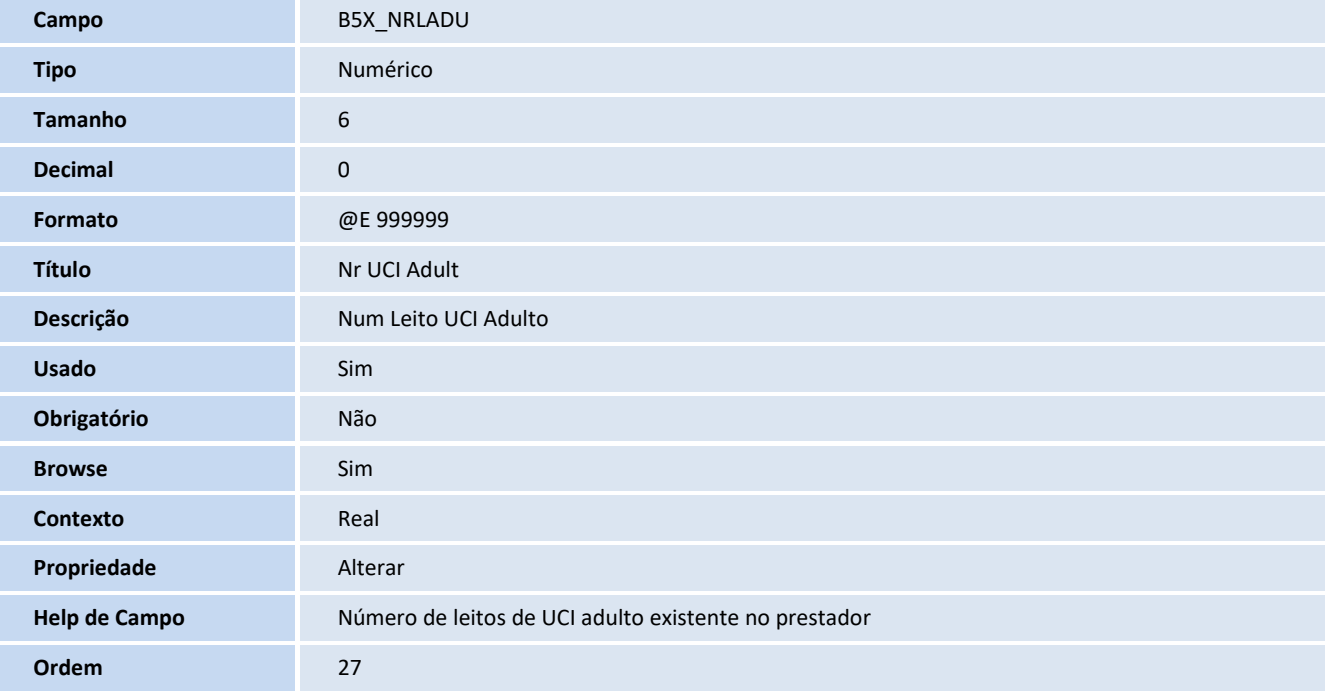

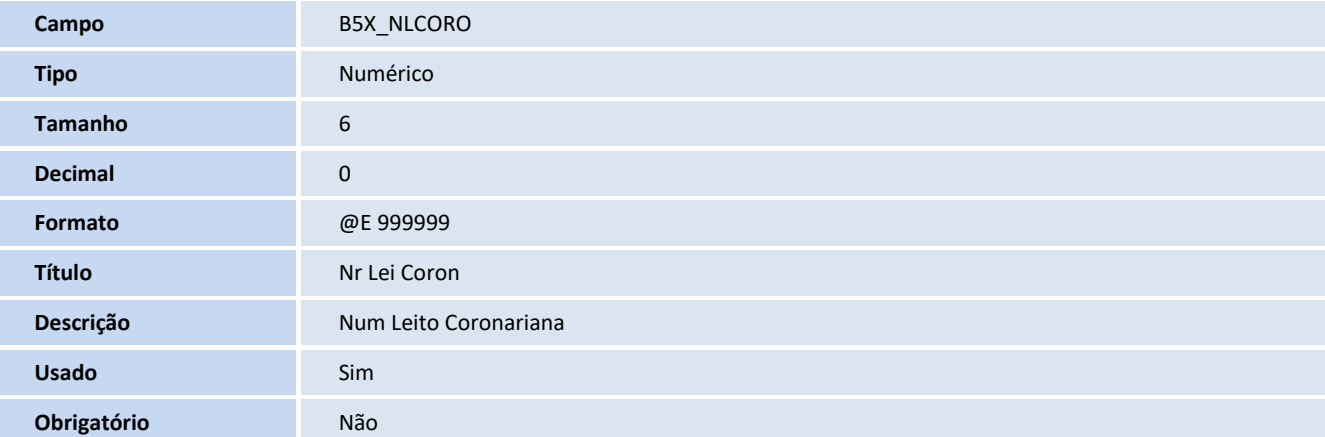

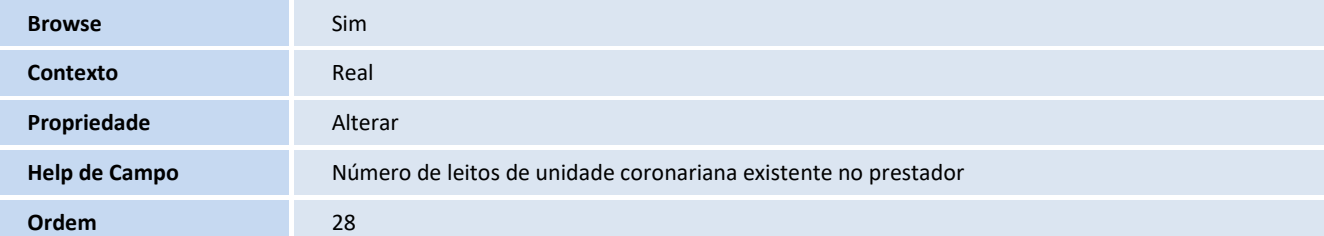

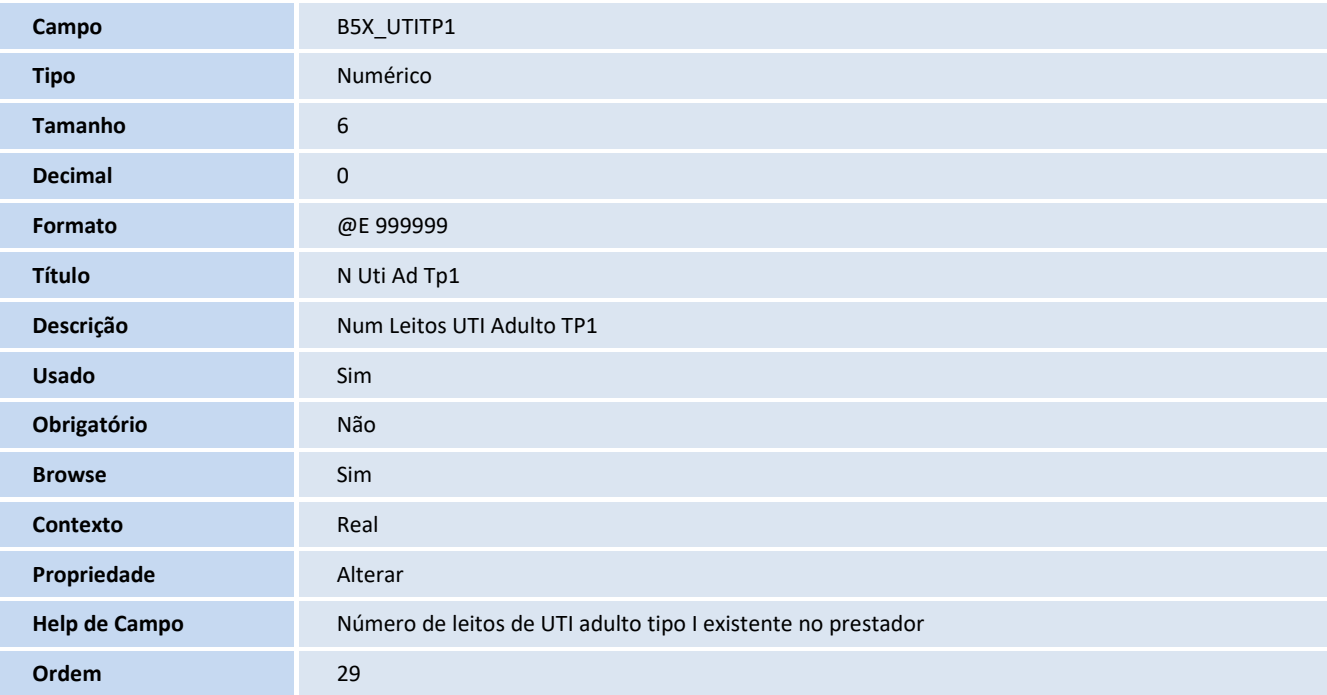

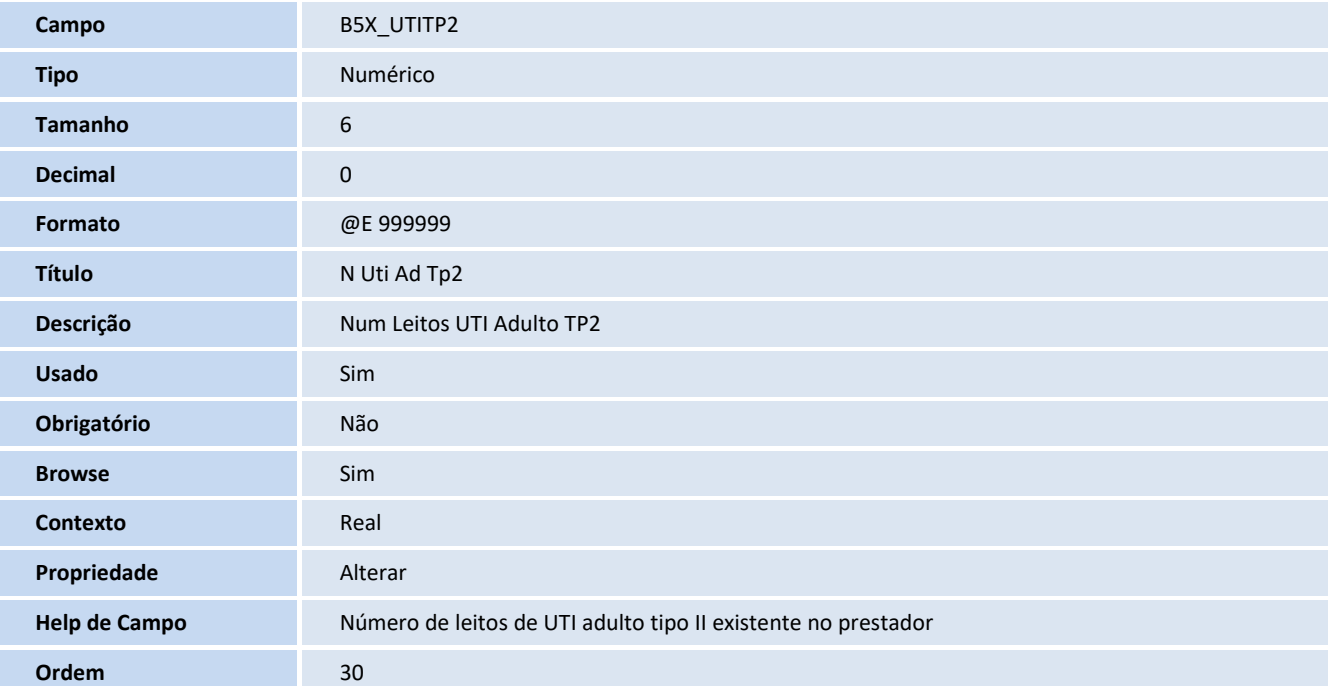

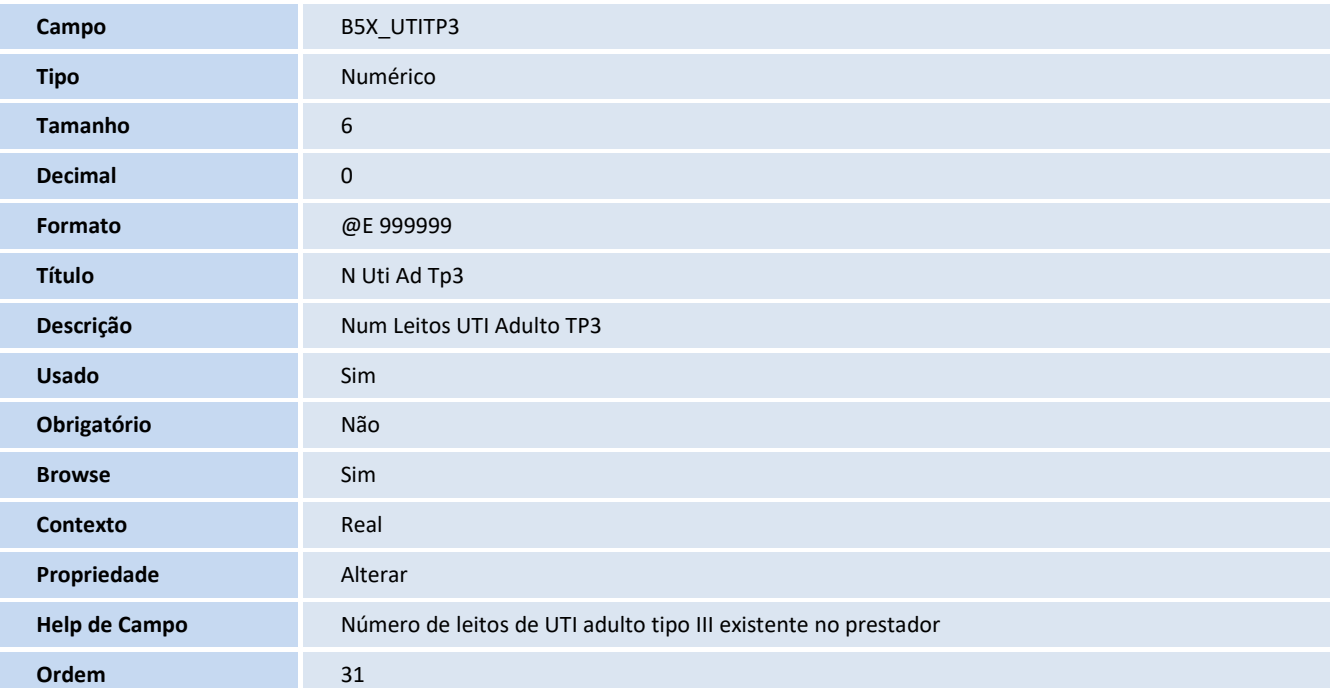

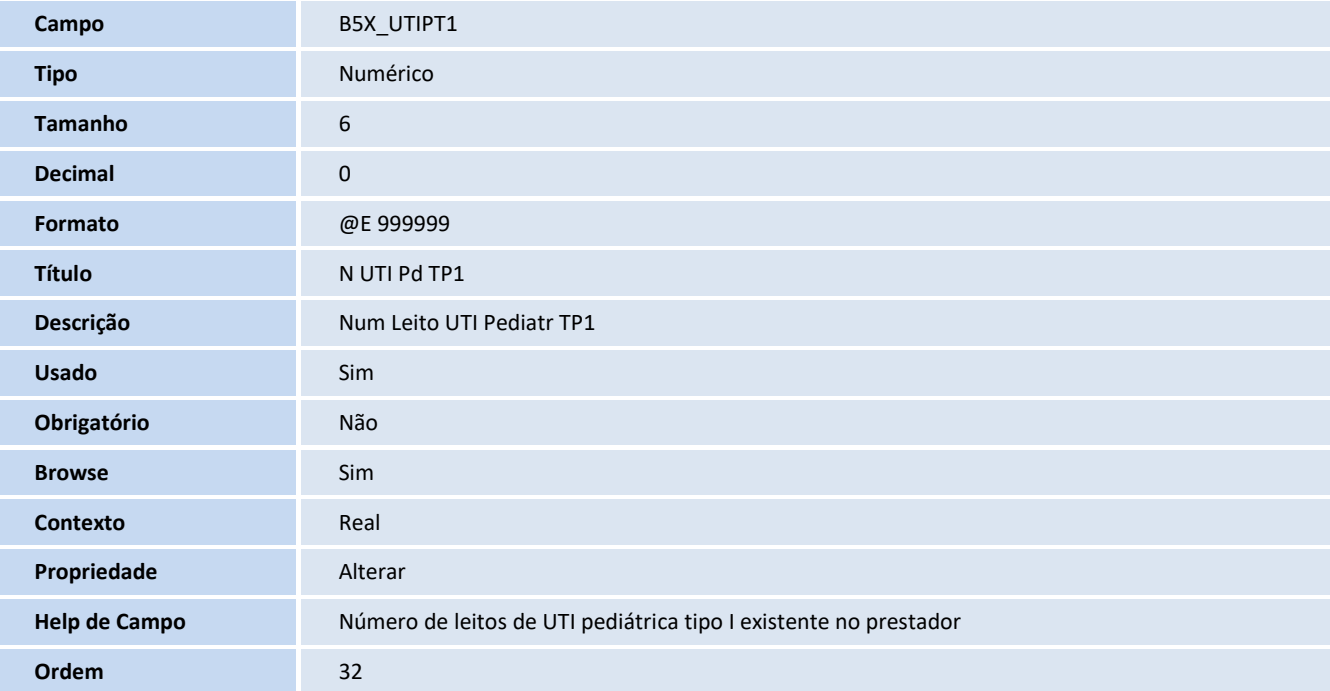

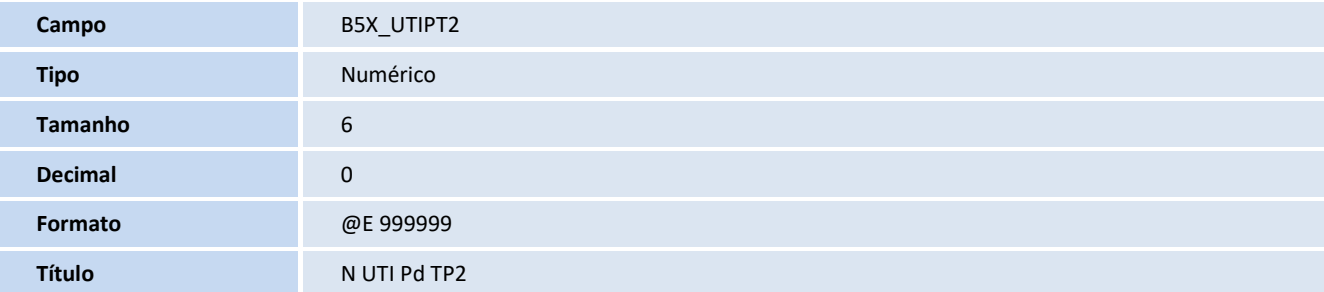

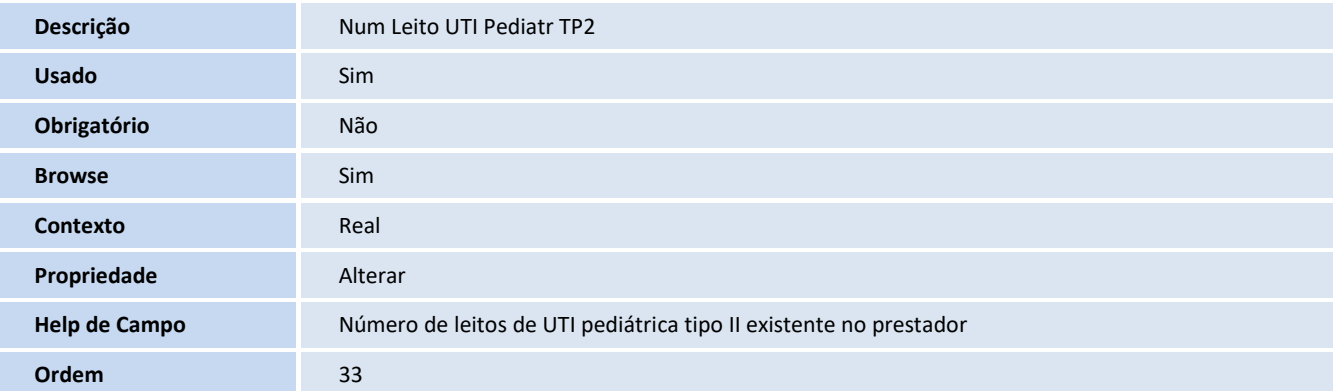

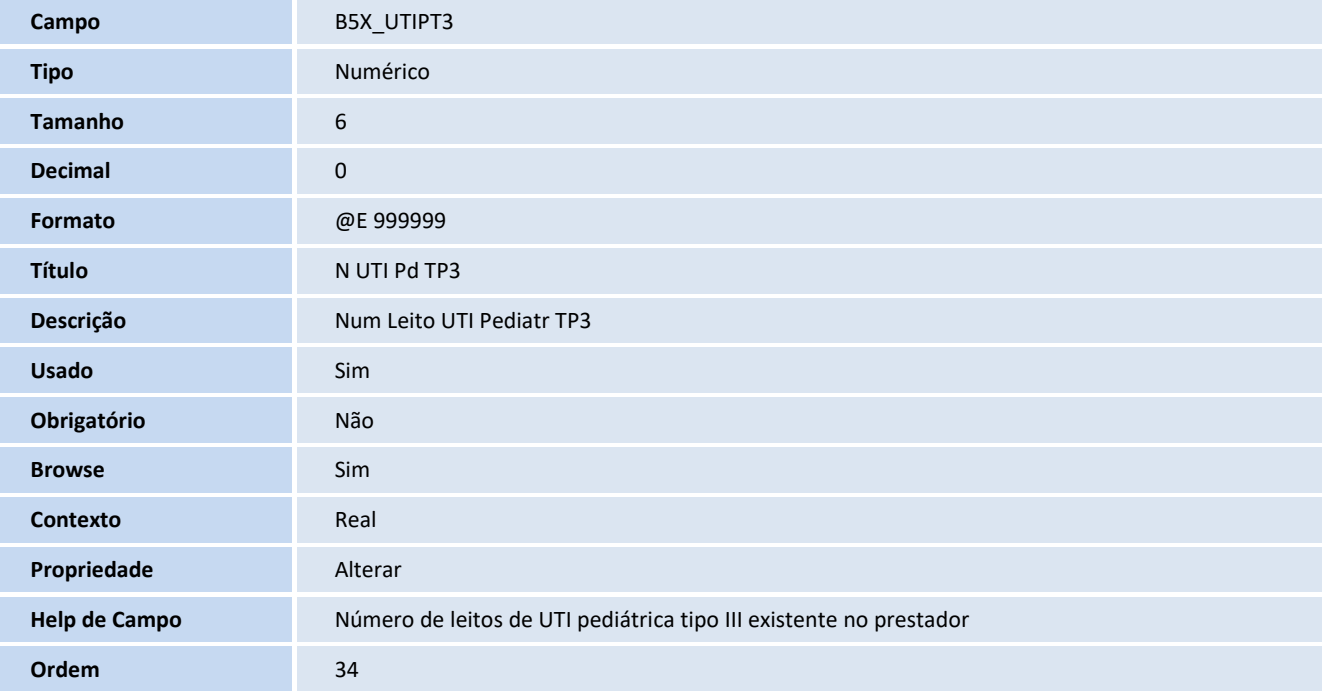

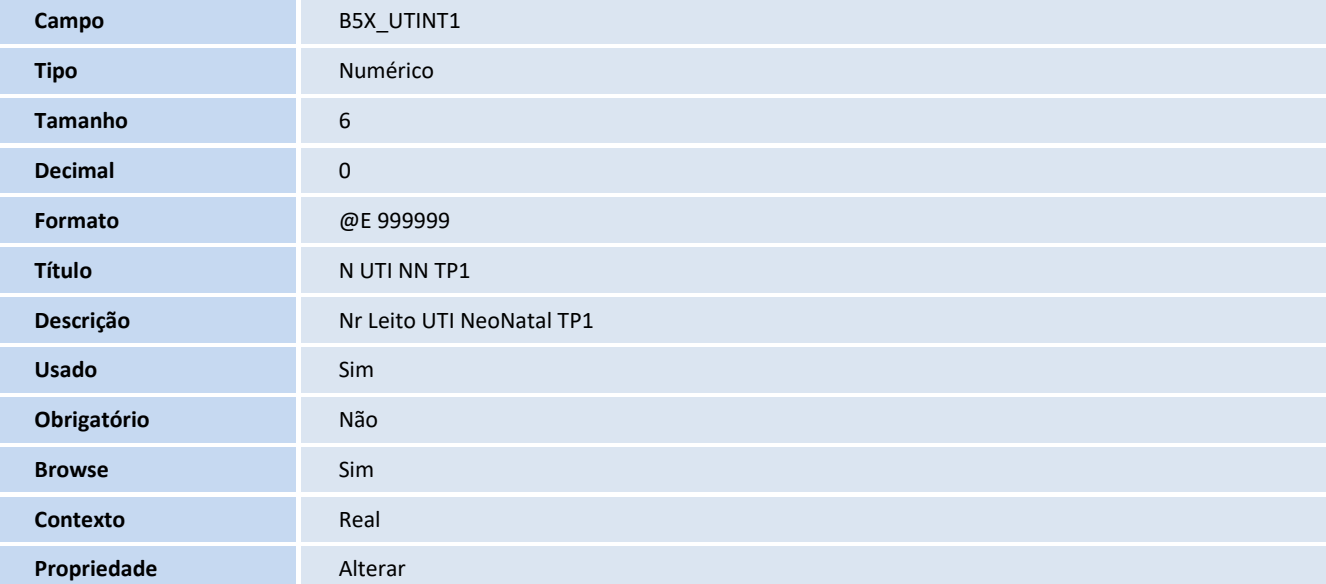

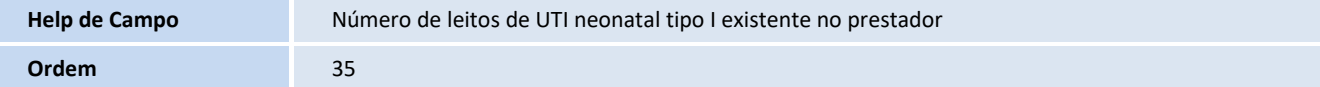

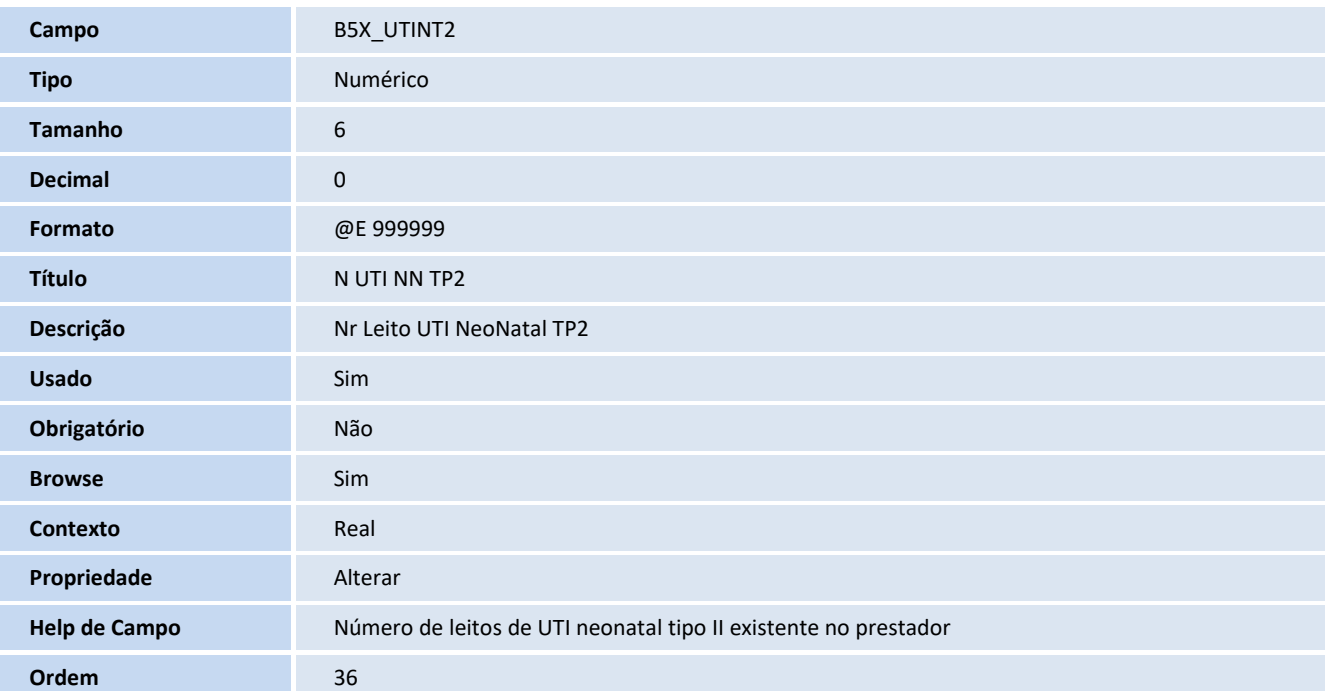

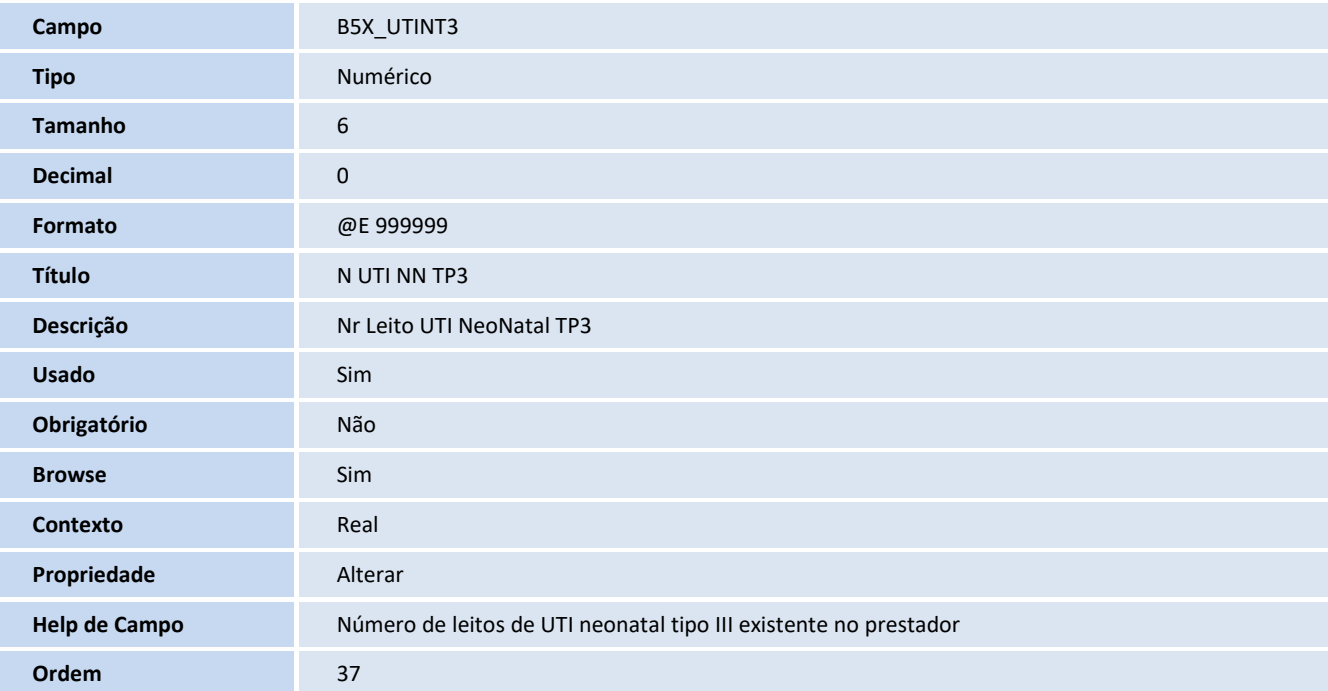

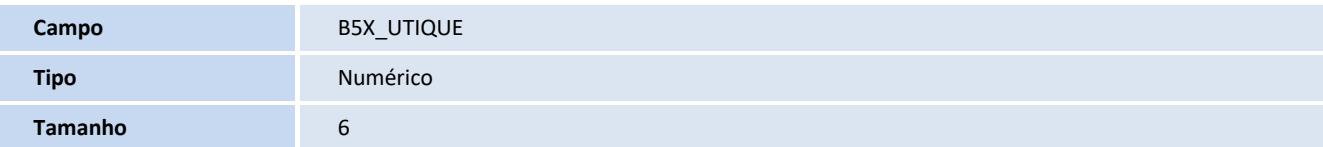

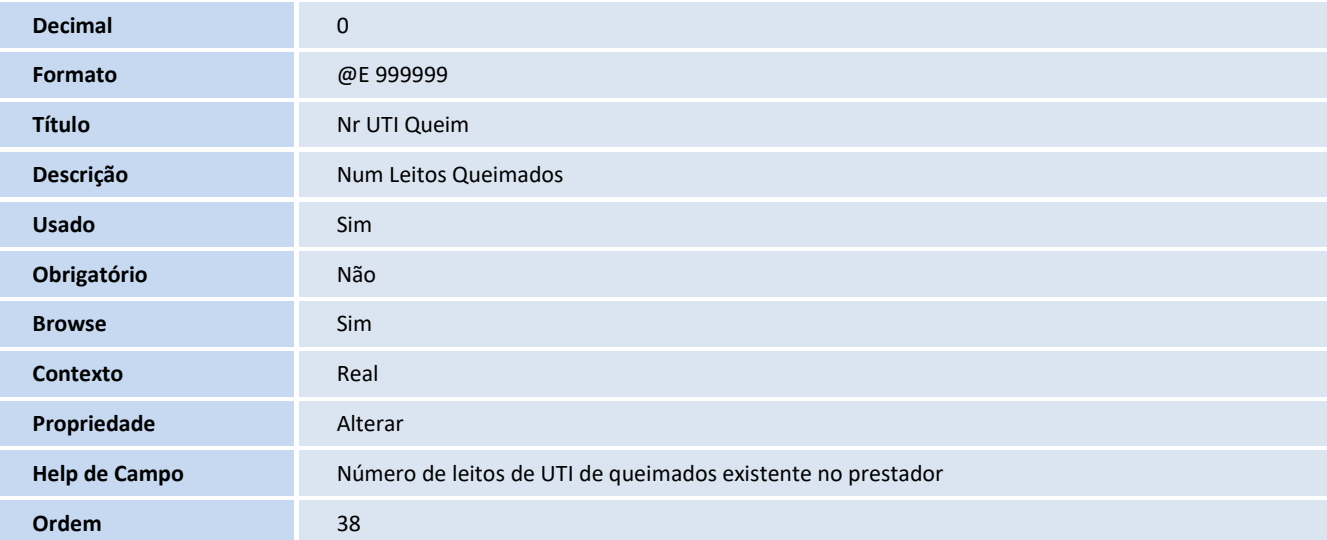

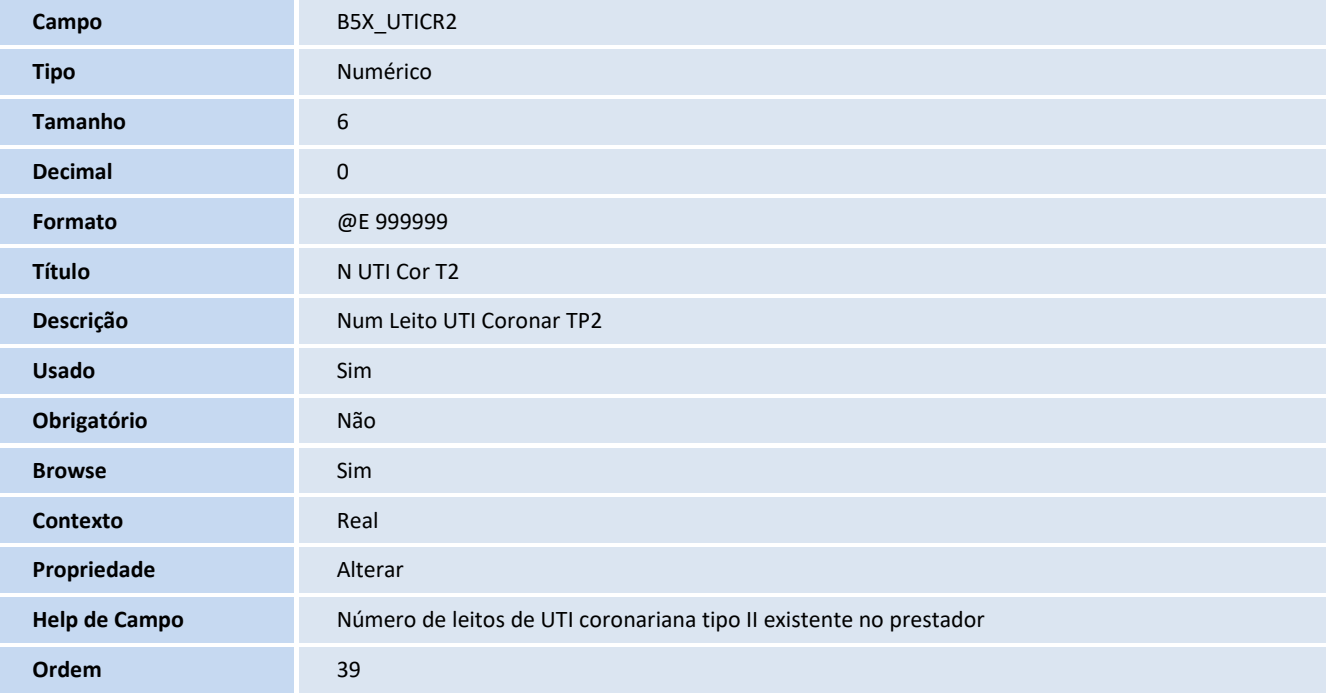

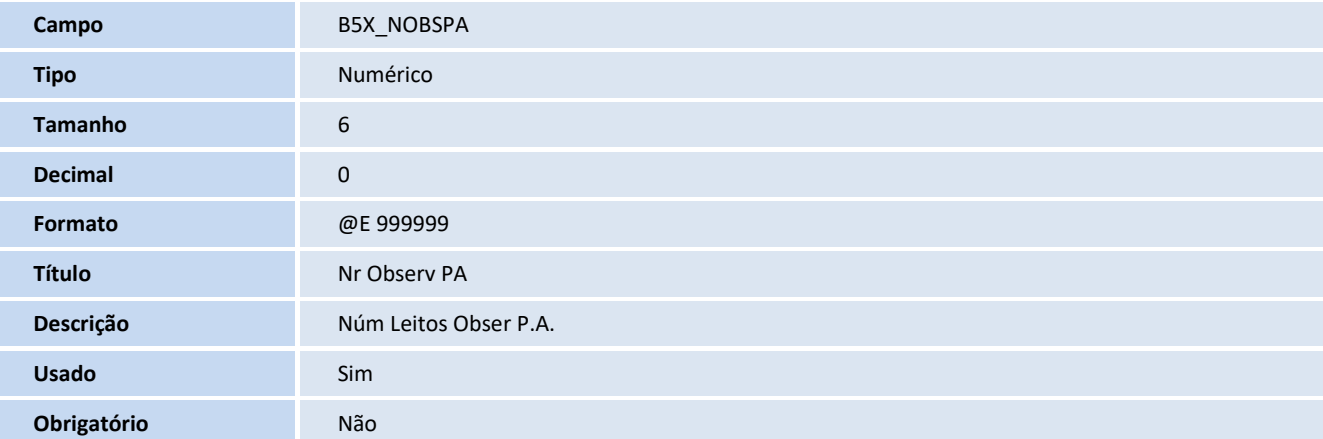

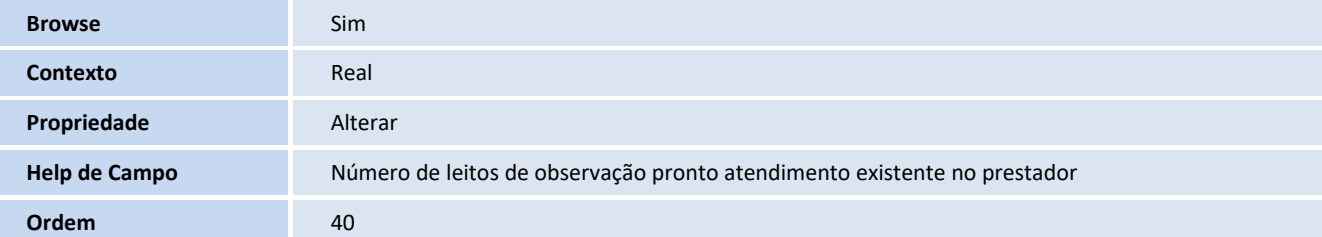

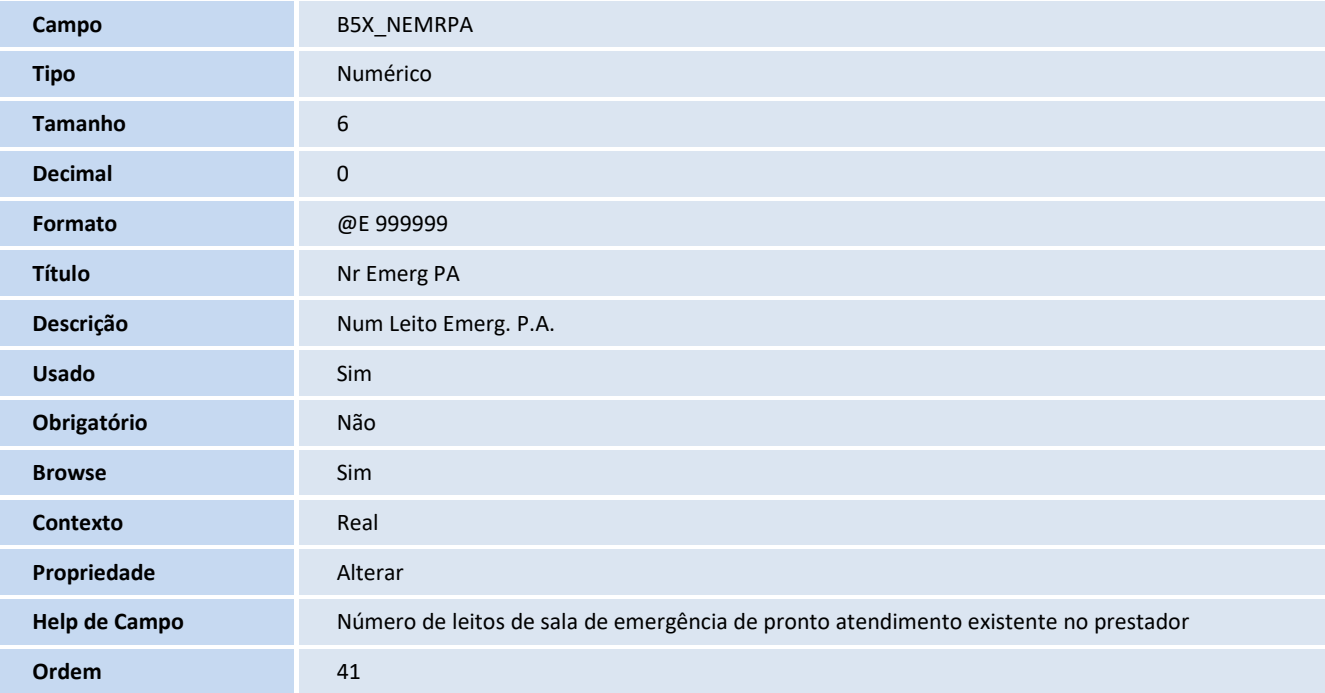

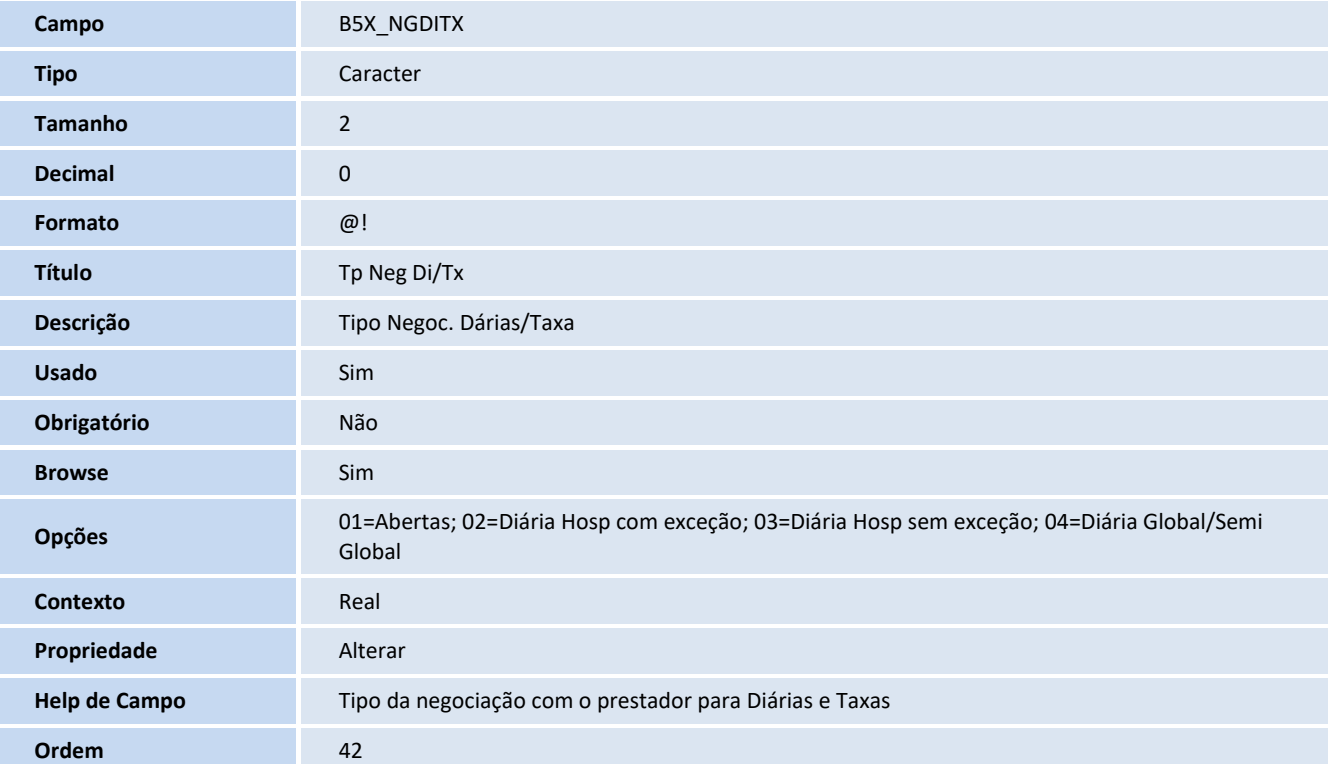

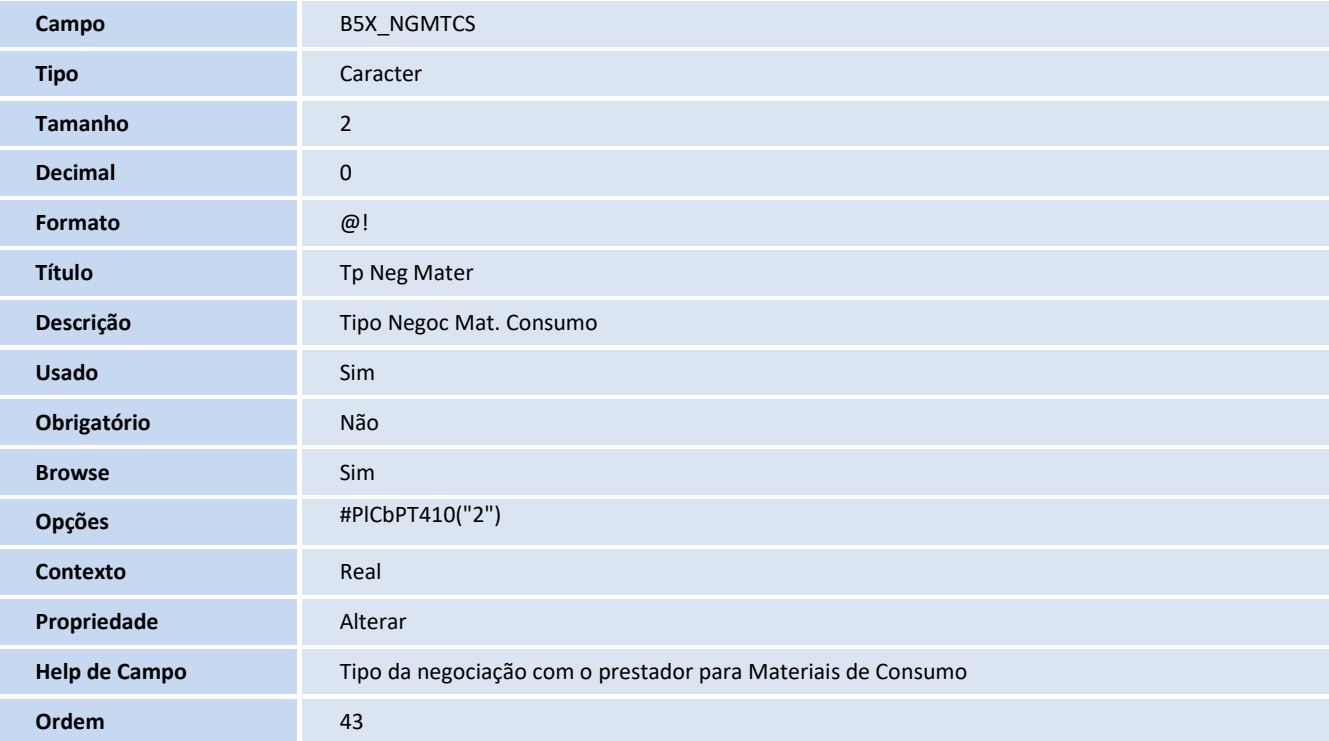

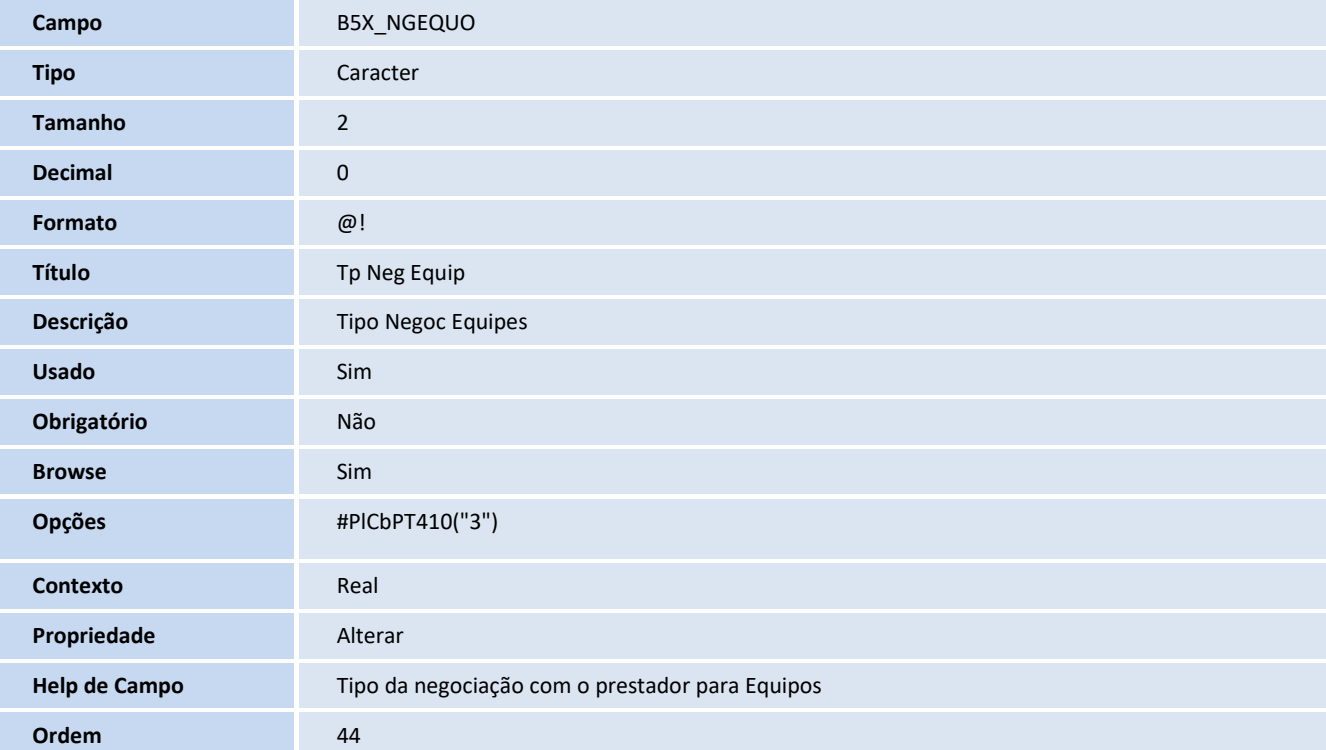

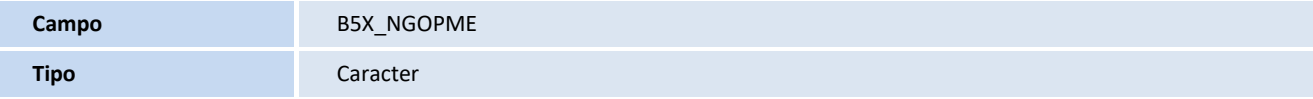

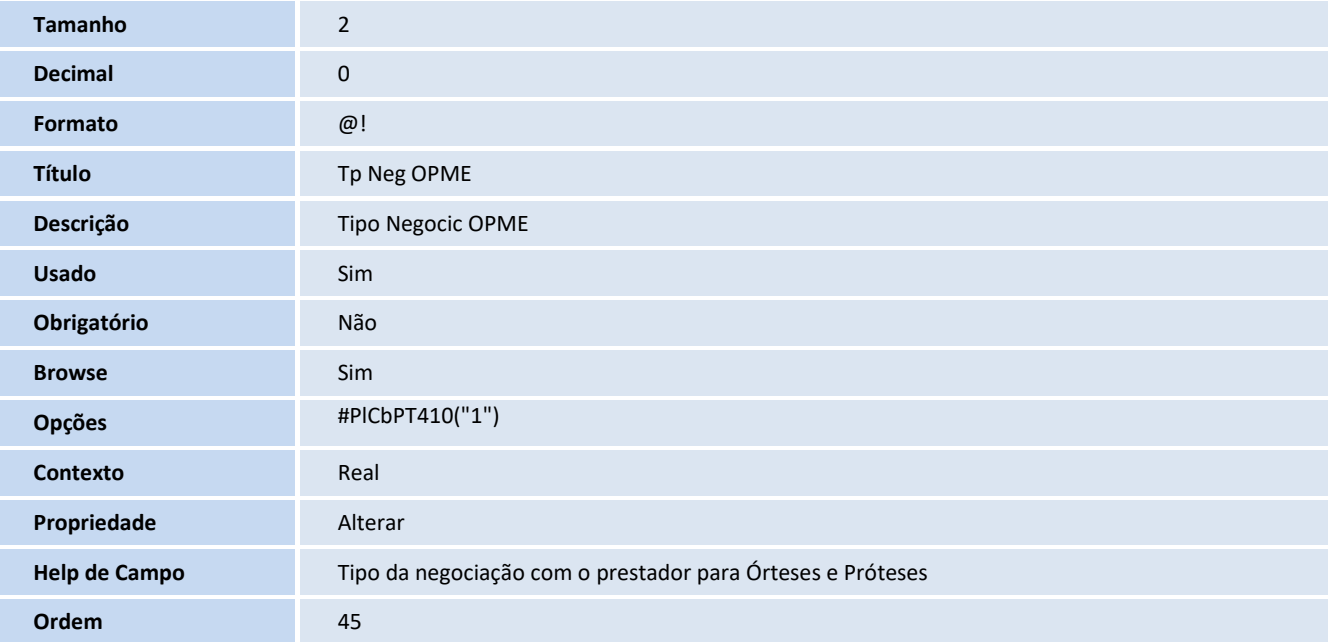

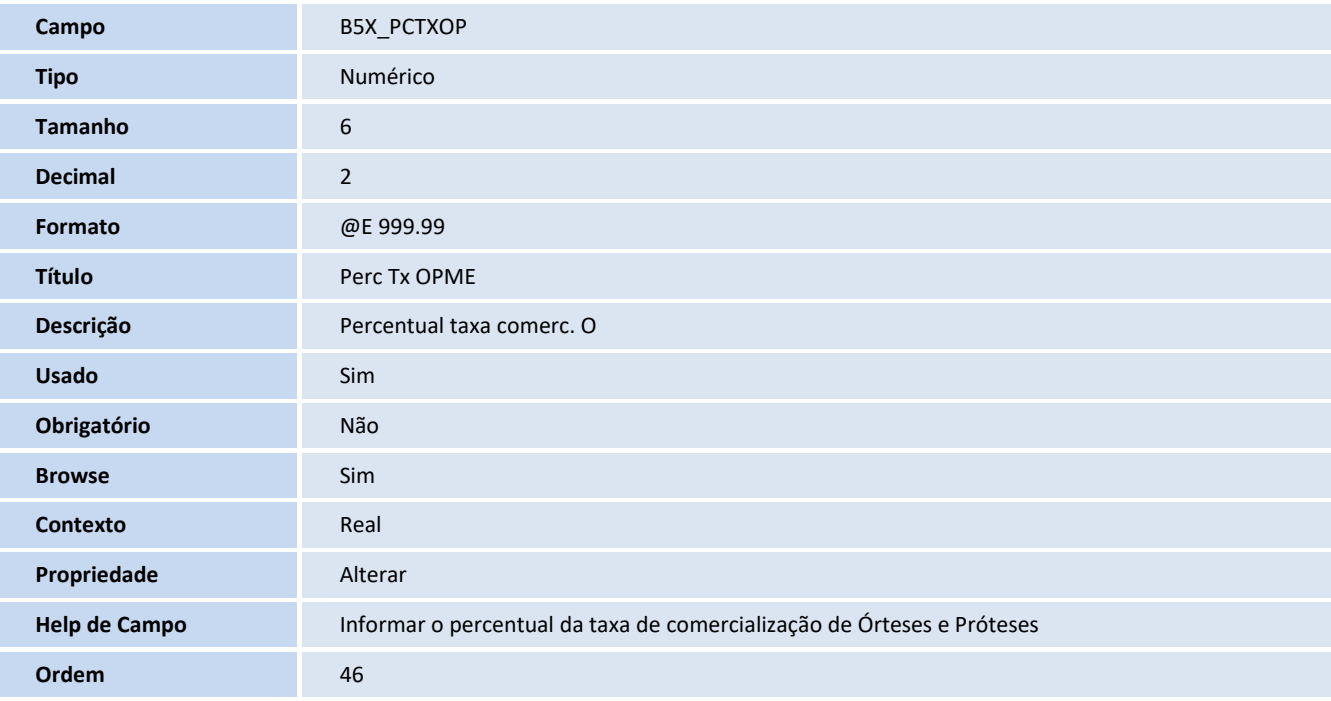

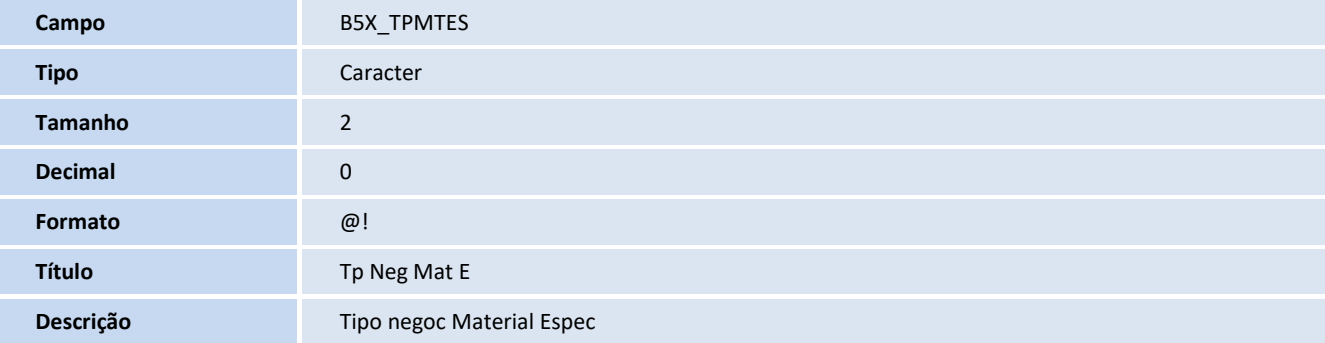

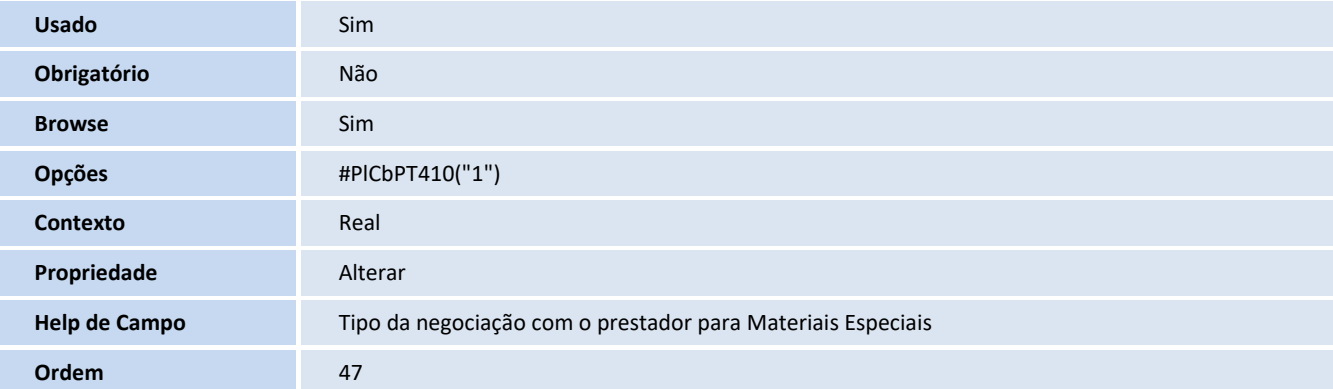

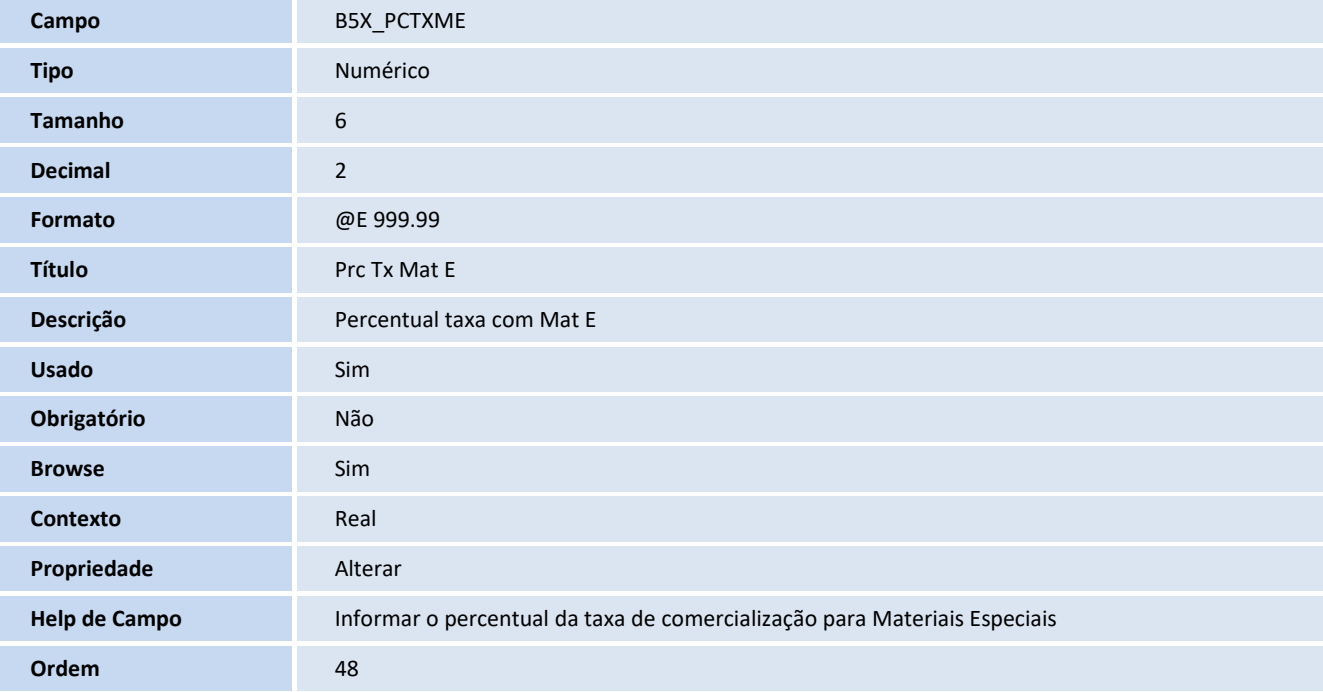

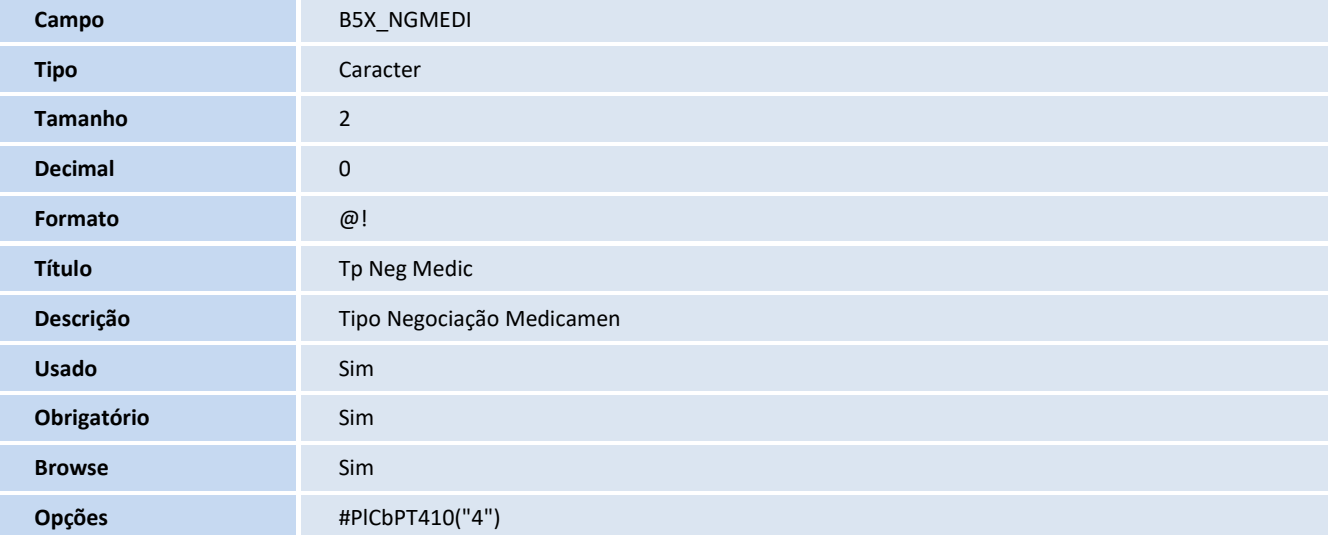

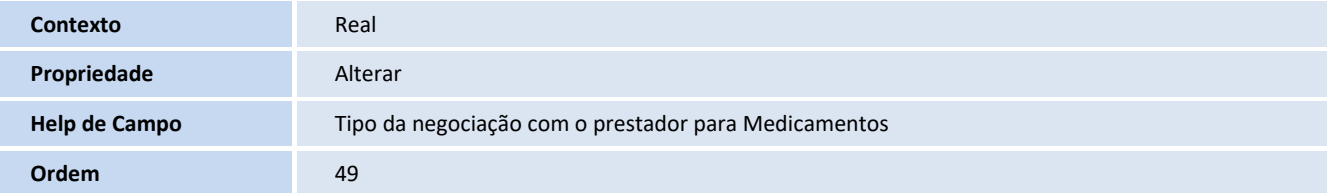

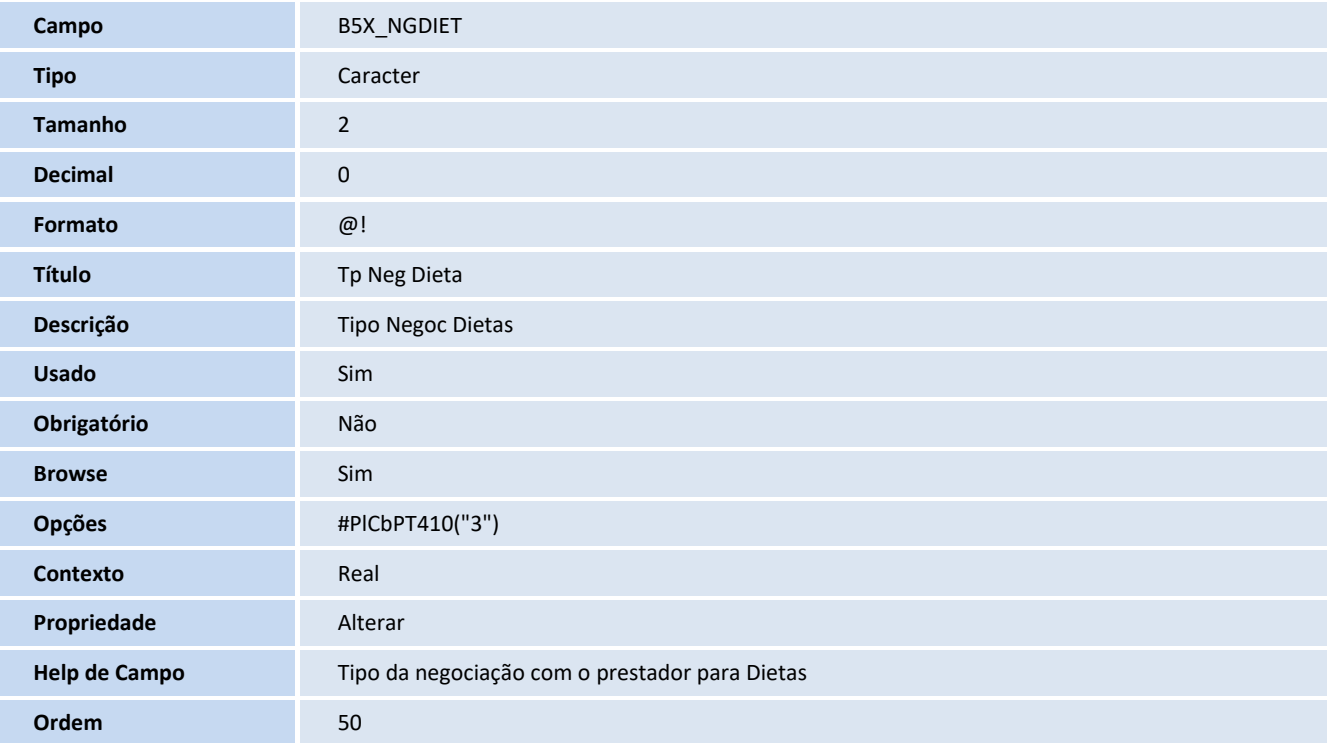

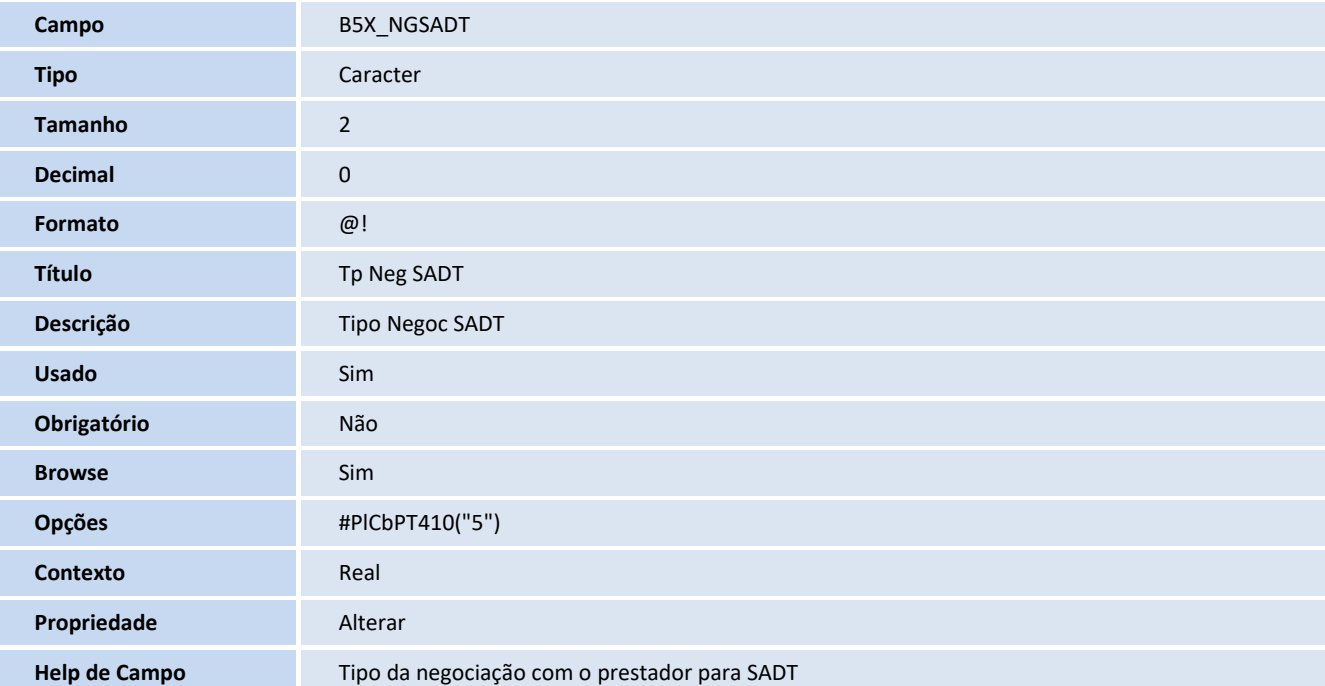

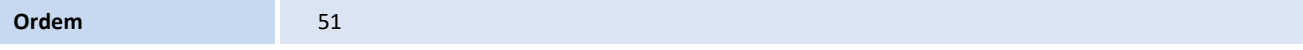

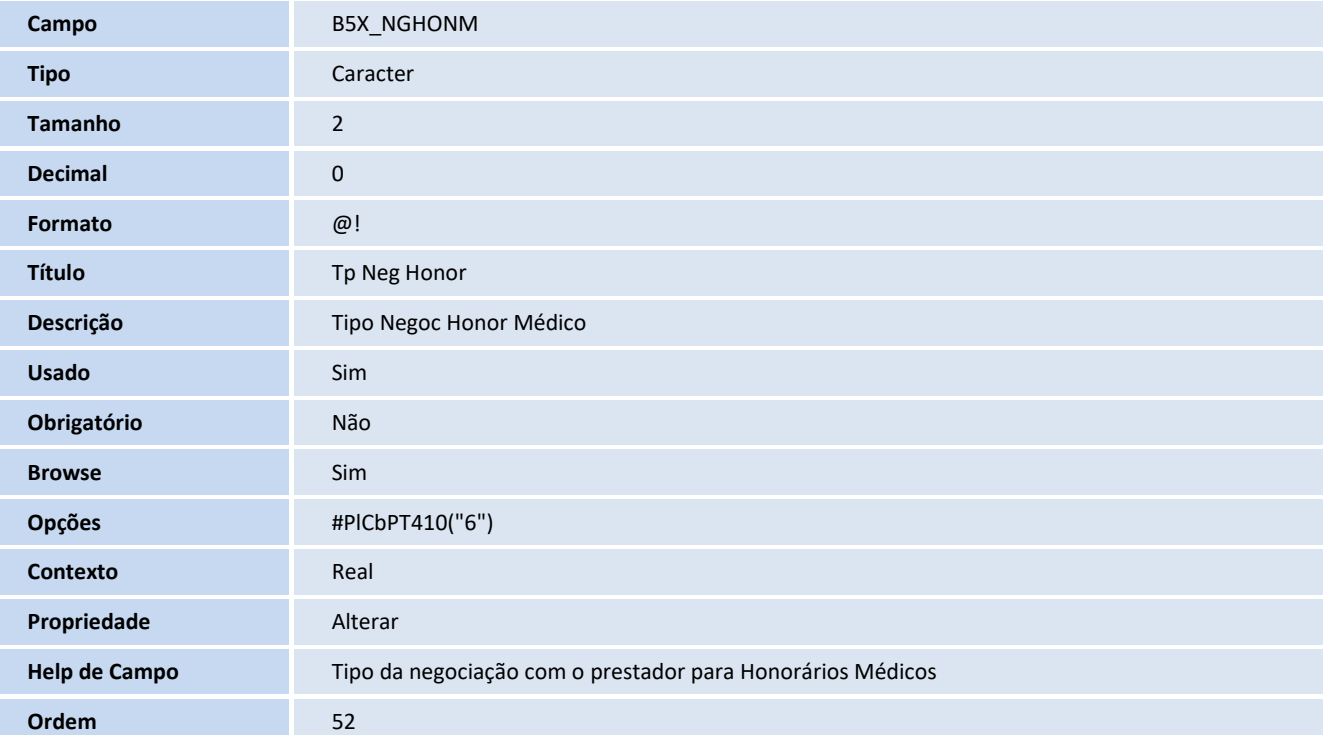

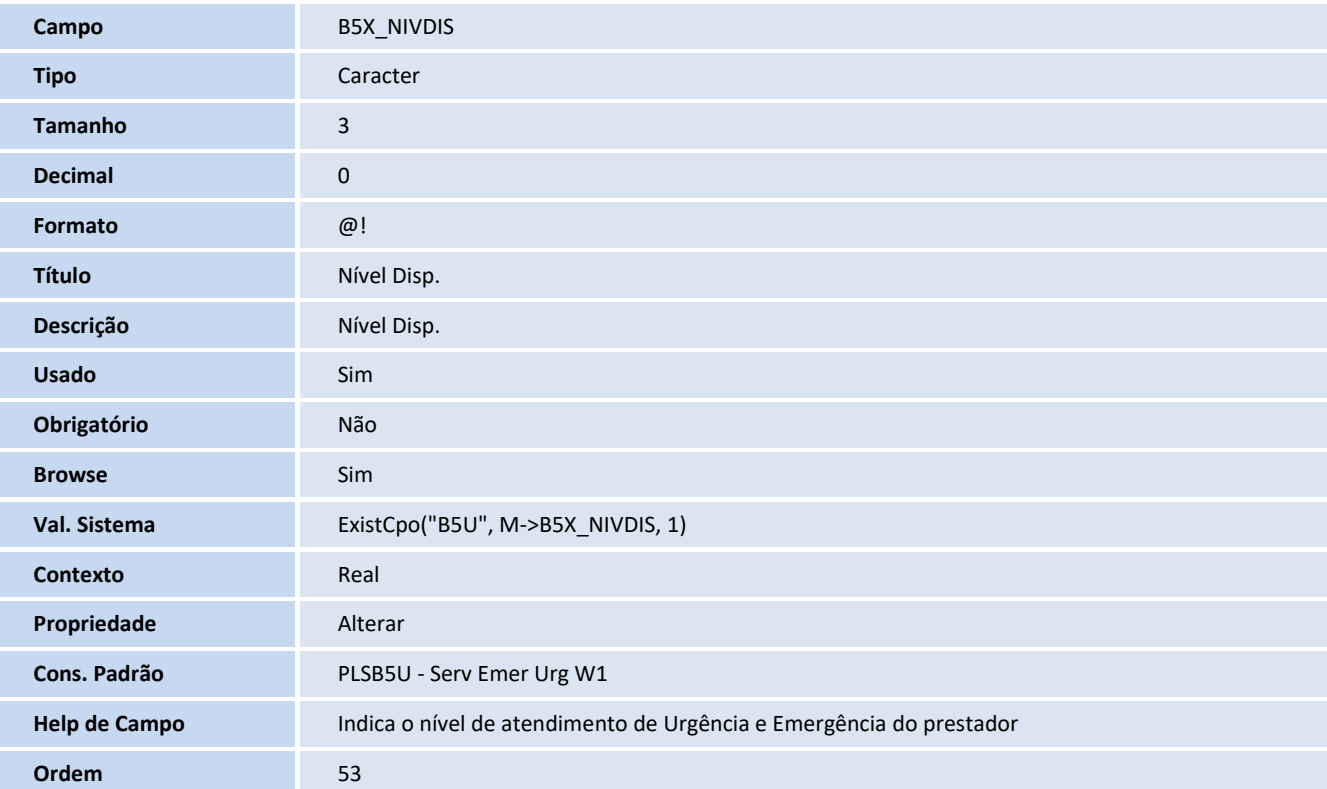

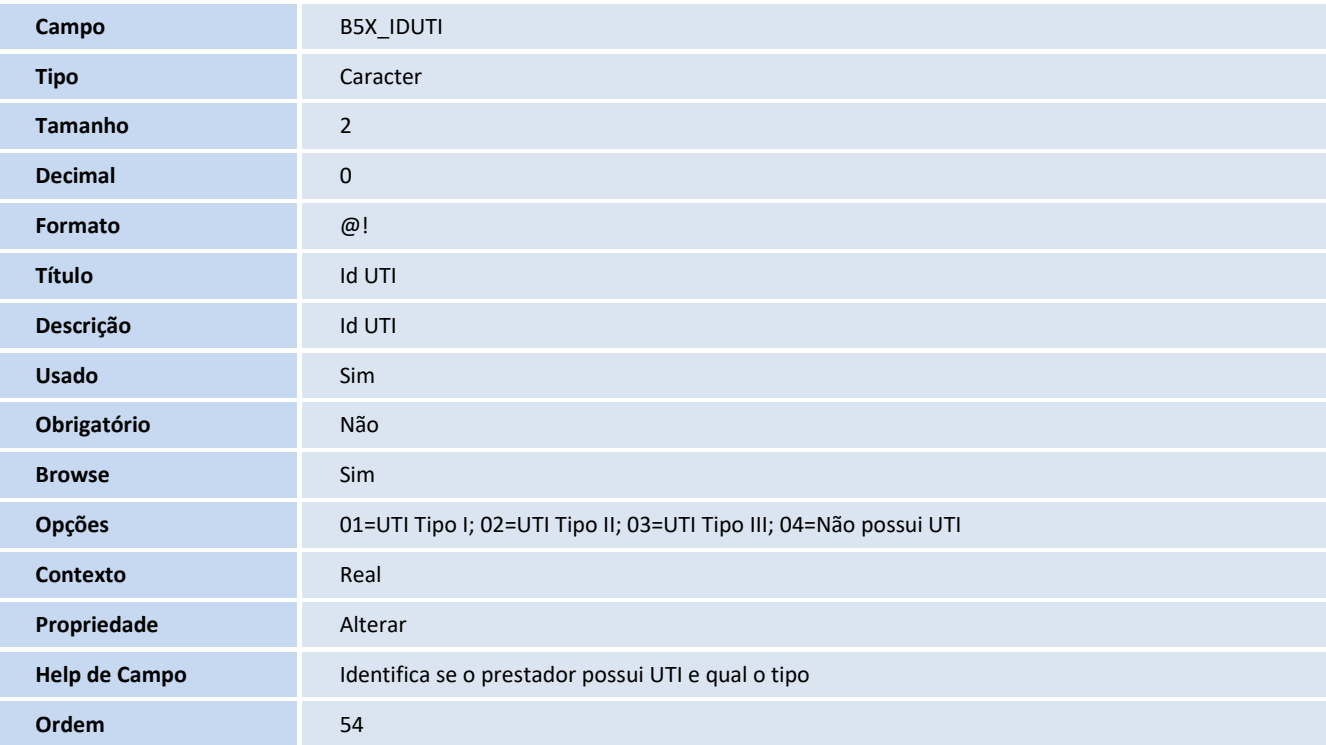

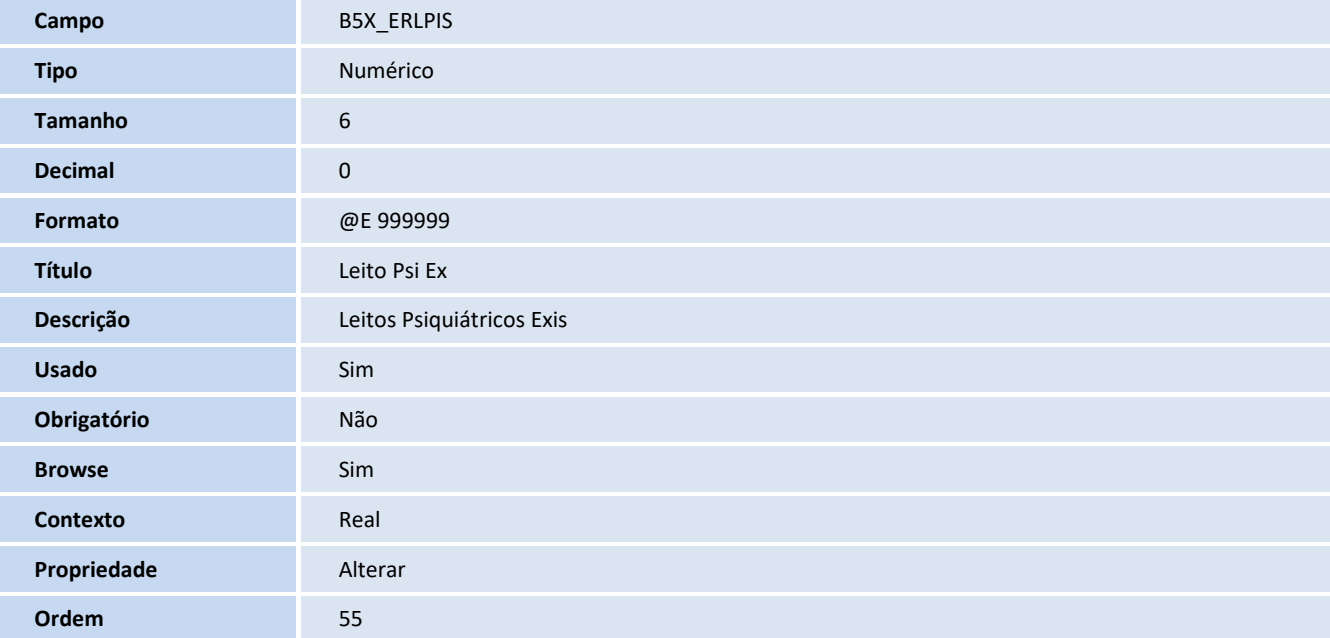

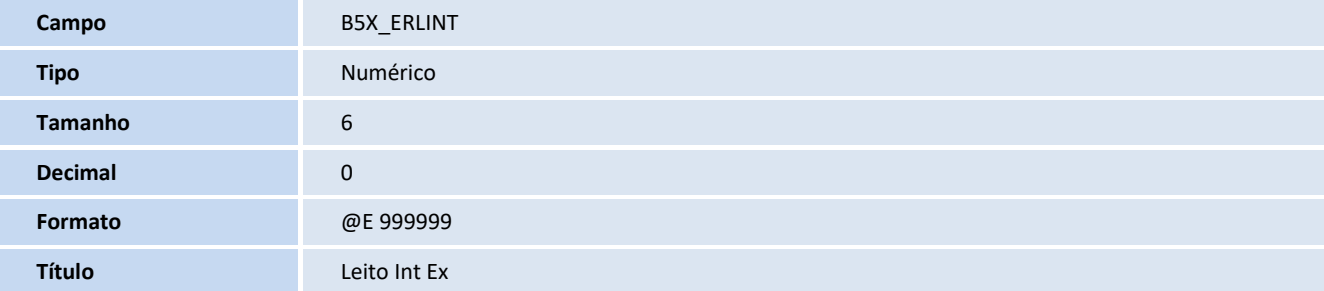

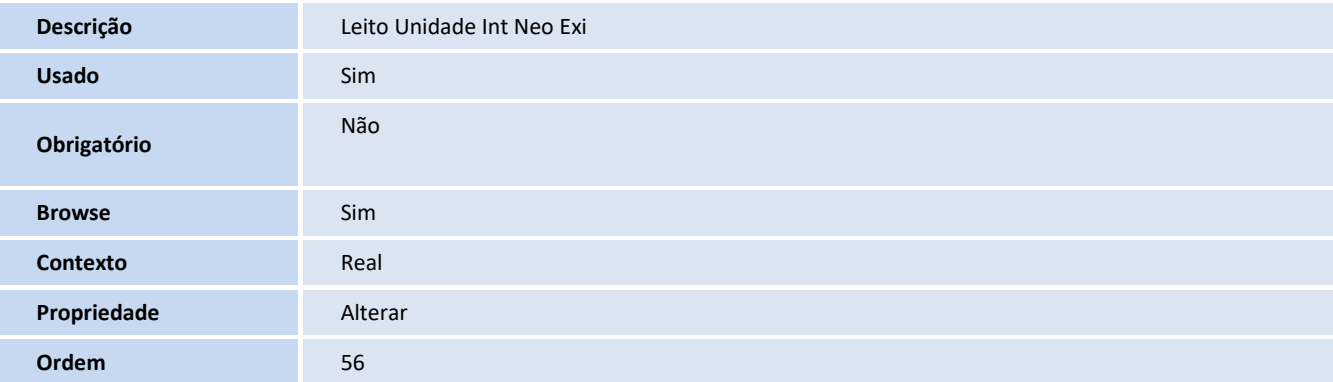

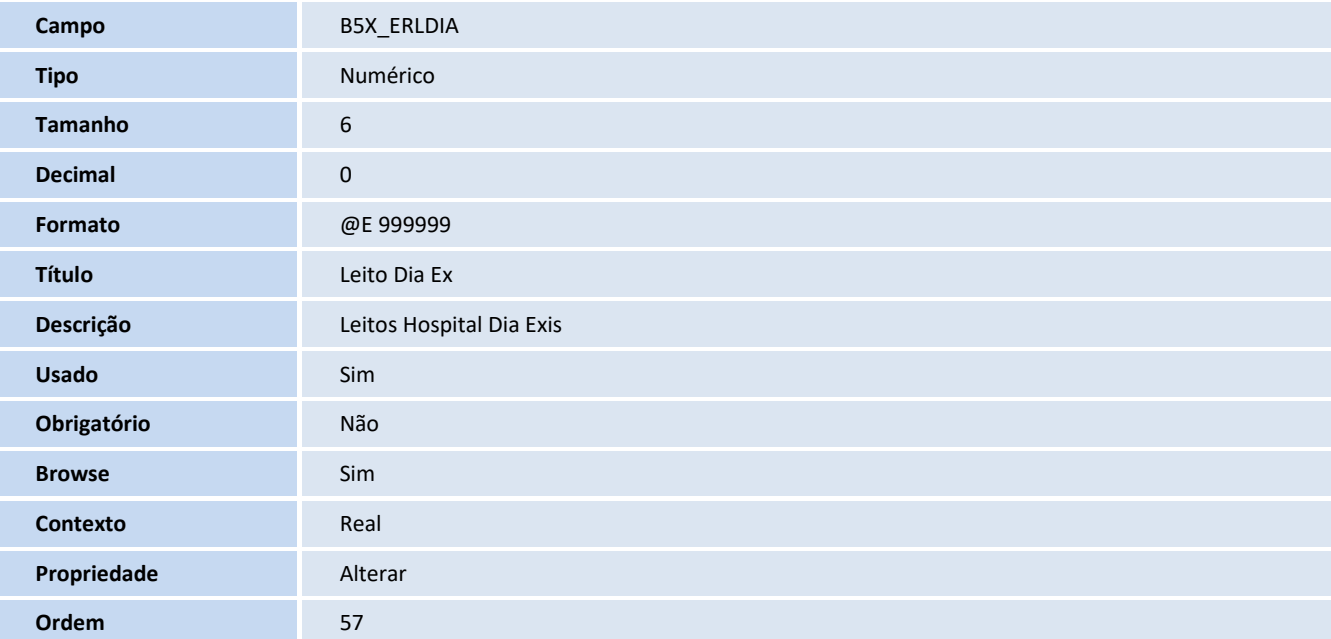

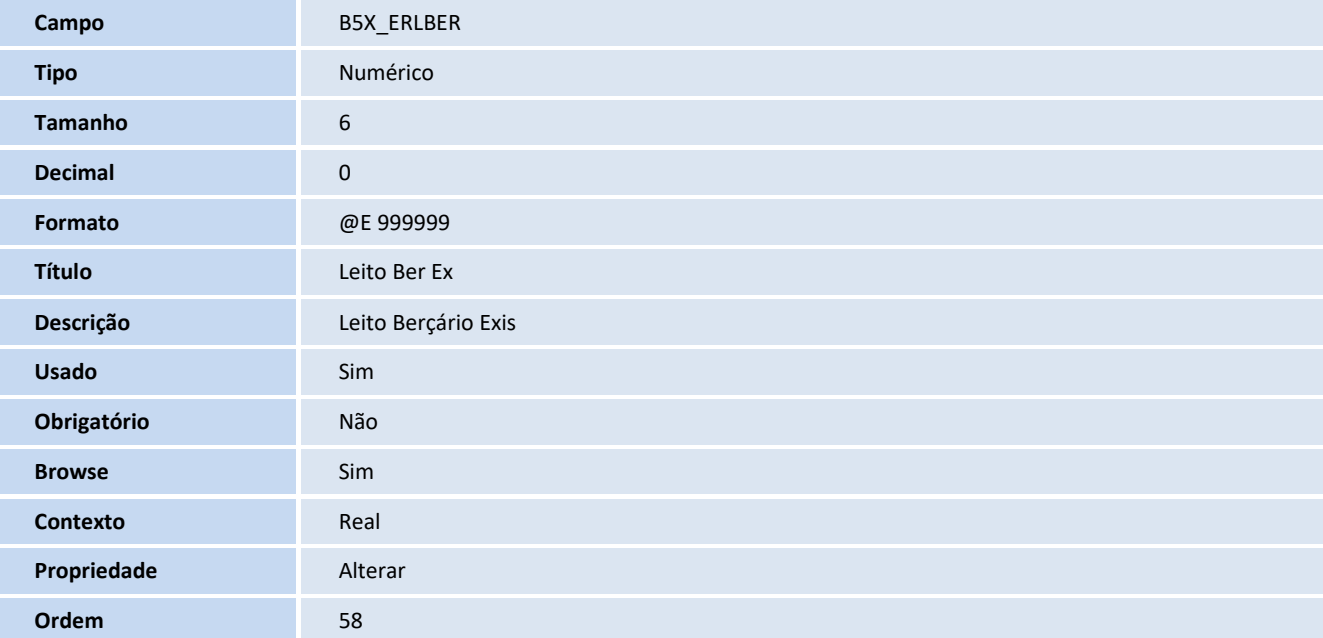

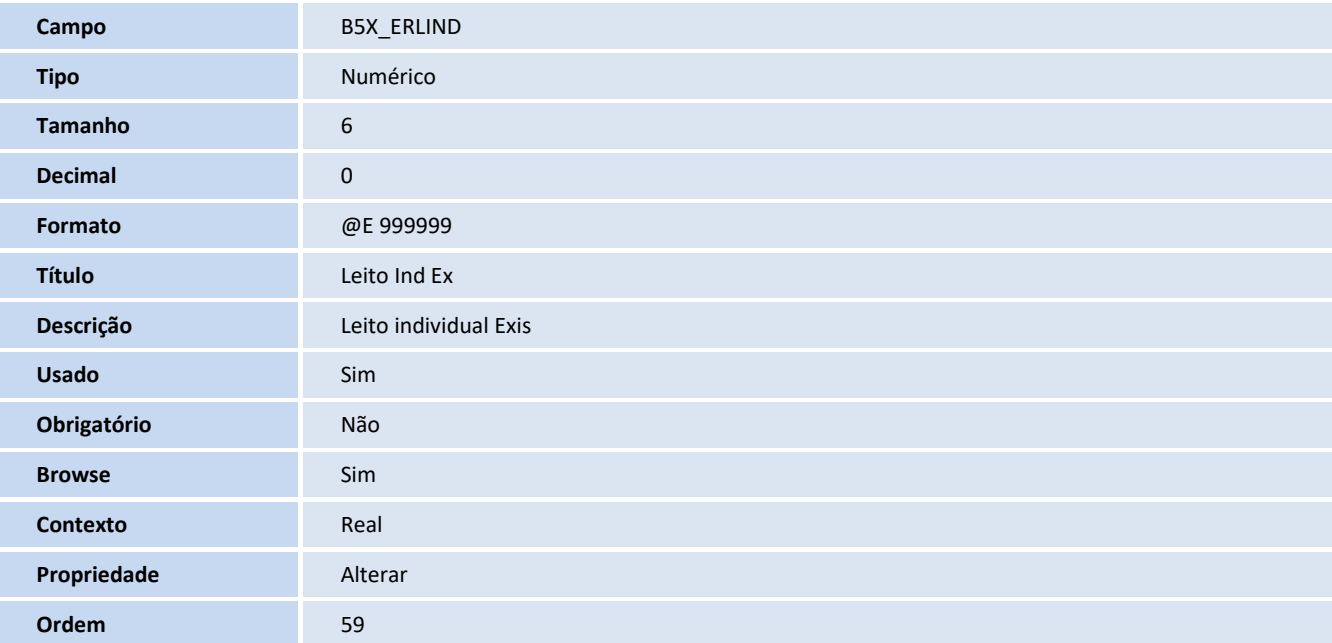

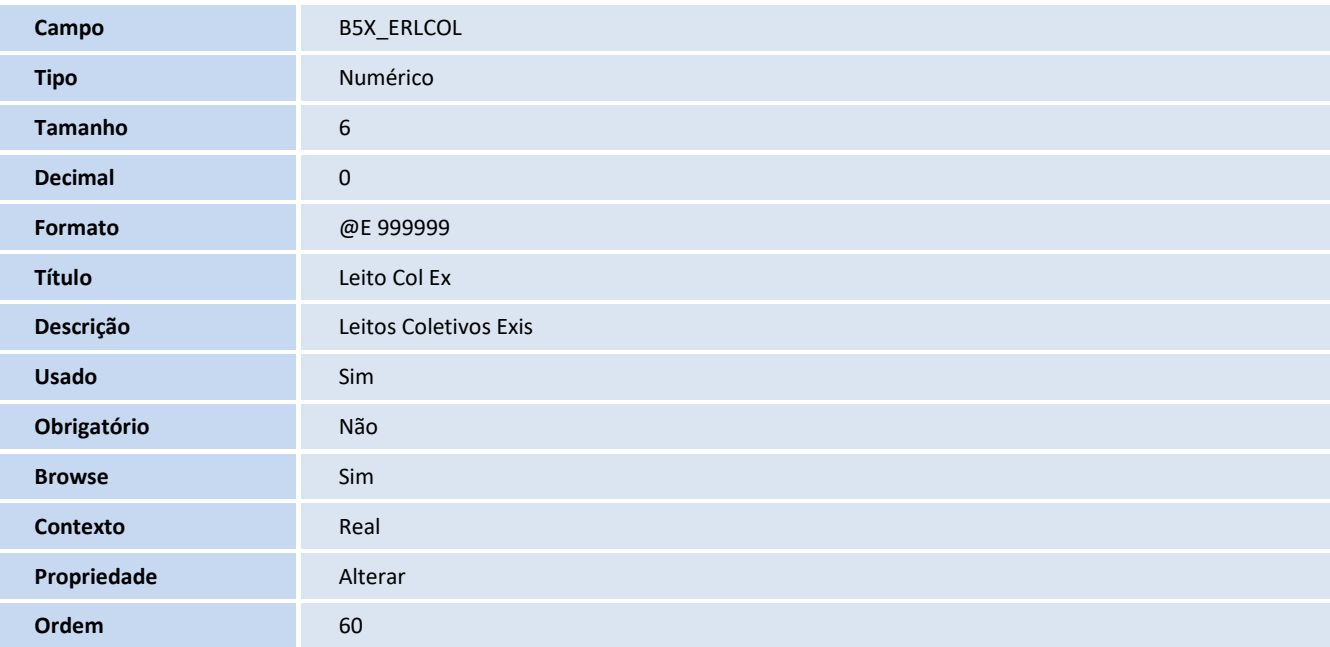

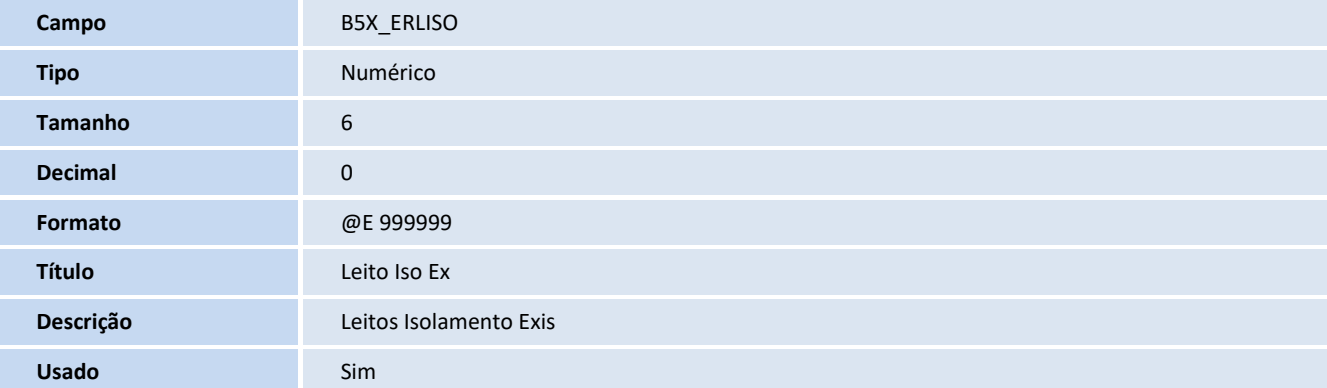

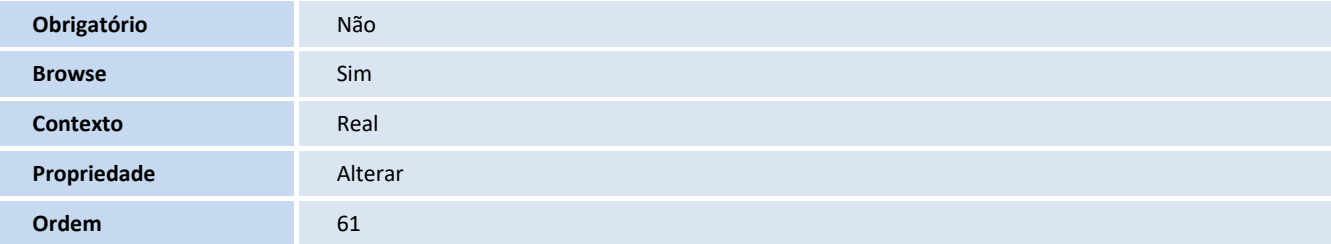

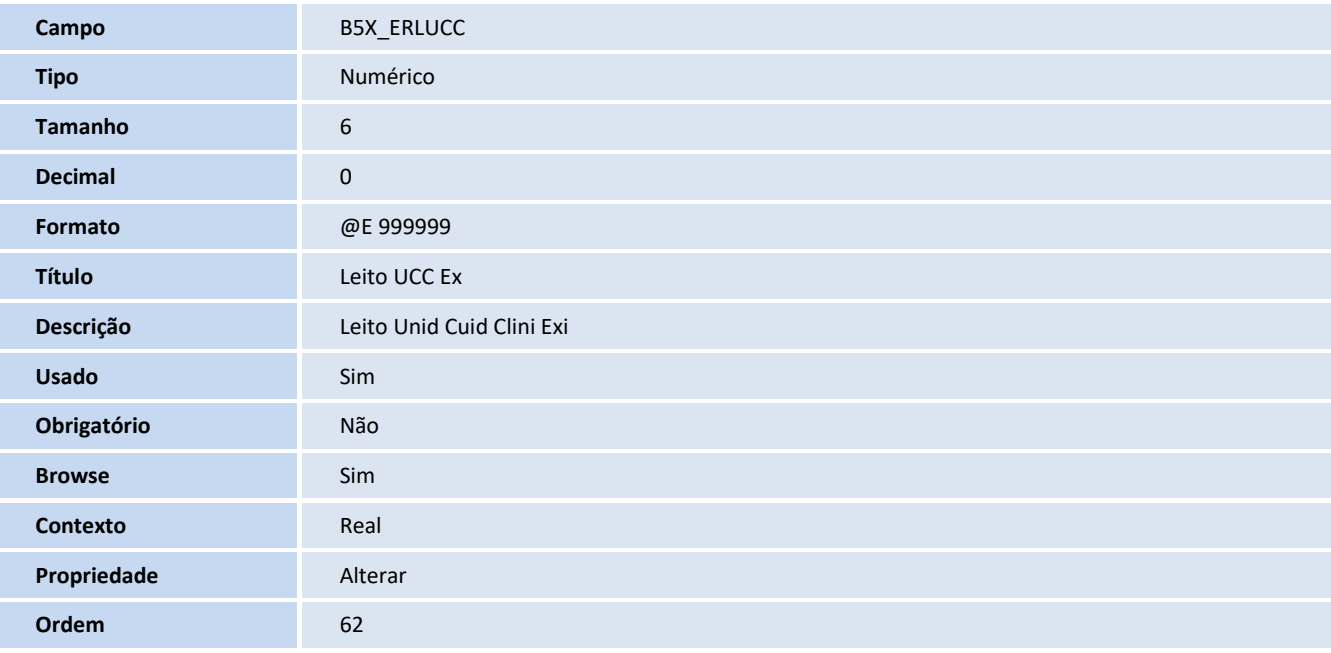

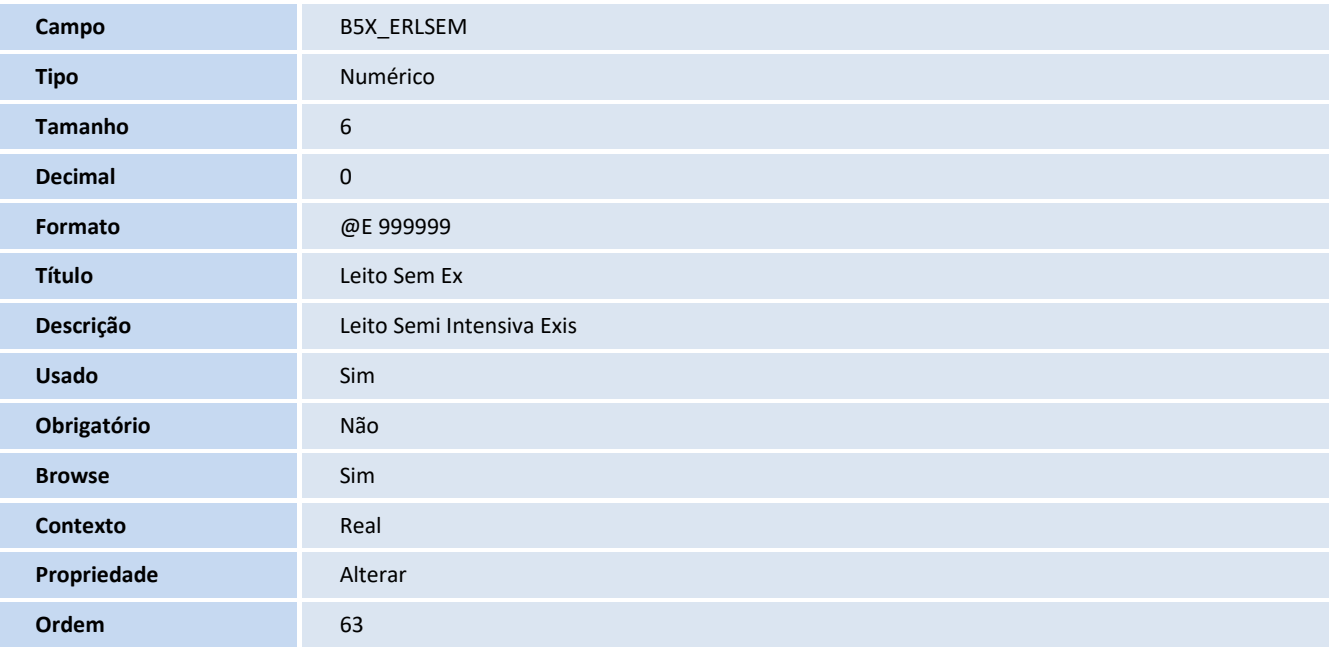

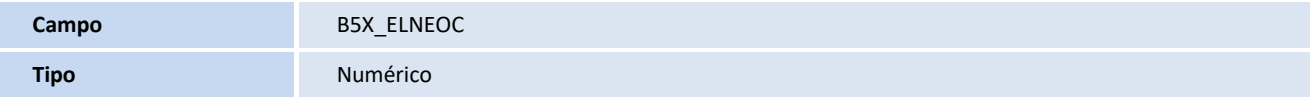

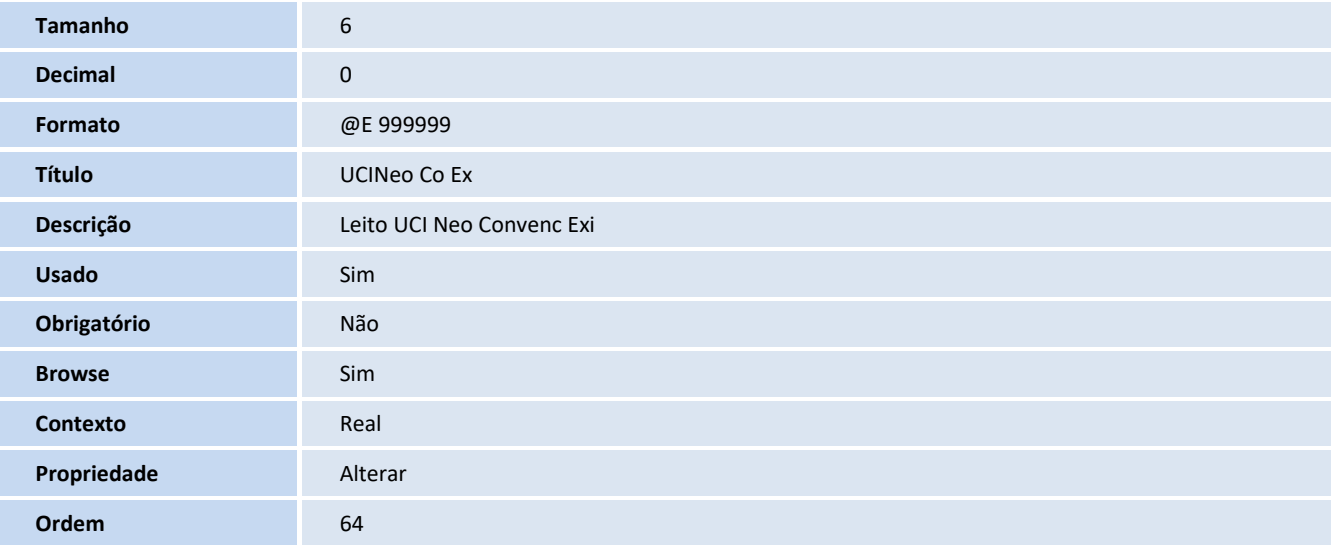

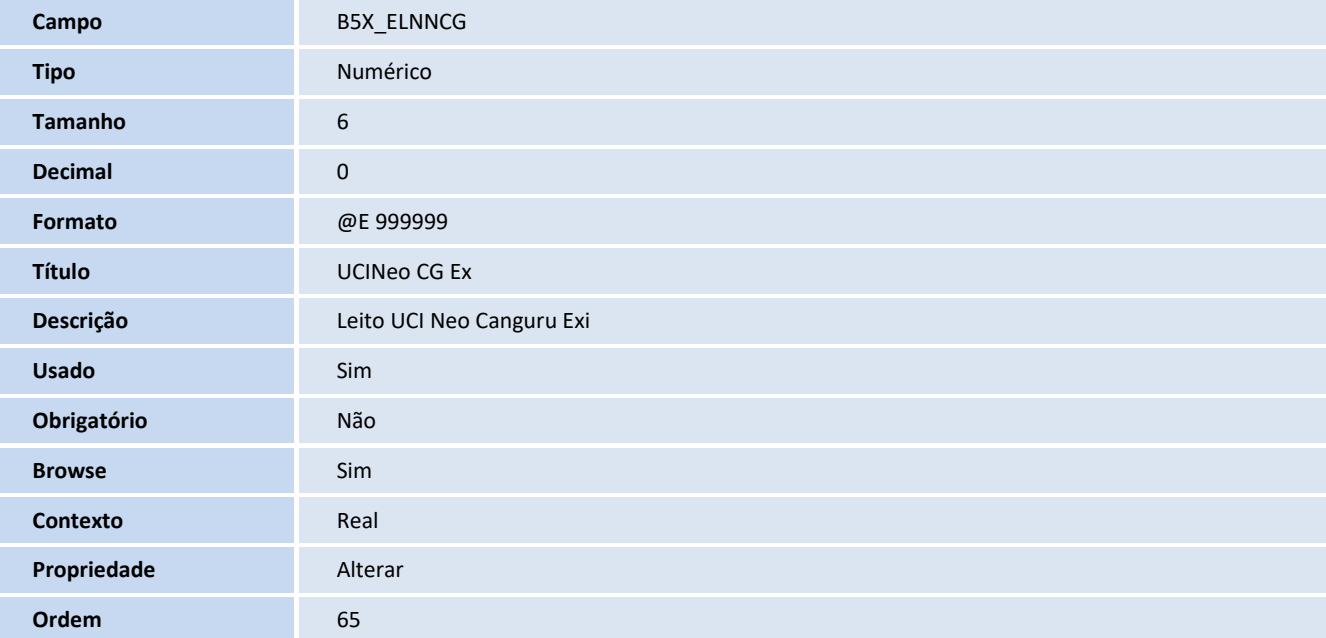

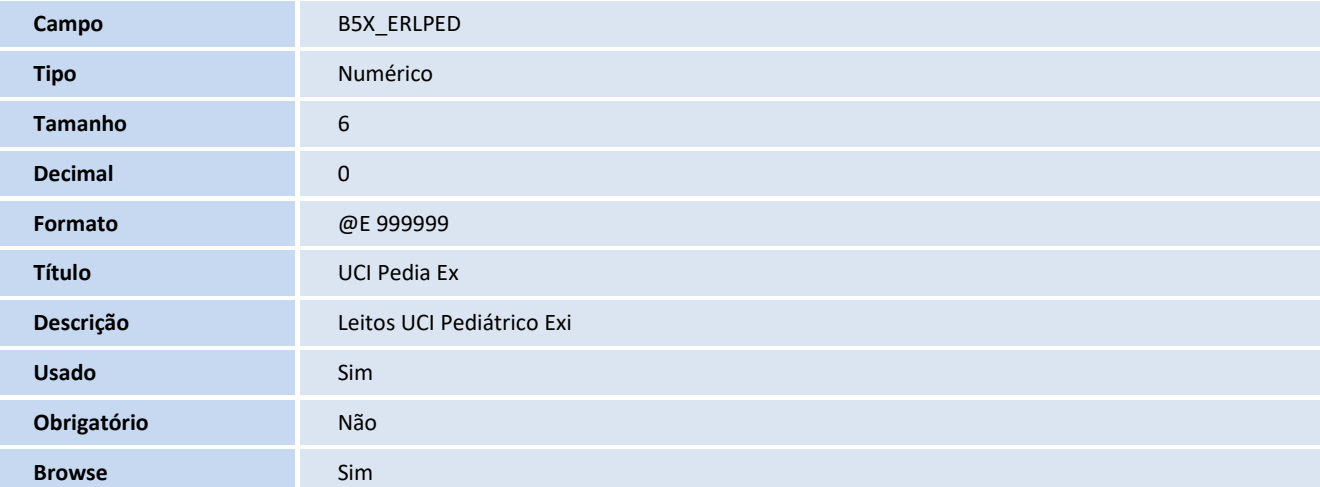

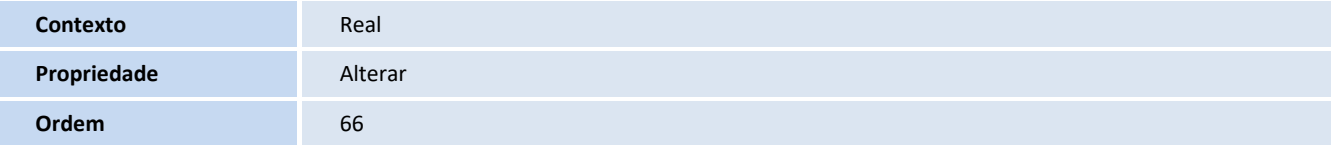

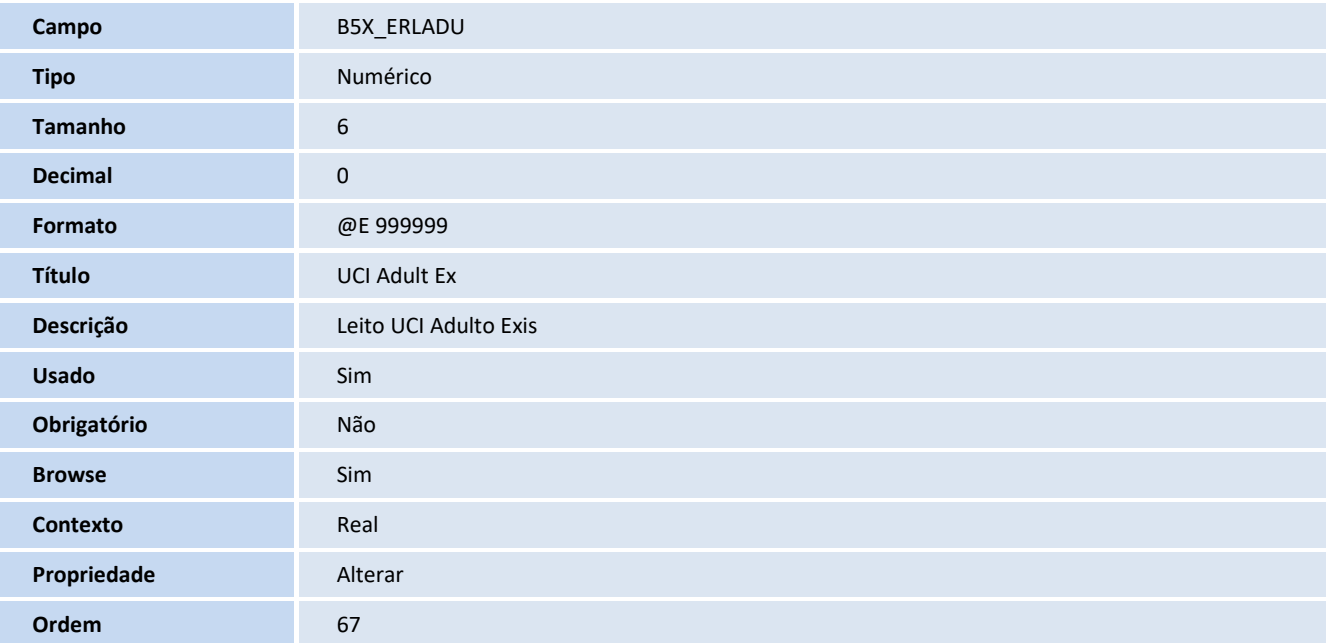

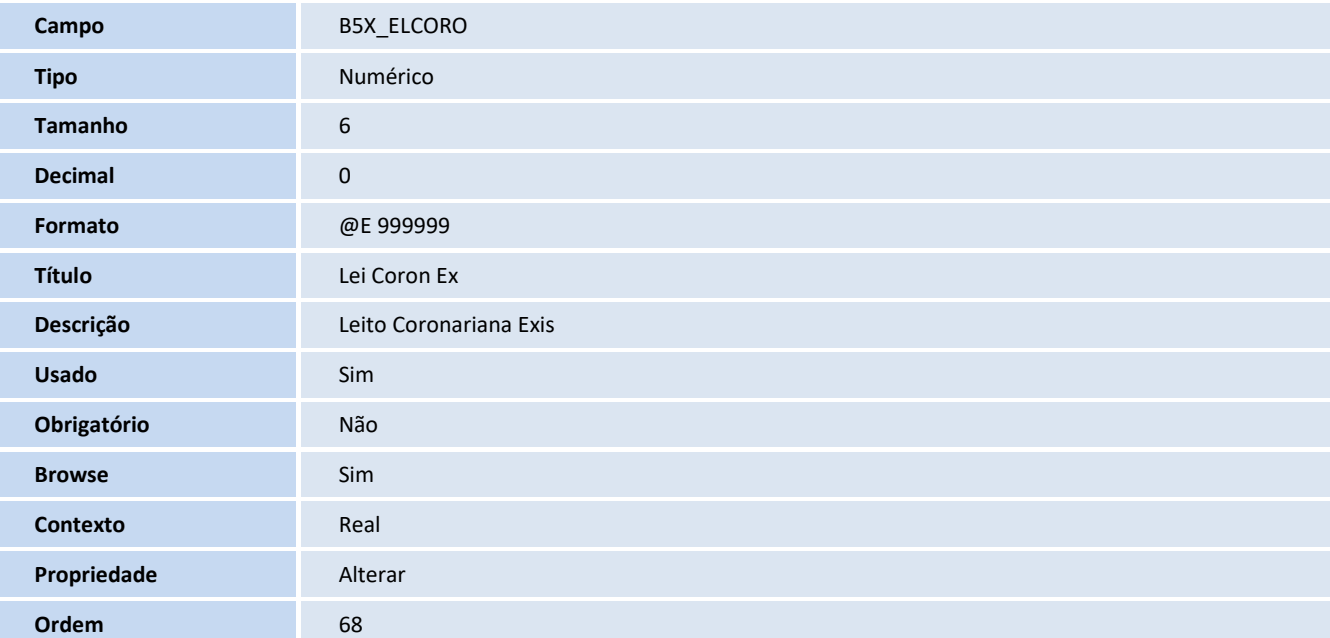

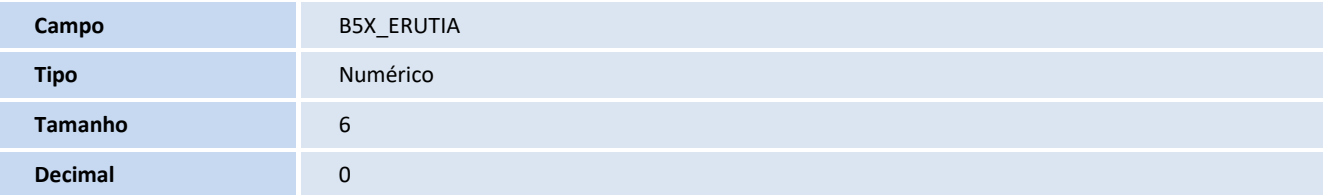

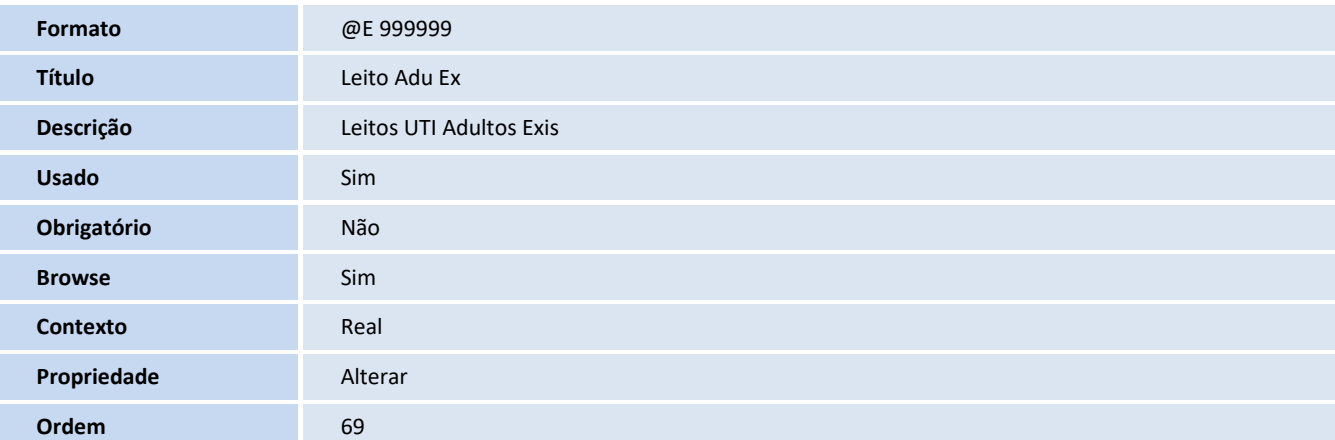

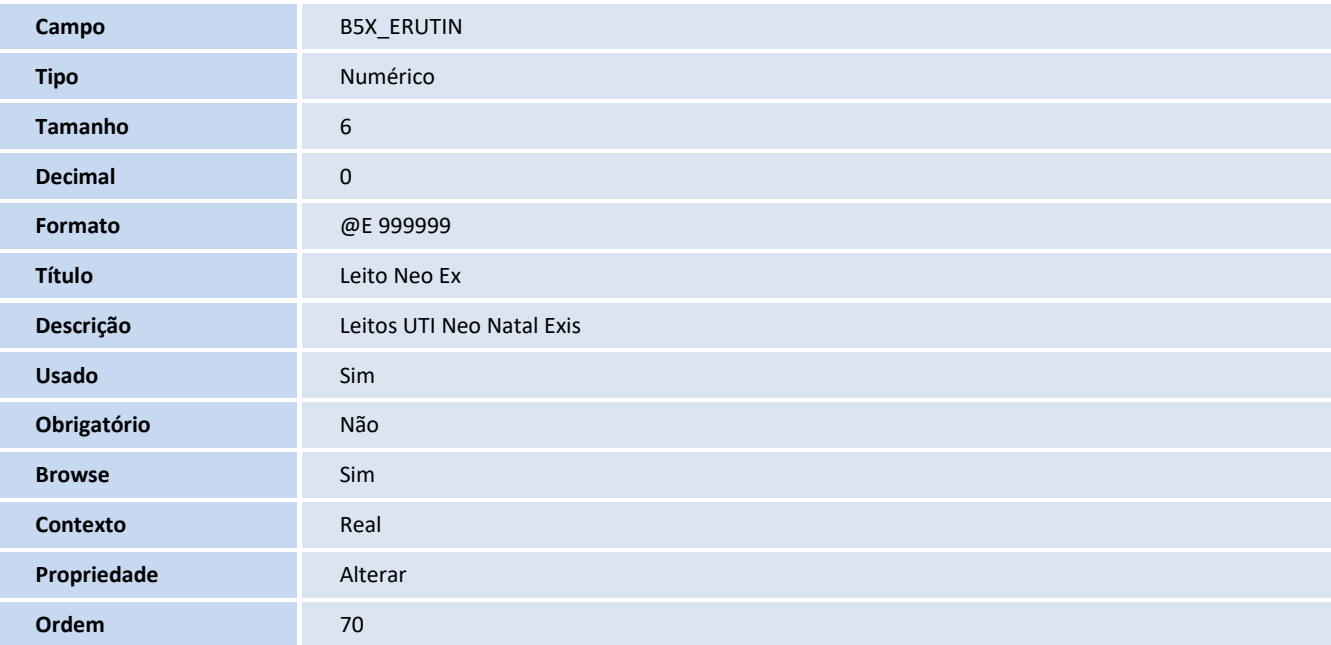

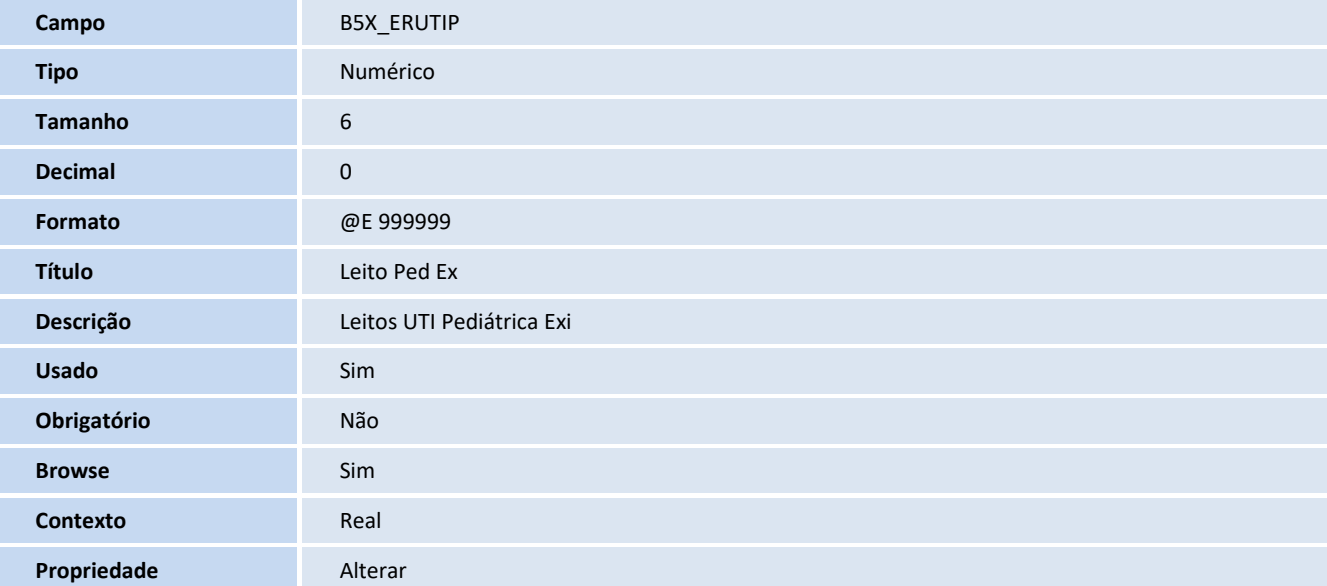

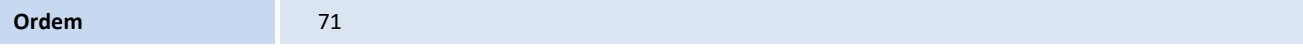

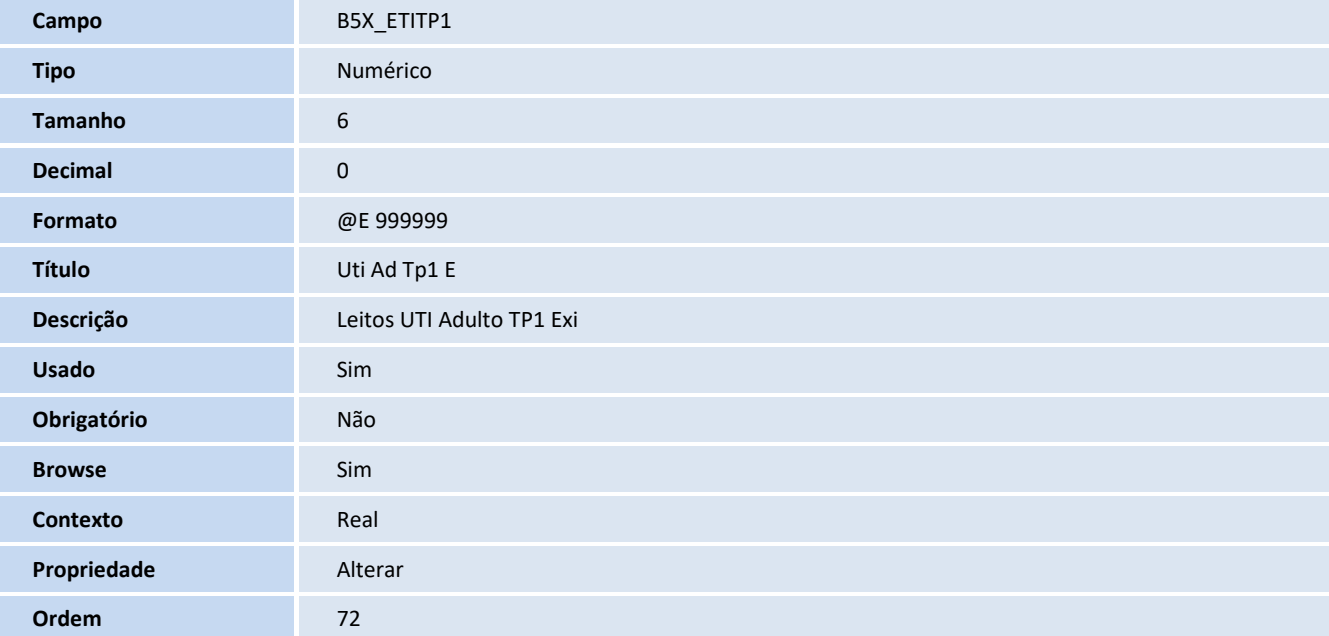

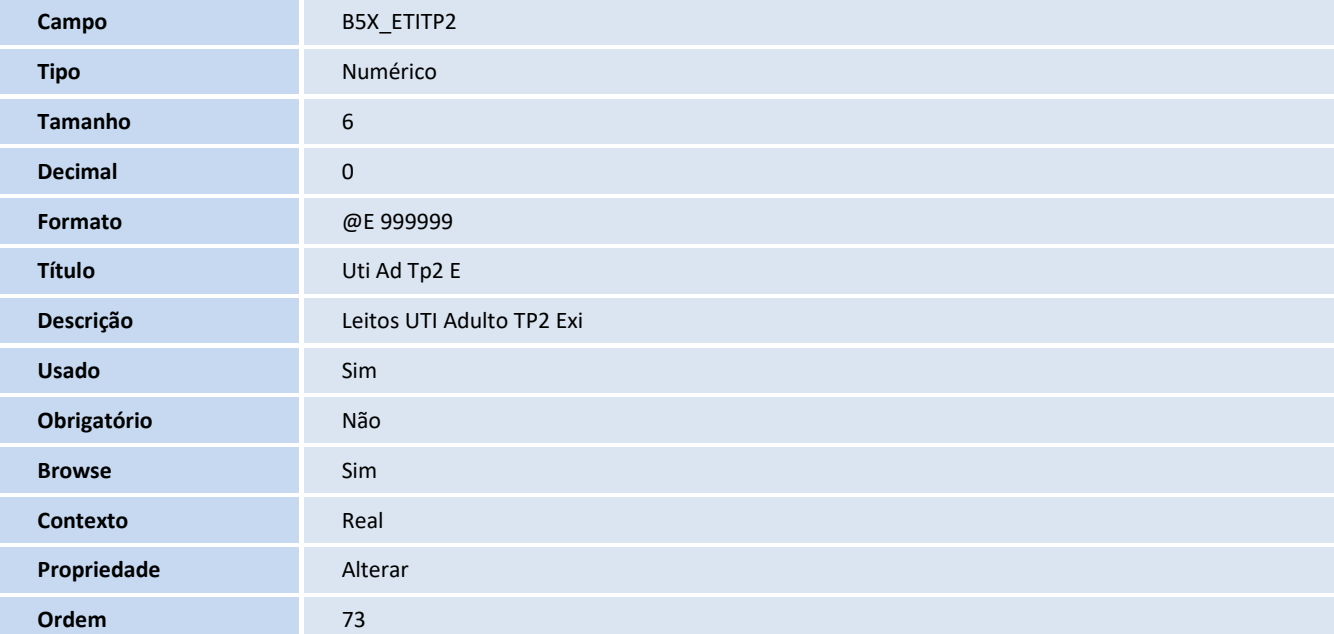

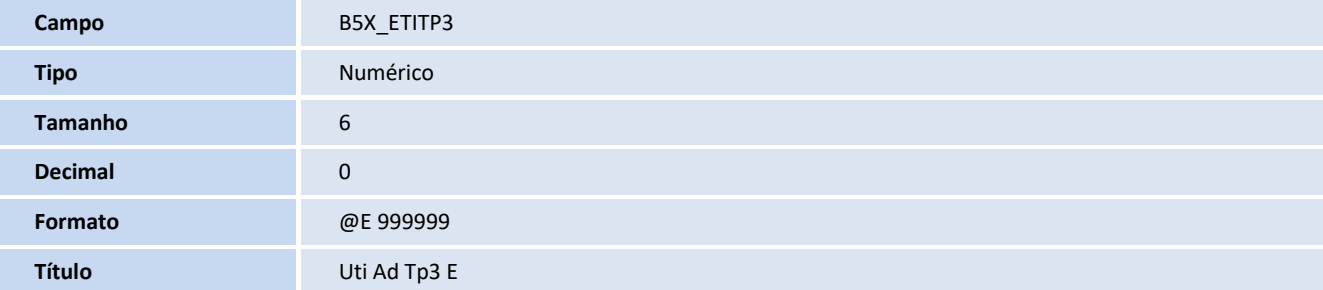

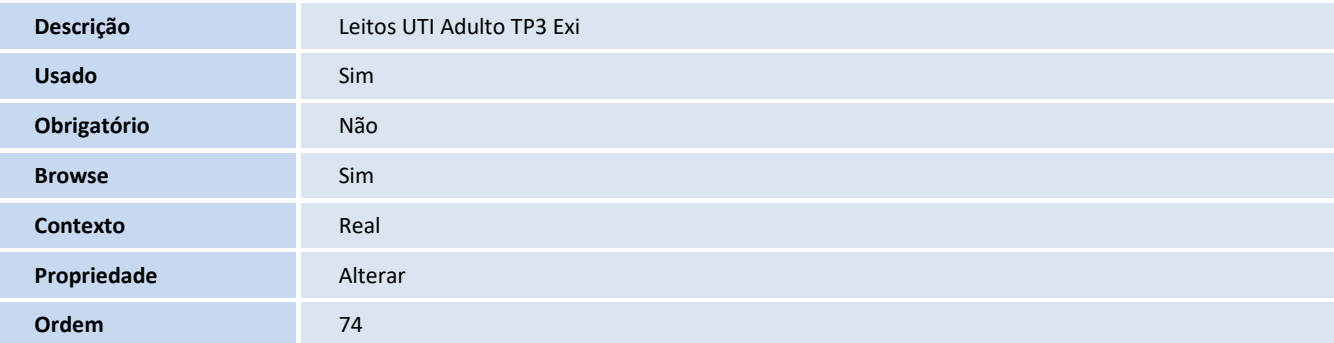

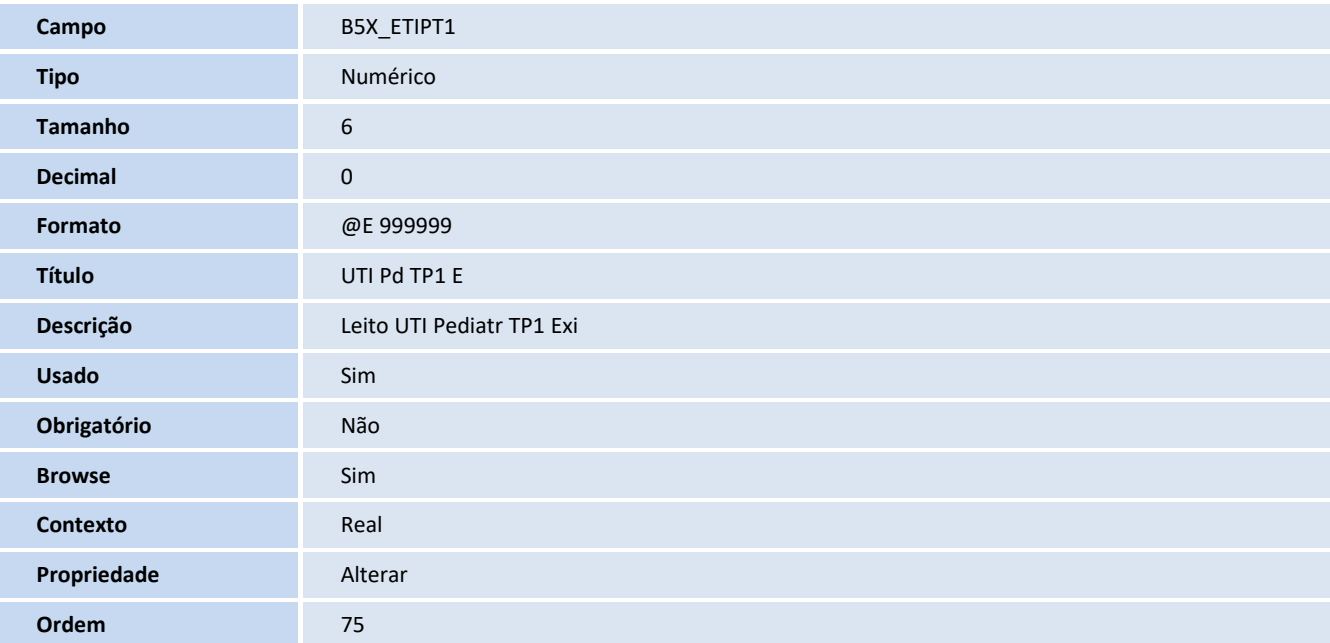

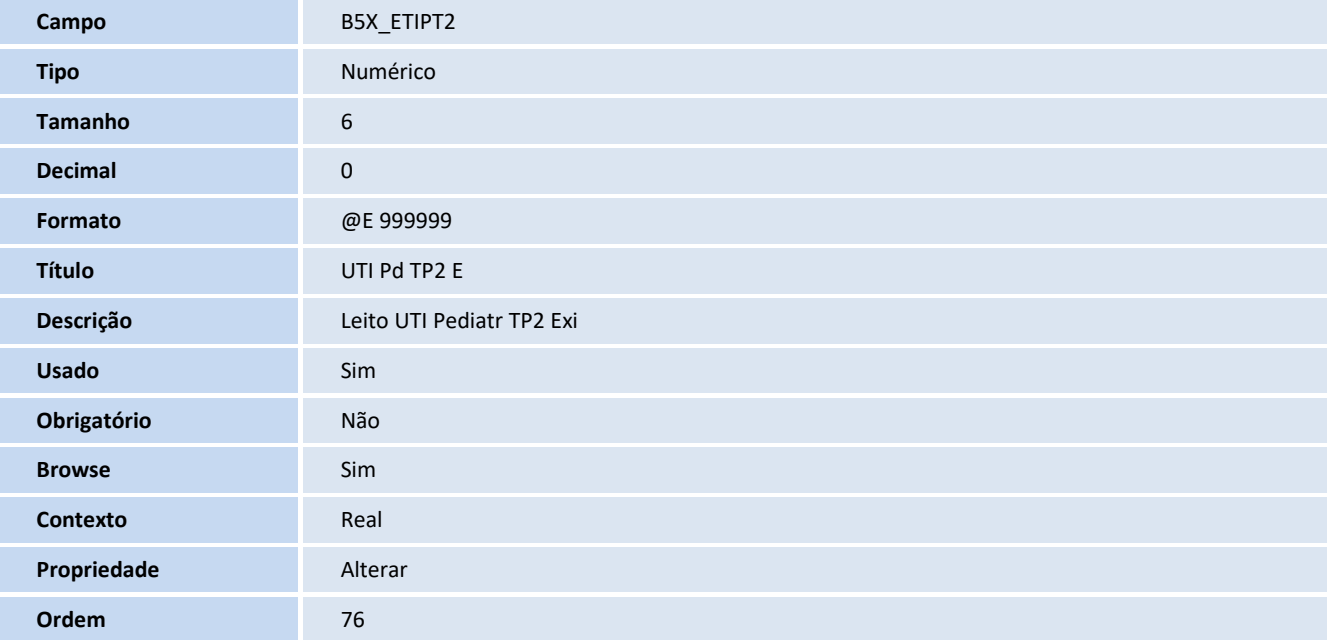

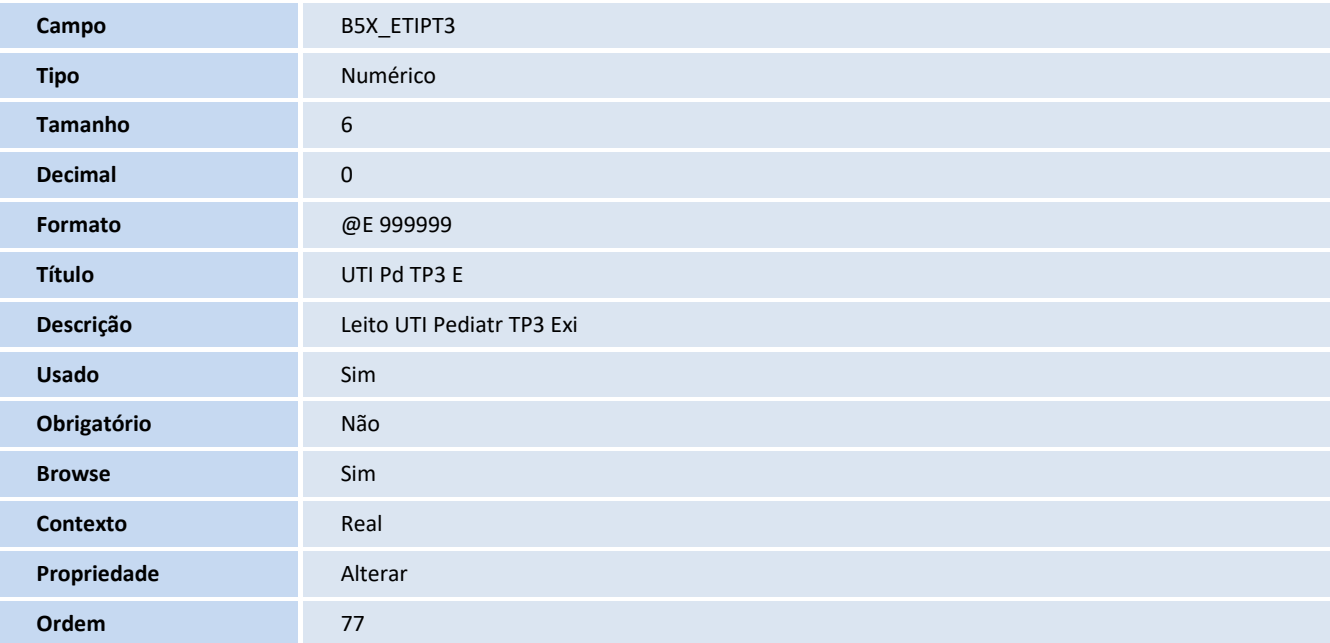

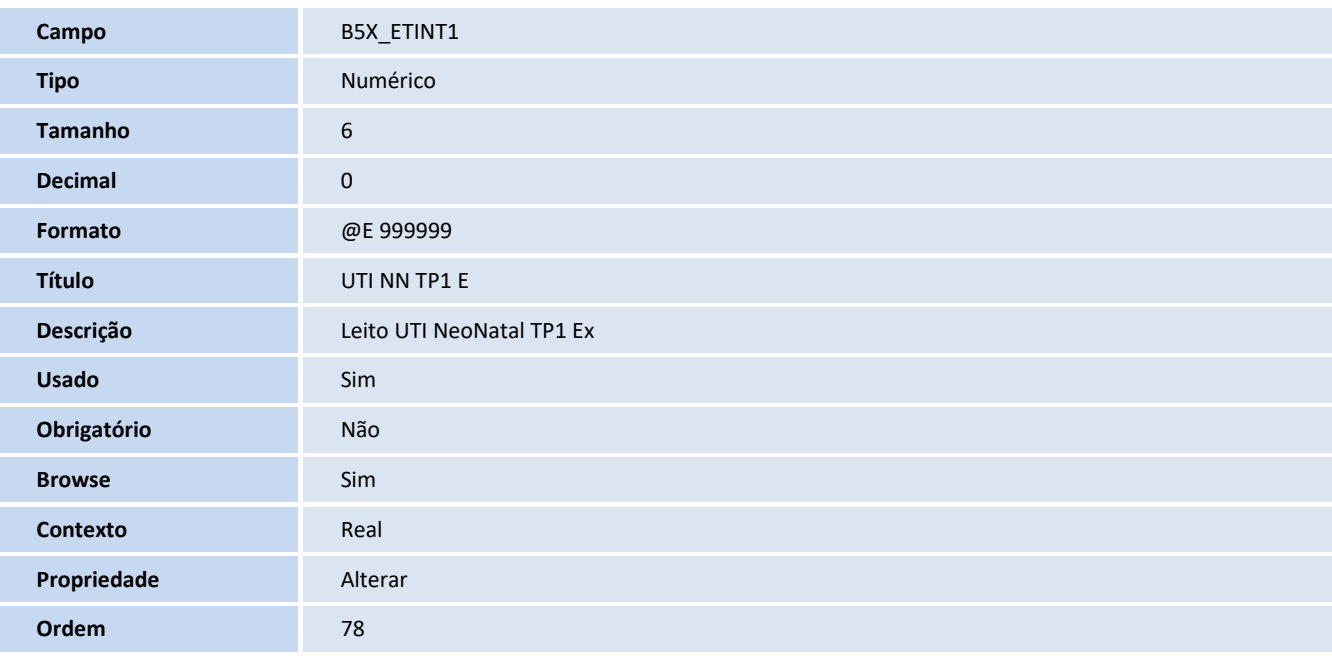

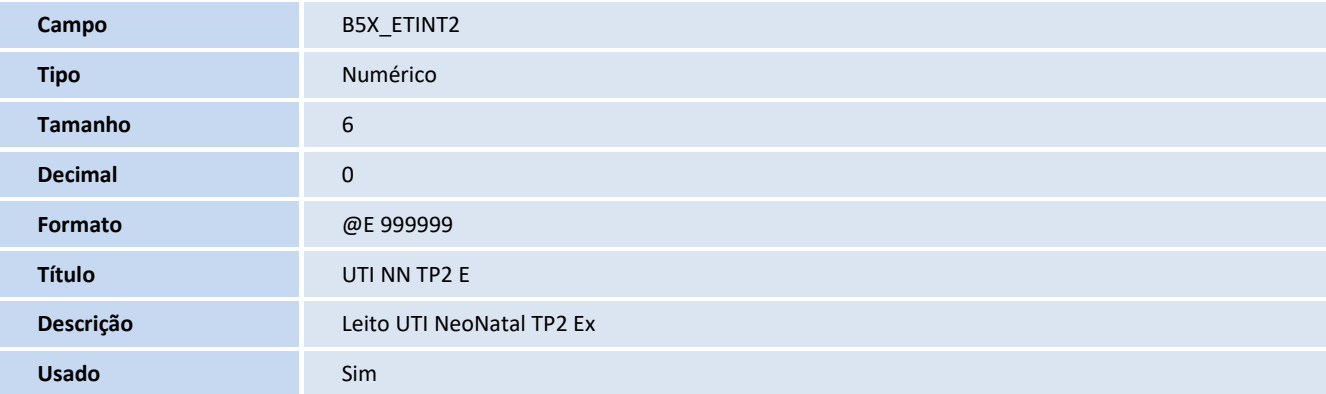

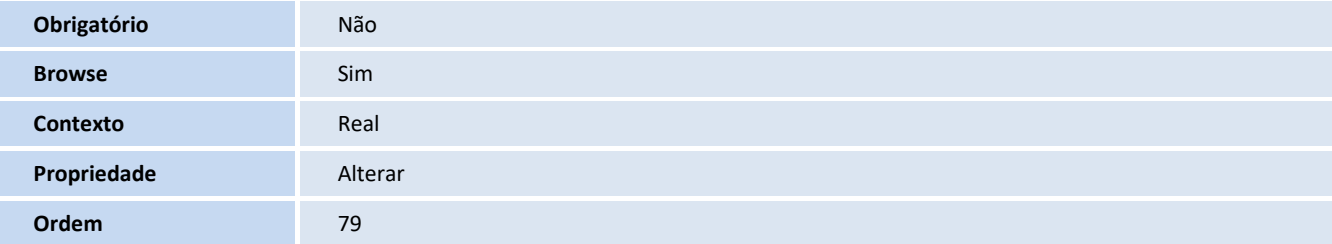

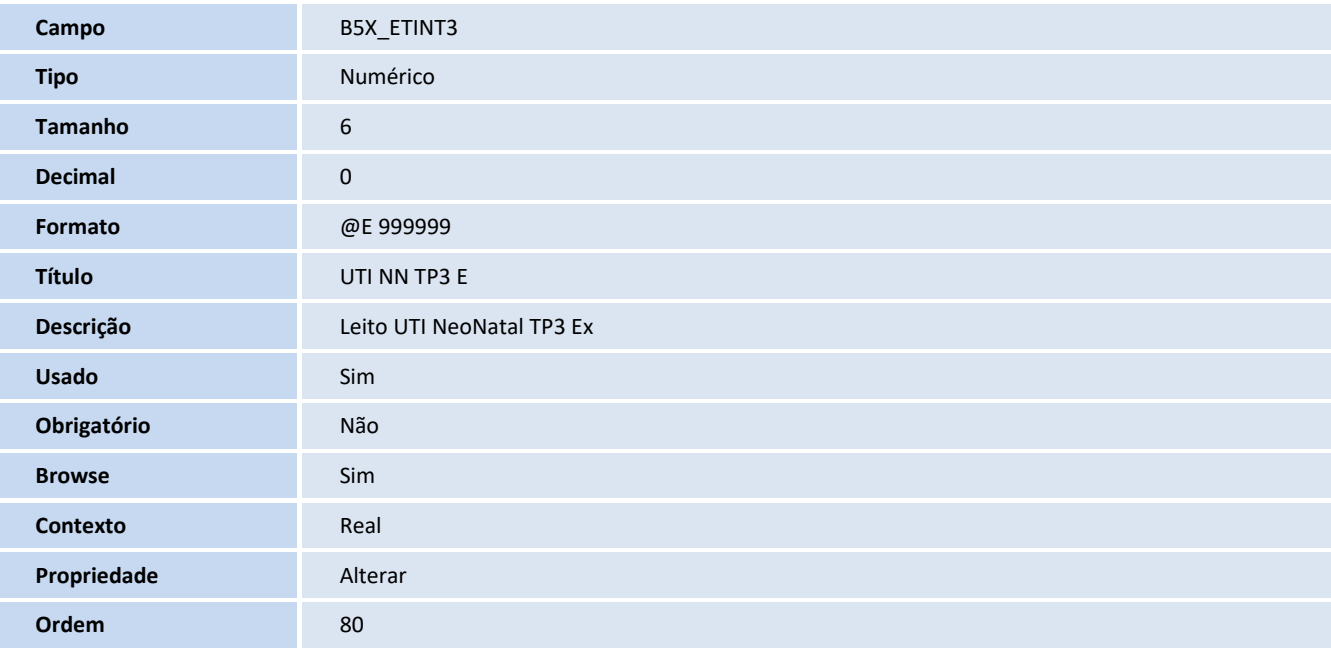

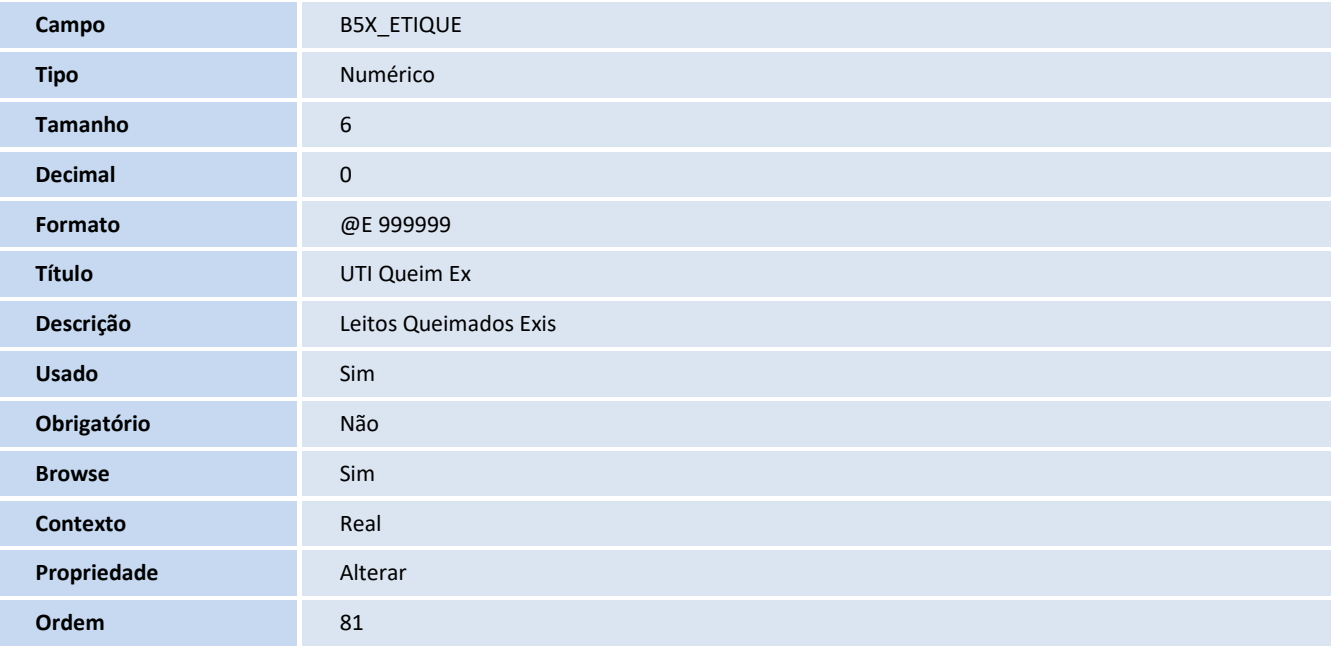

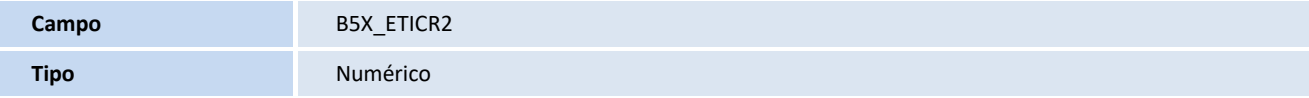

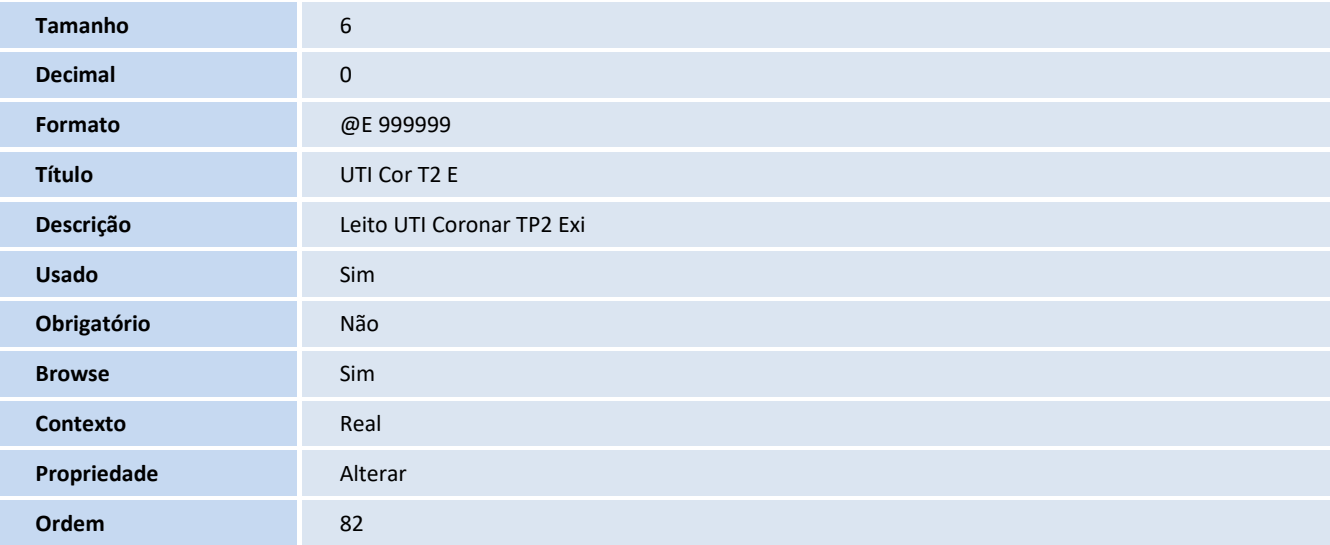

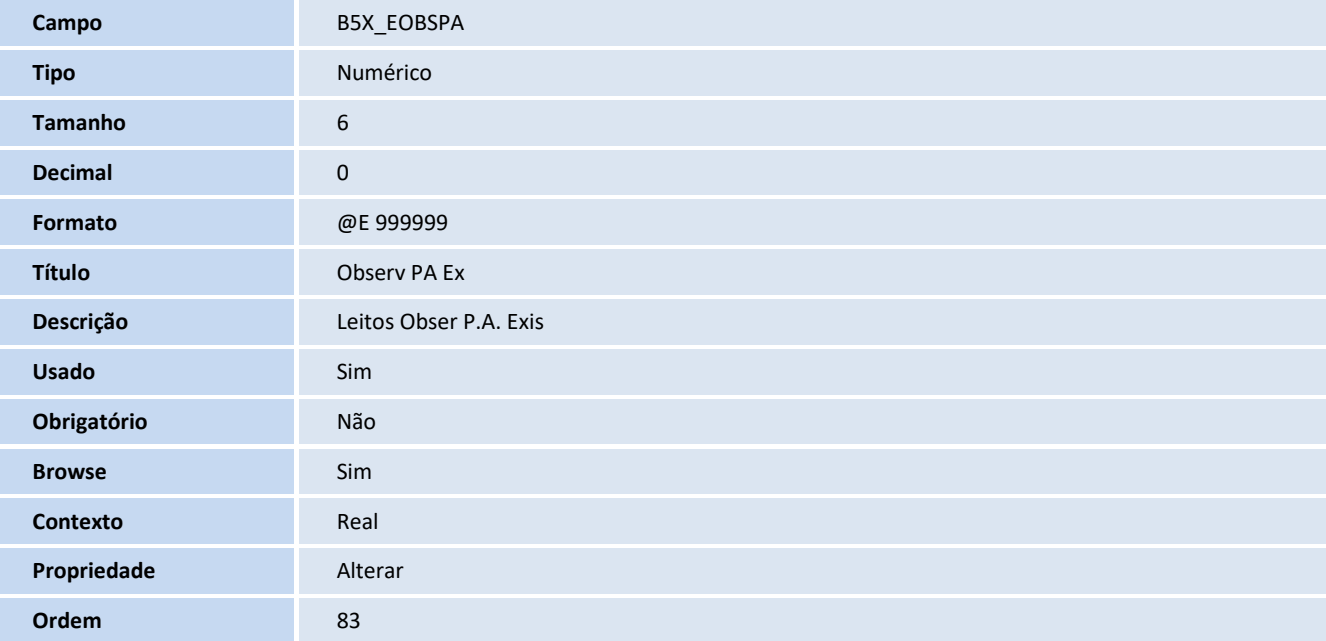

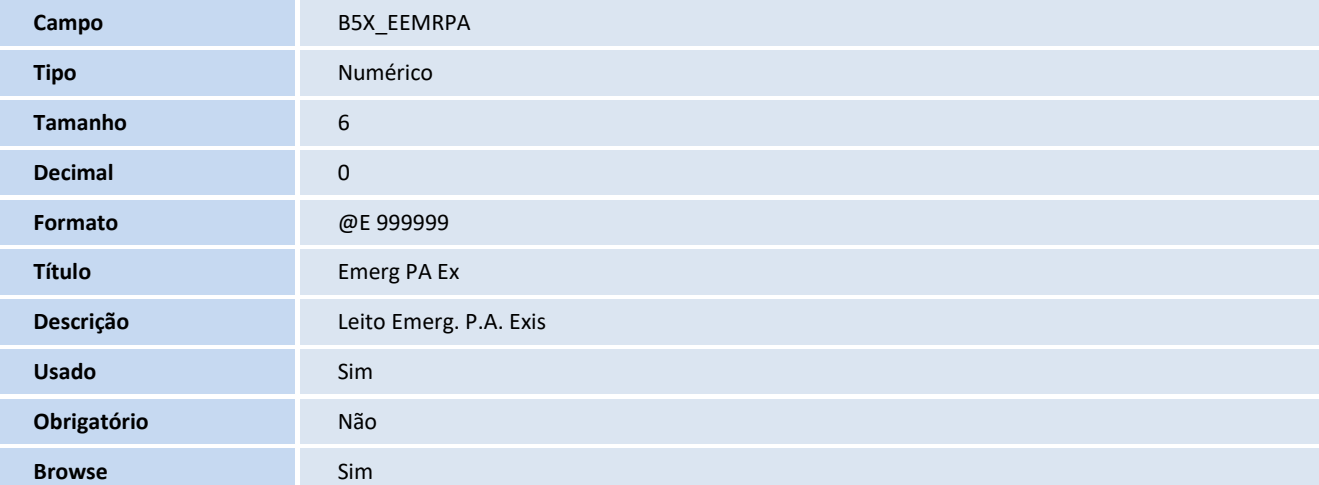

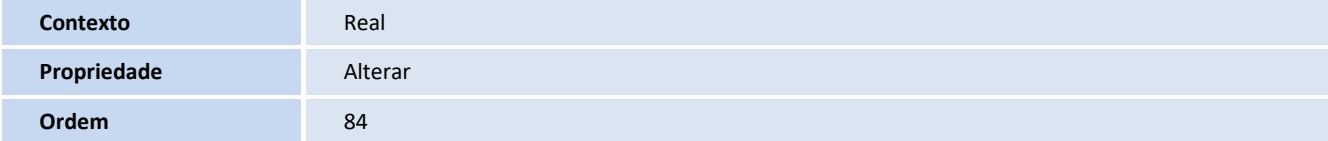

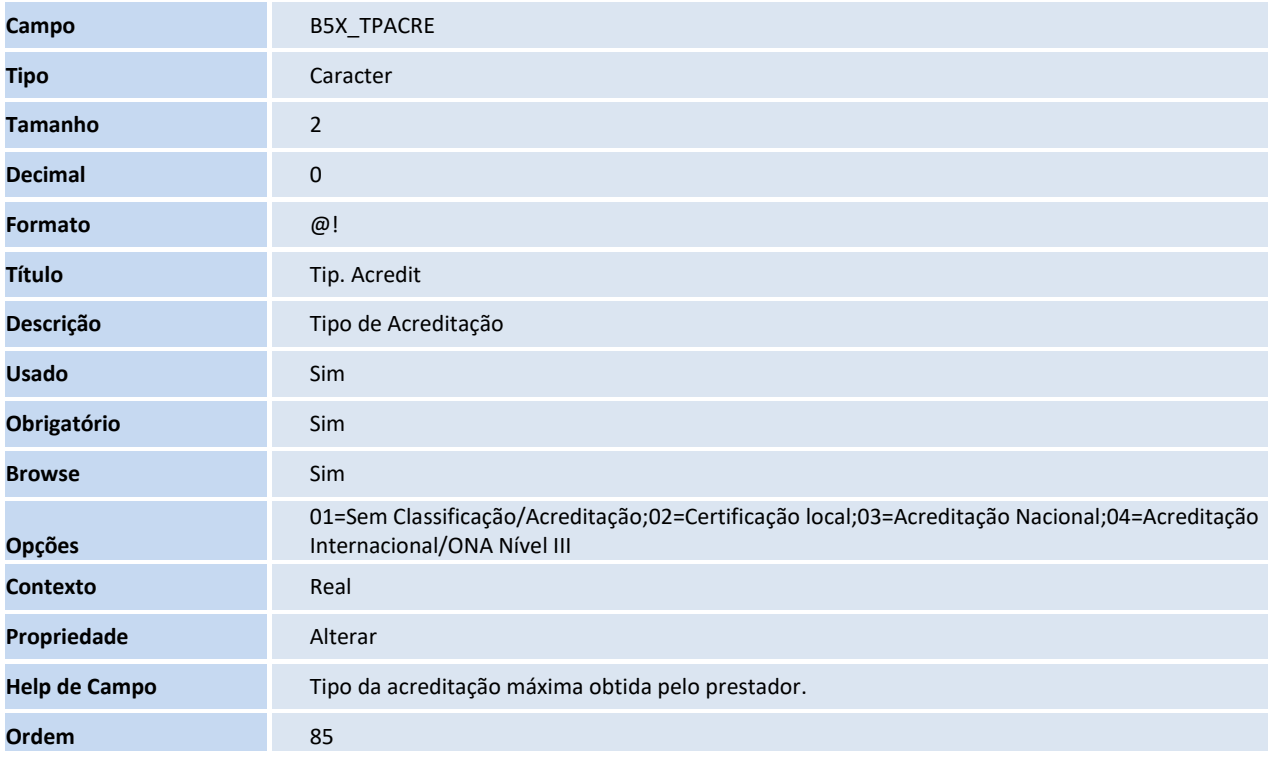

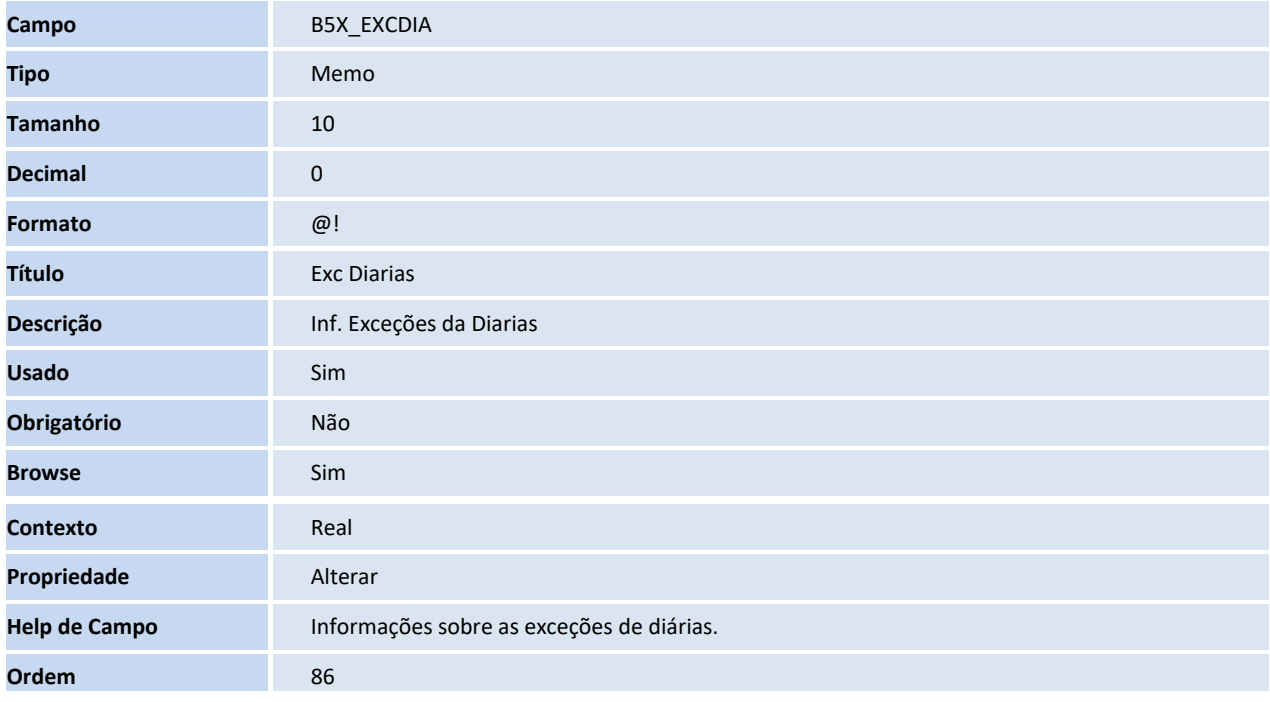

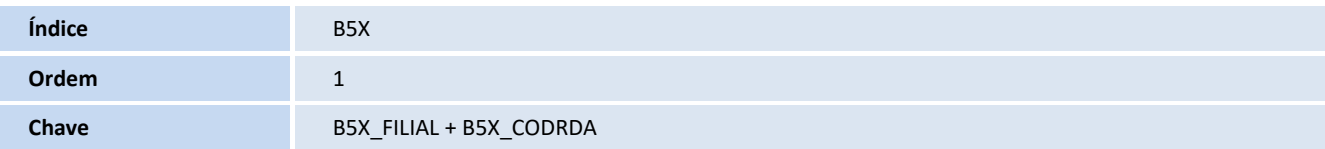

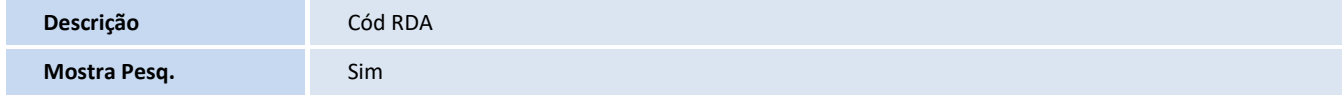

#### **Pastas**

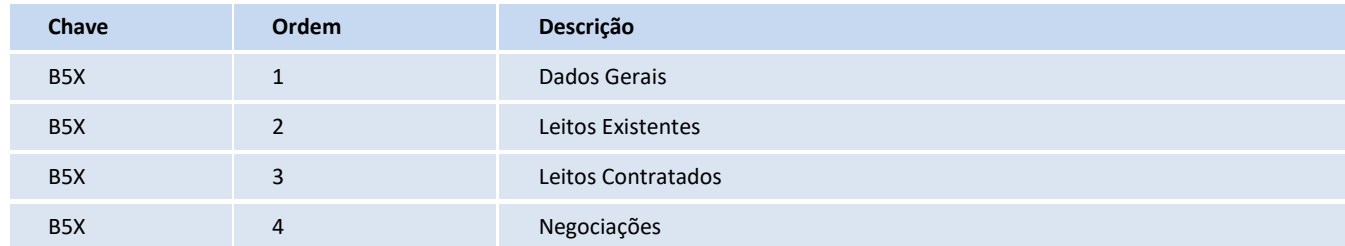

## **Tabela**

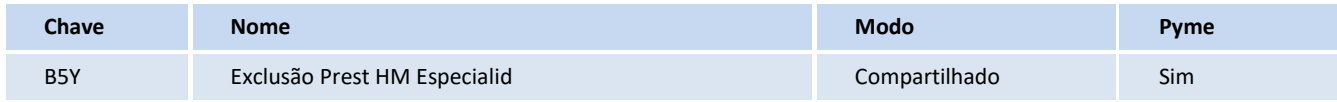

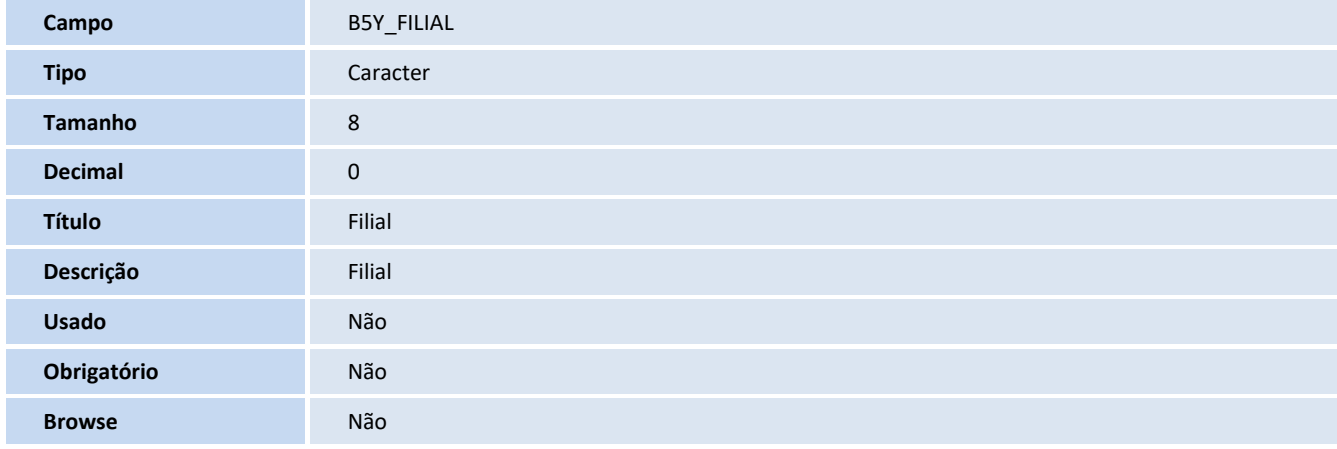

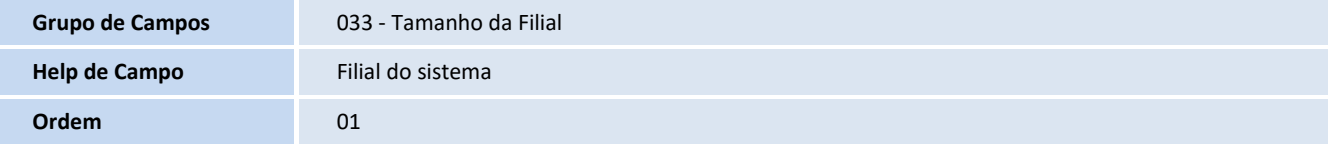

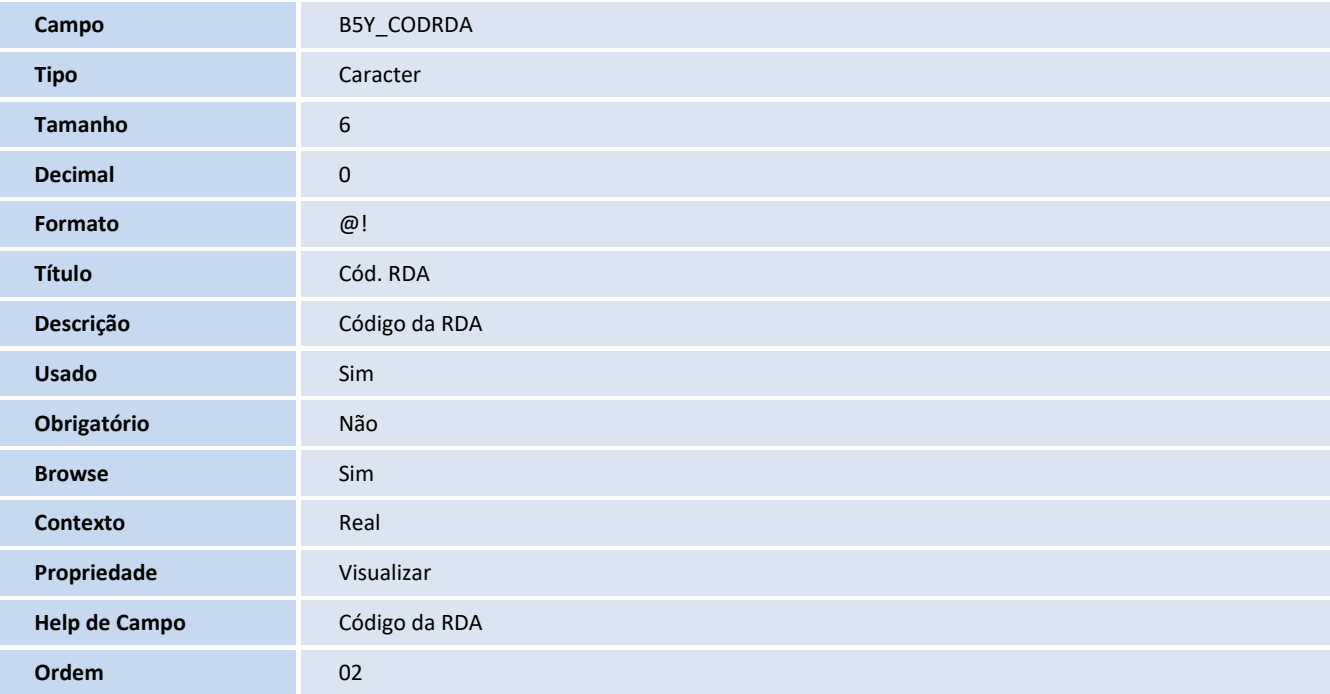

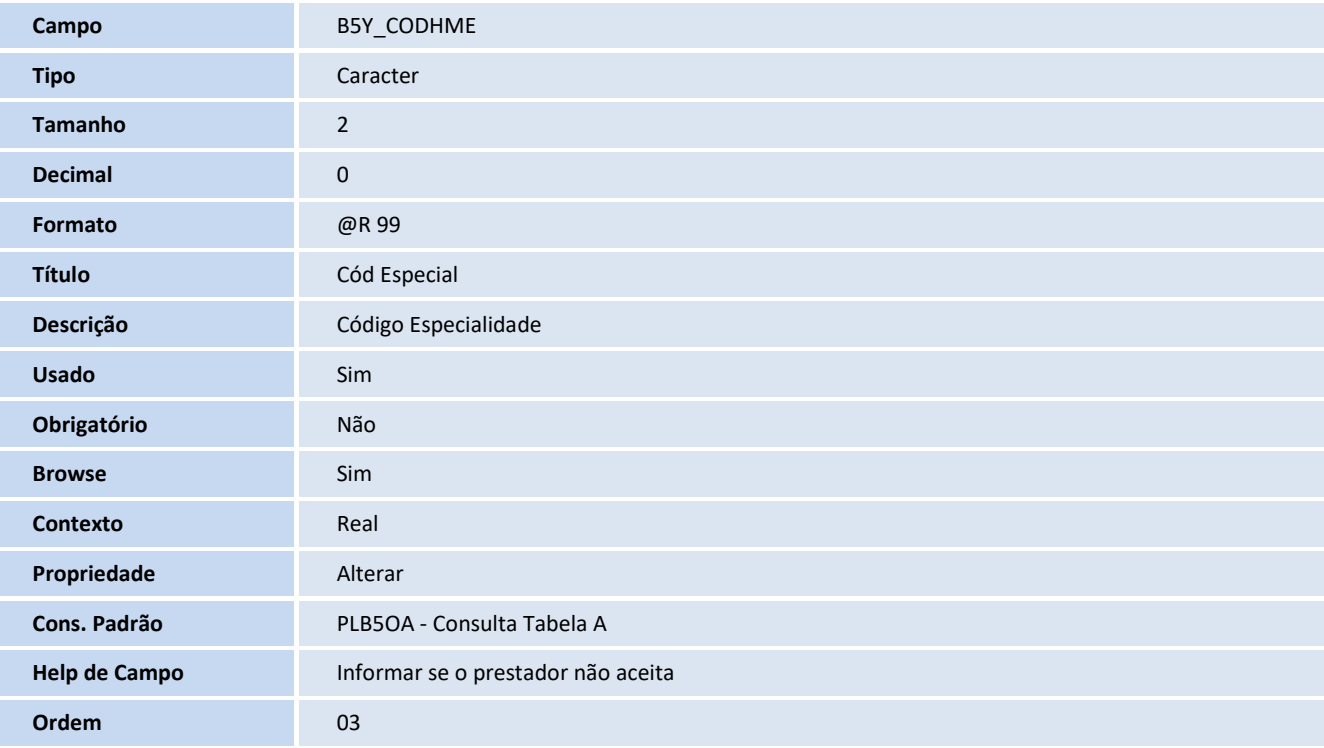

**Campo** B5Y\_DESCRI

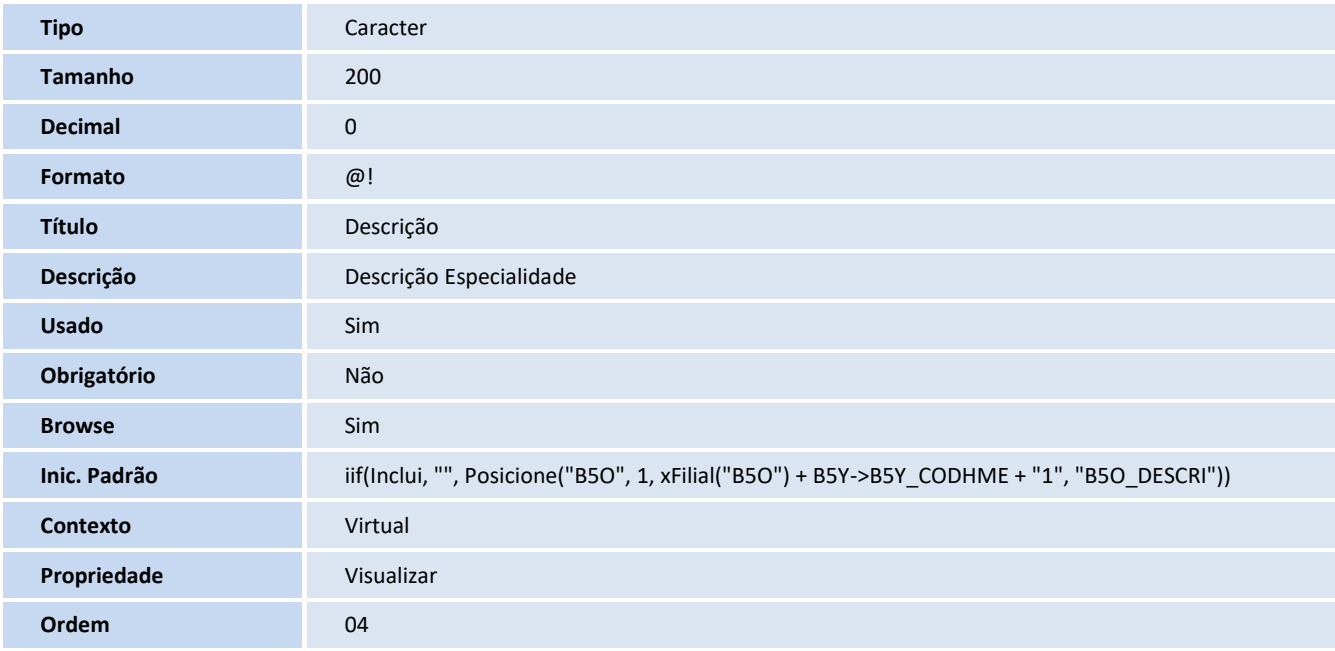

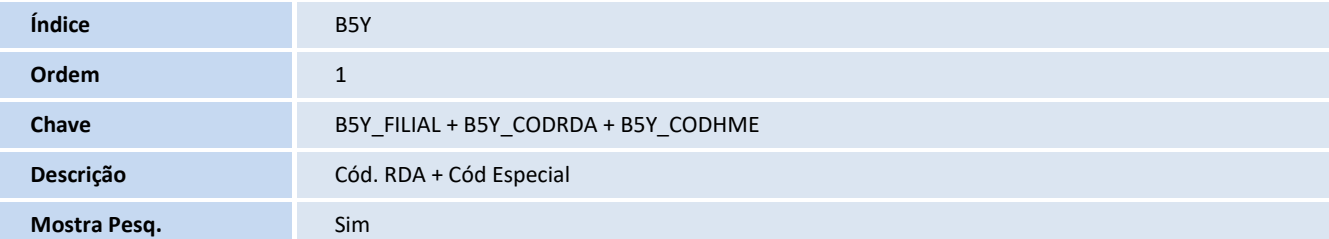

## **Tabela**

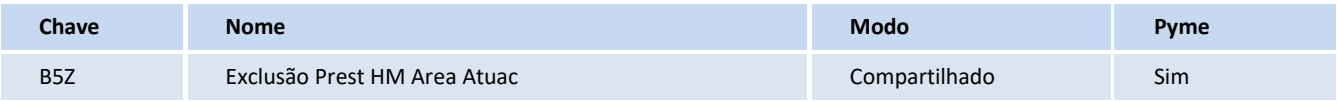

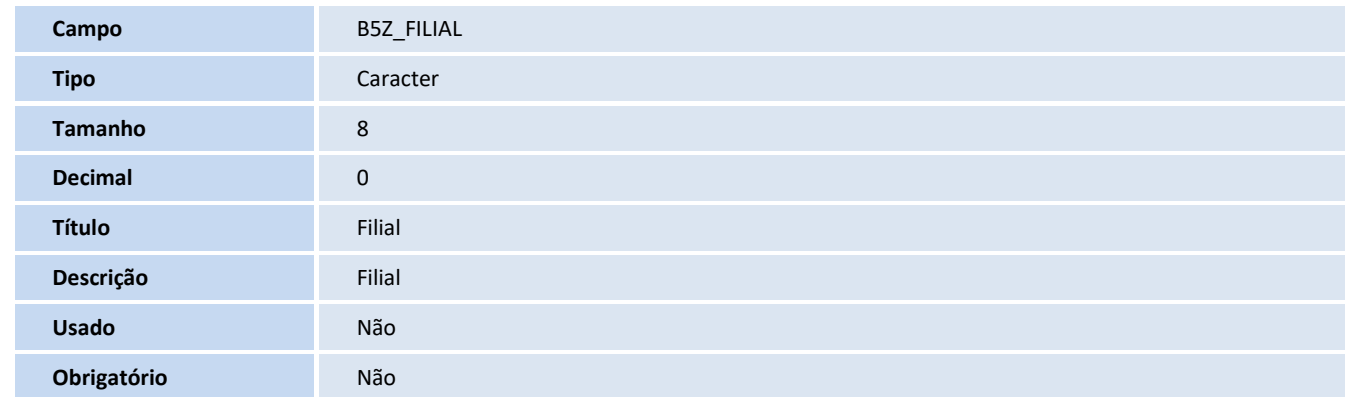

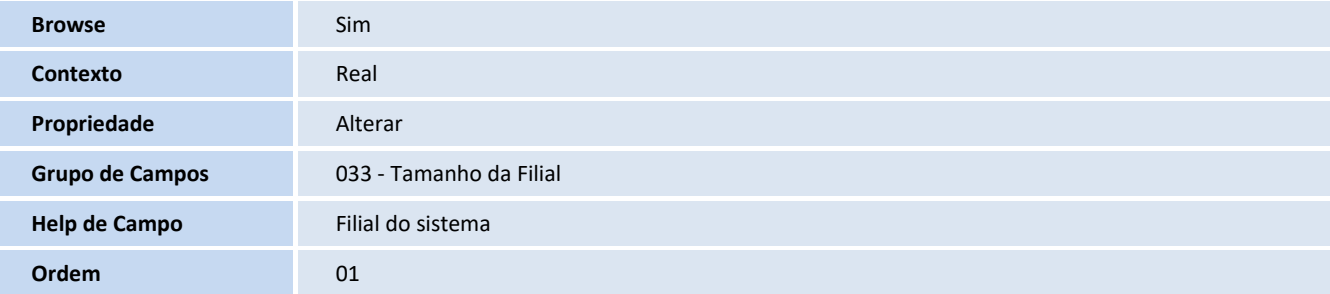

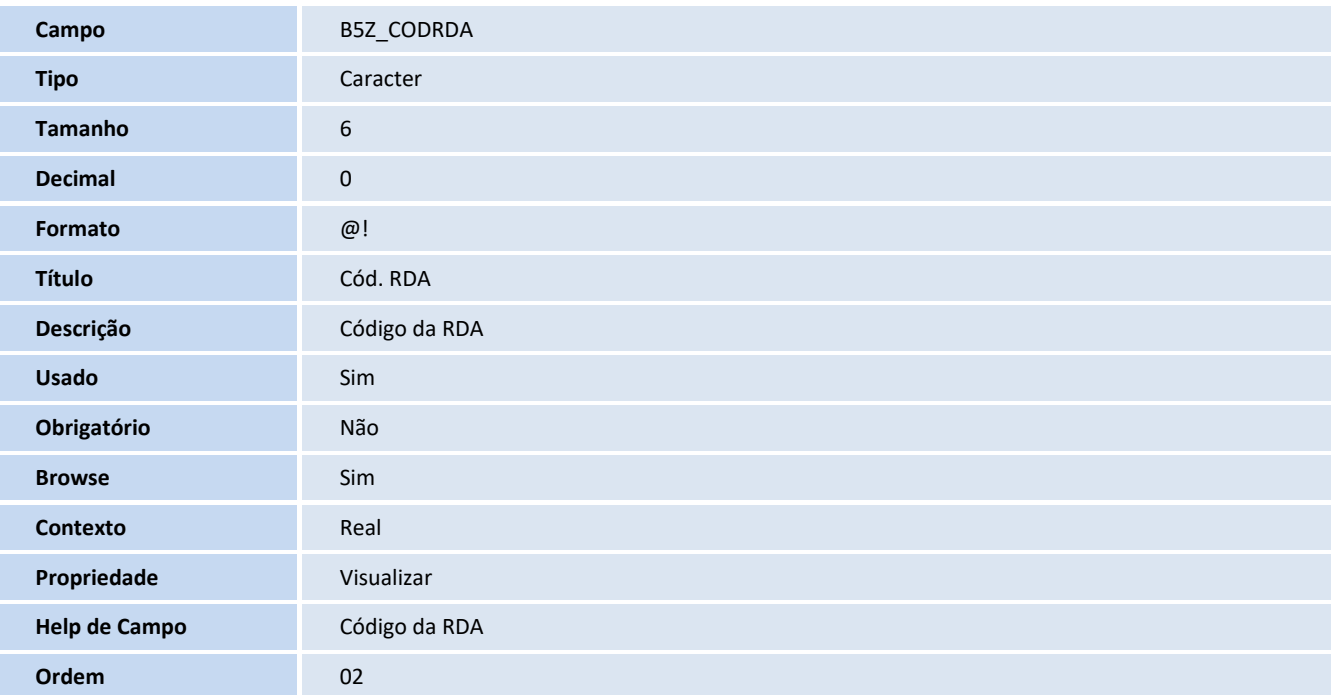

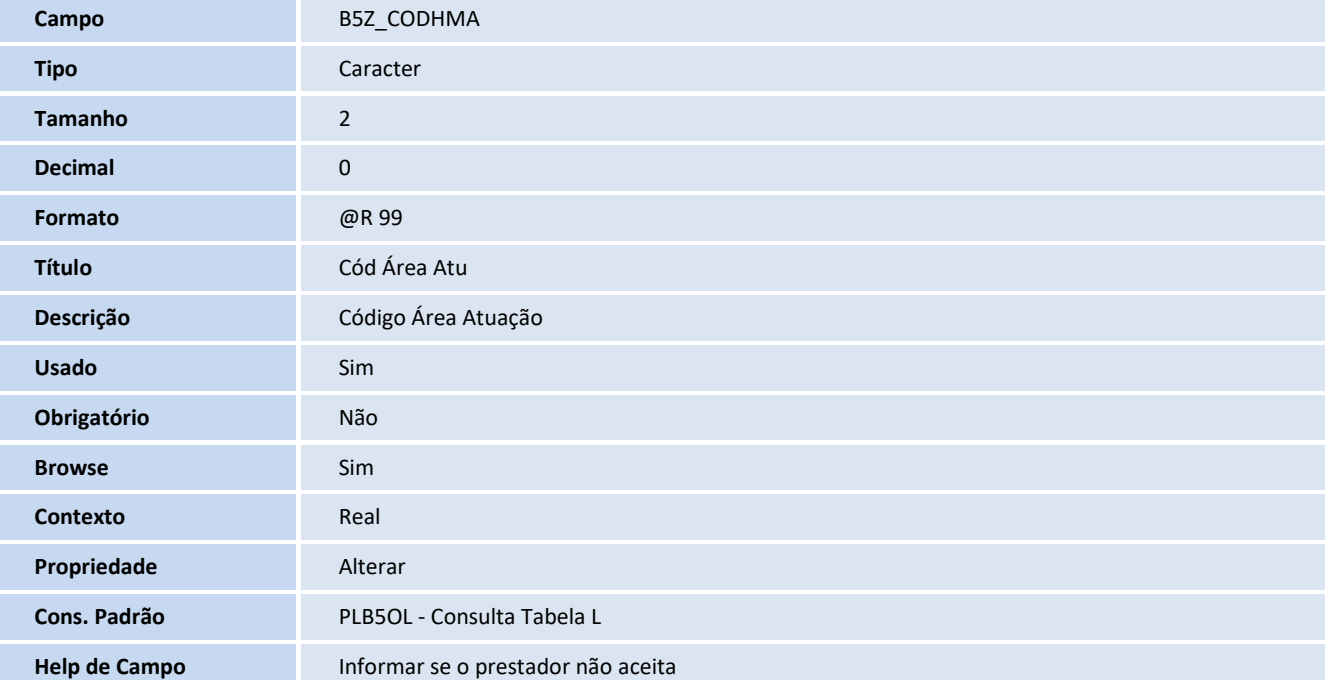

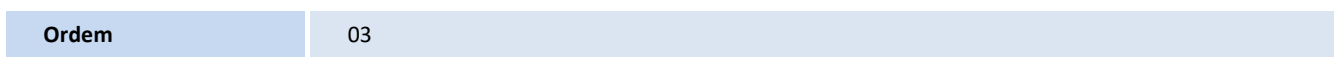

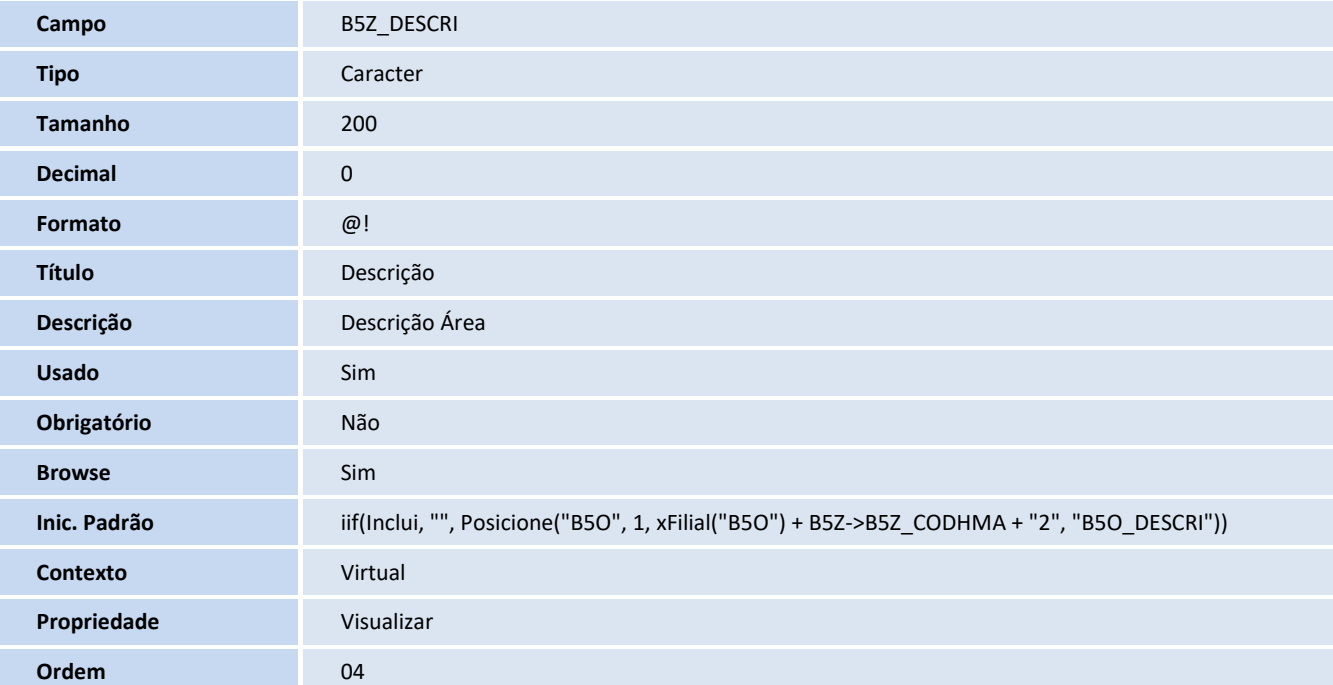

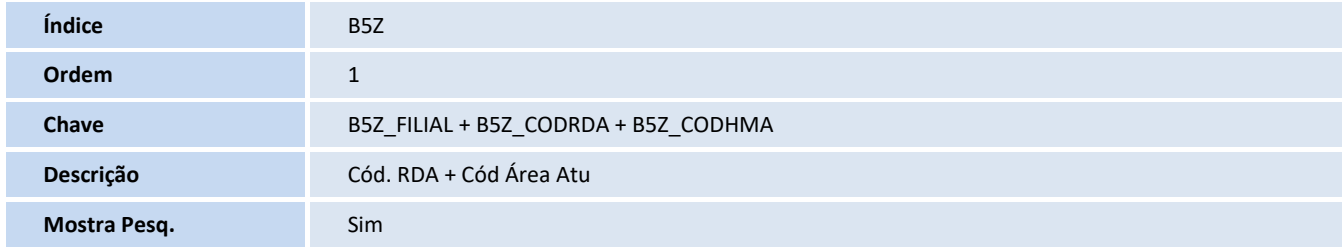

## **Consulta Padrão**

## **Consulta: PLB5OA - Consulta Tabela A**

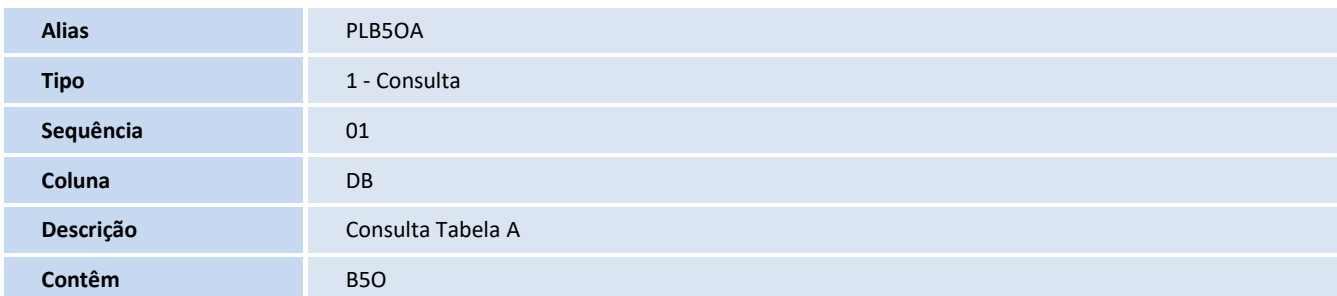

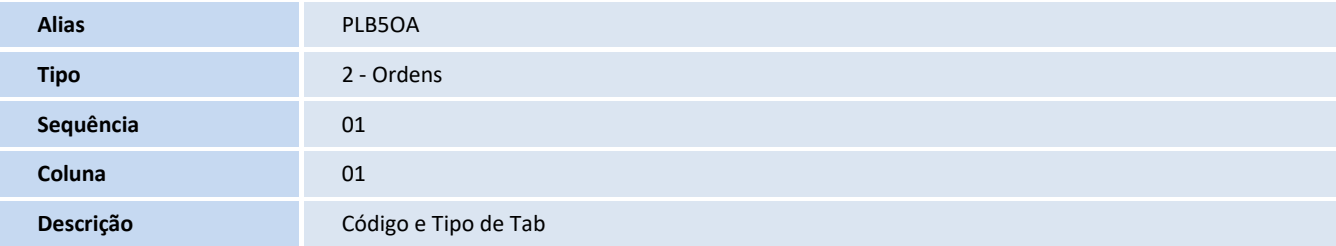

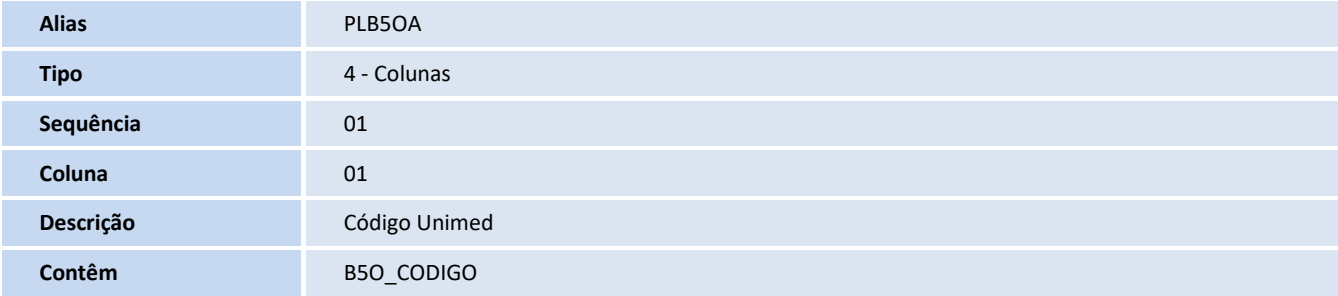

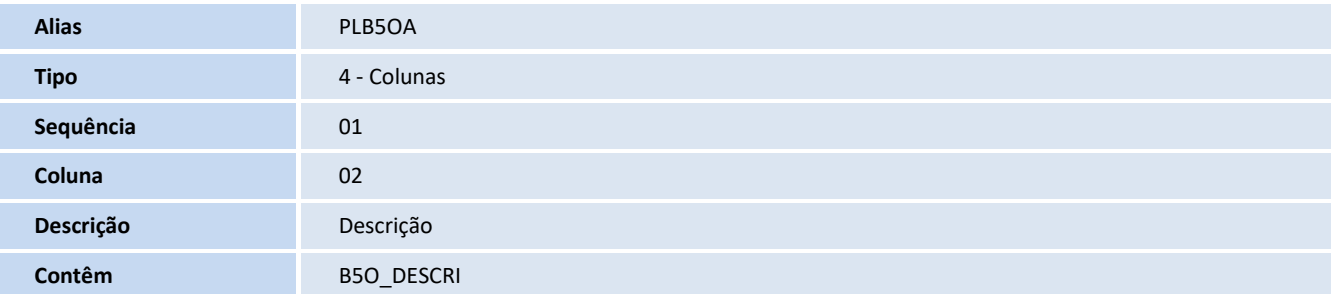

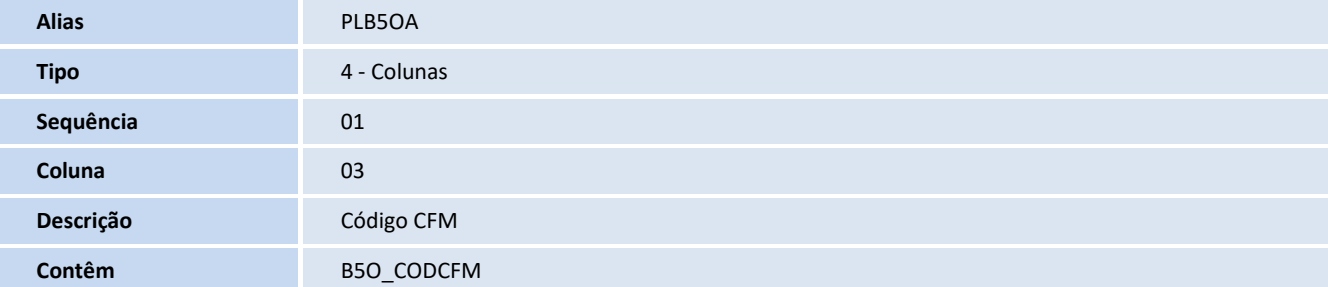

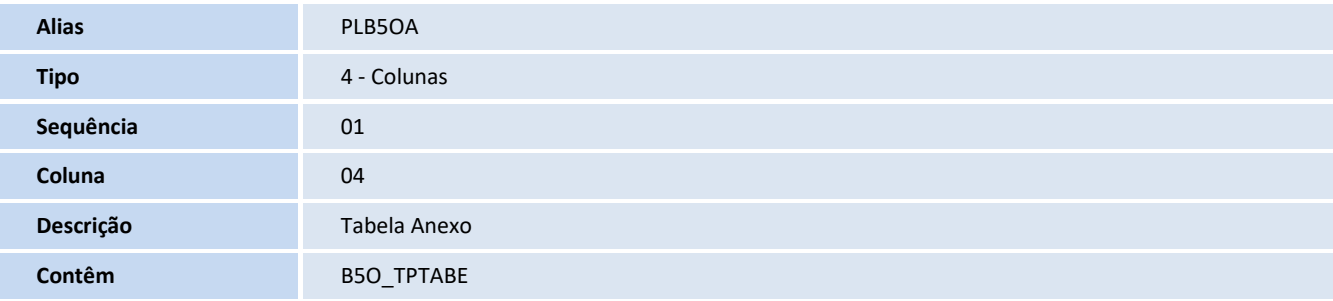

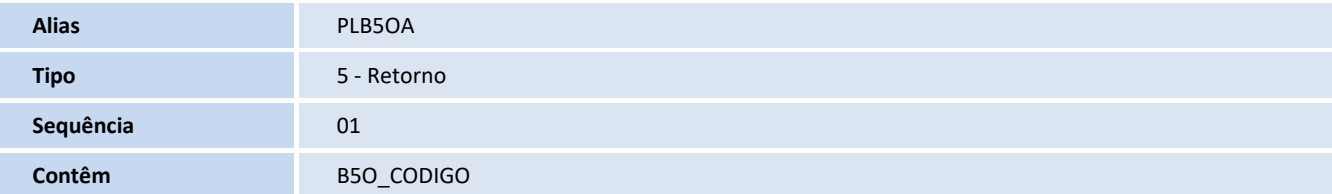

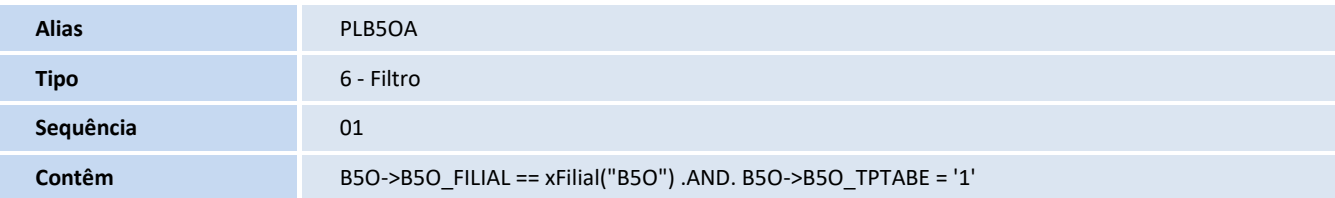

## **Consulta: PLB5OL - Consulta Tabela L**

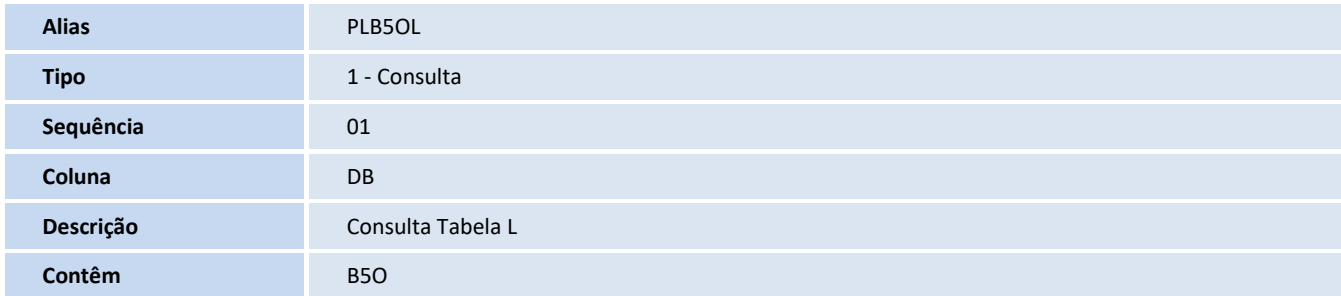

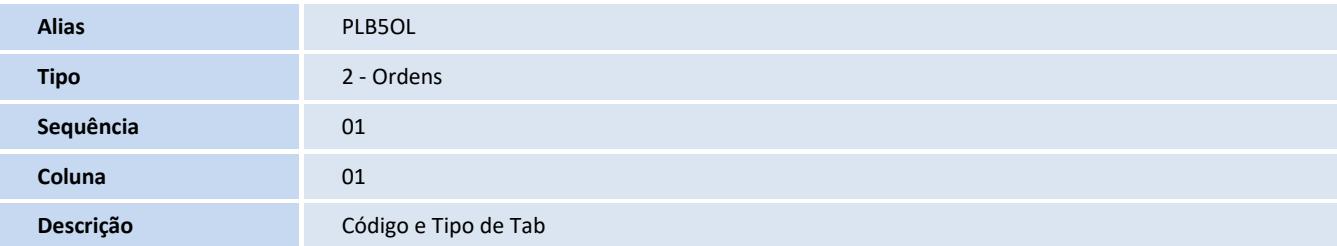

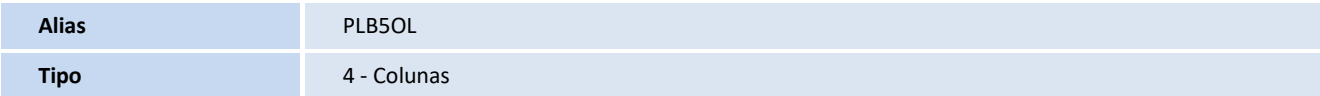

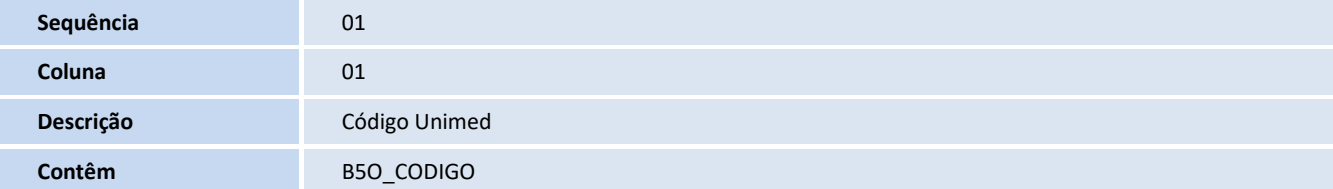

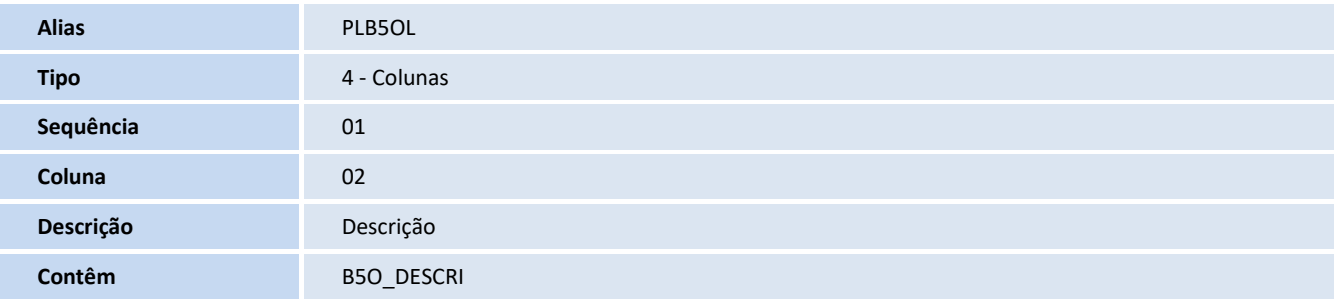

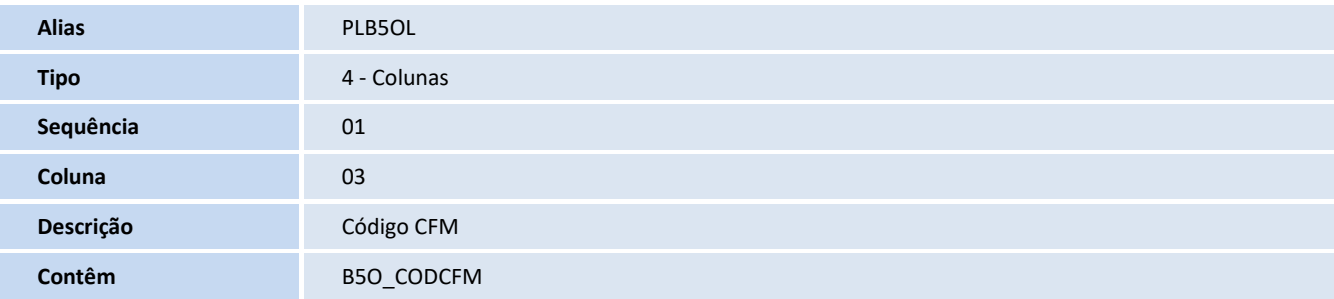

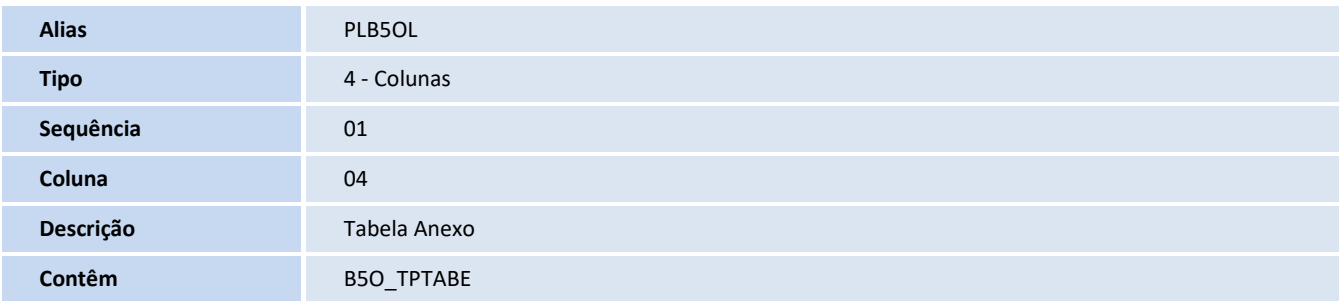

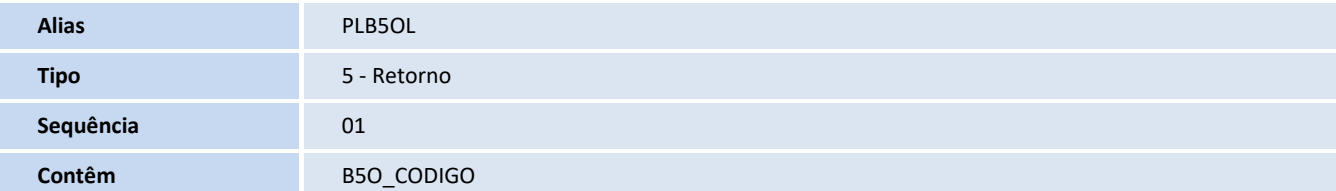

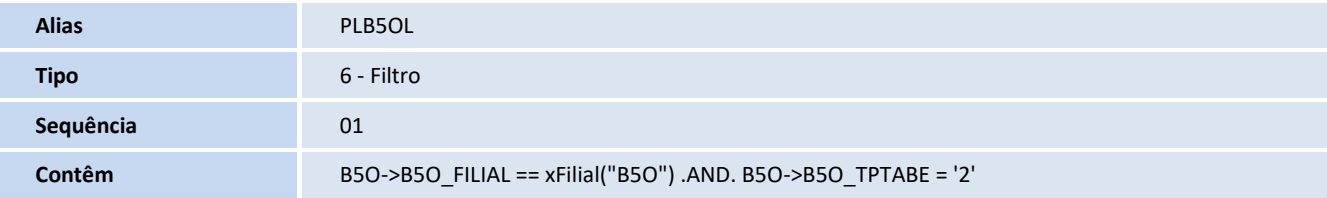

## **Consulta: PLSB5U - Serv Emer Urg W1**

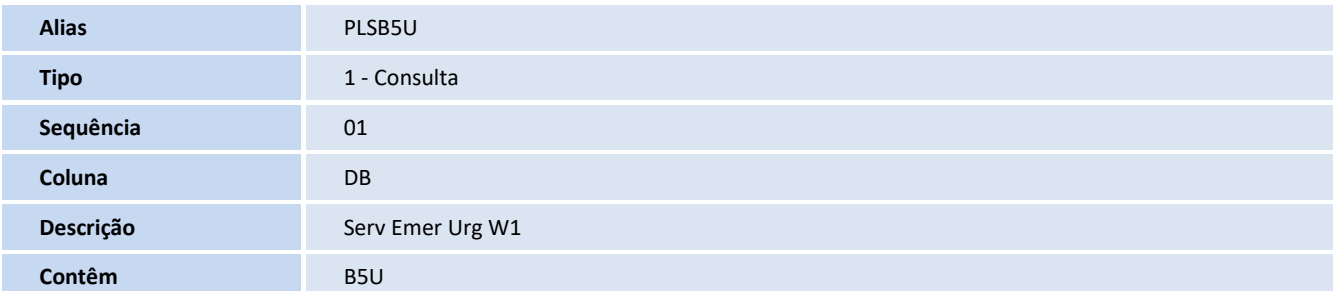

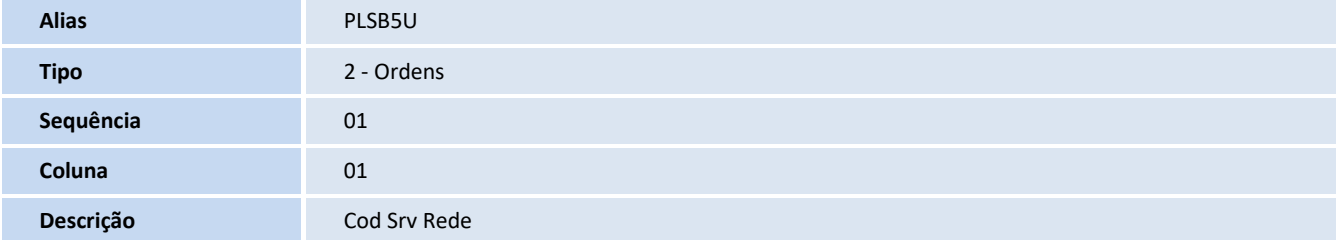

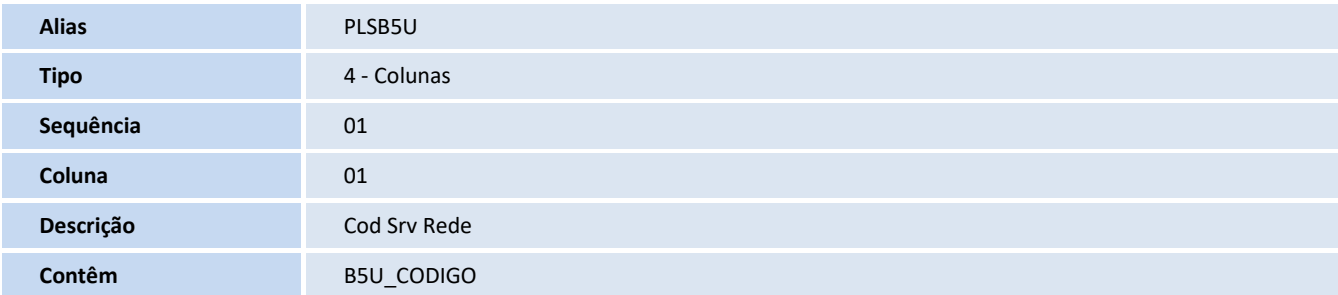

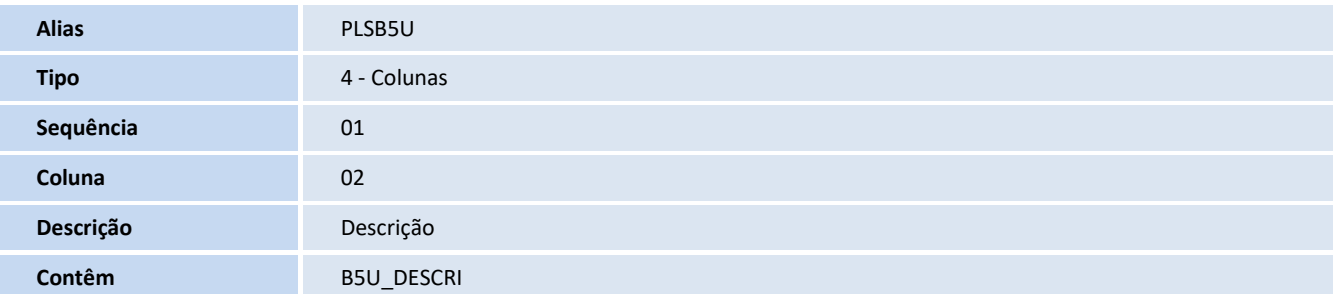

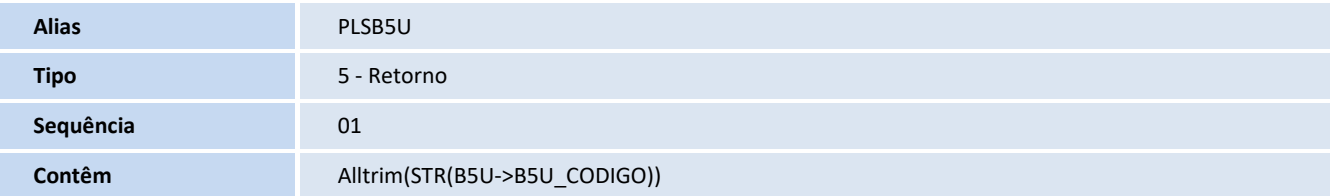

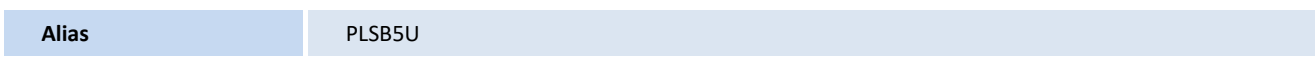

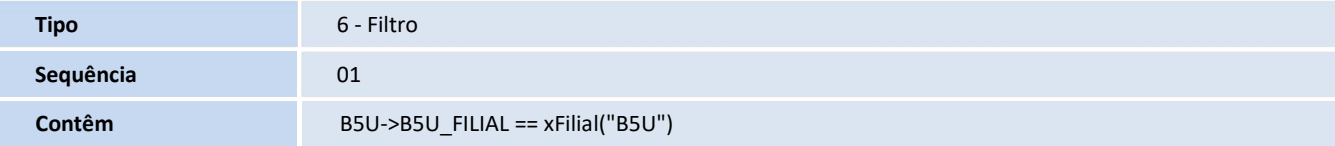

## **Consulta: PLSB5V - Classif Rede W2**

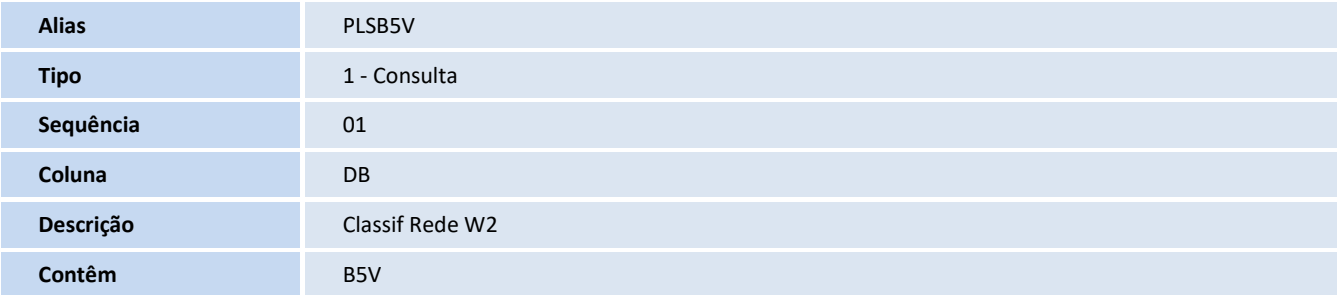

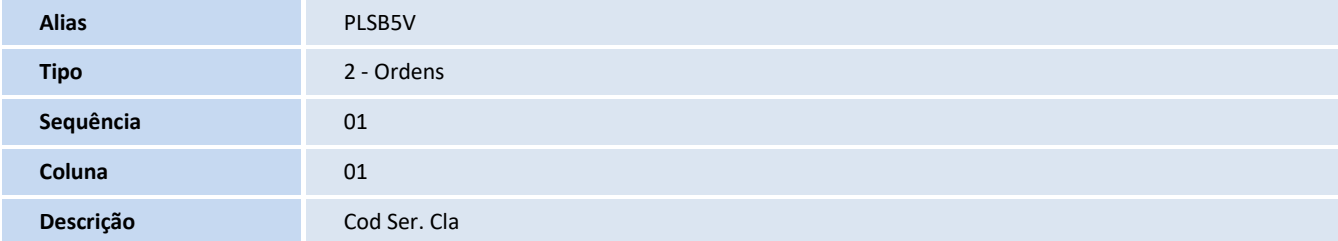

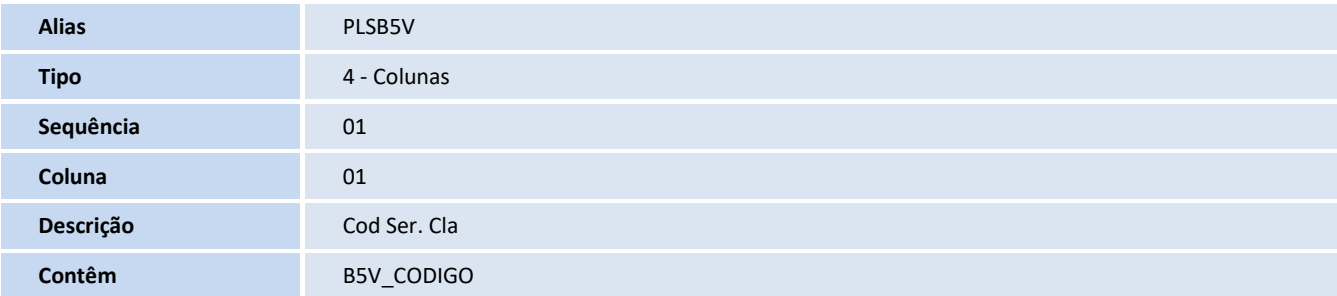

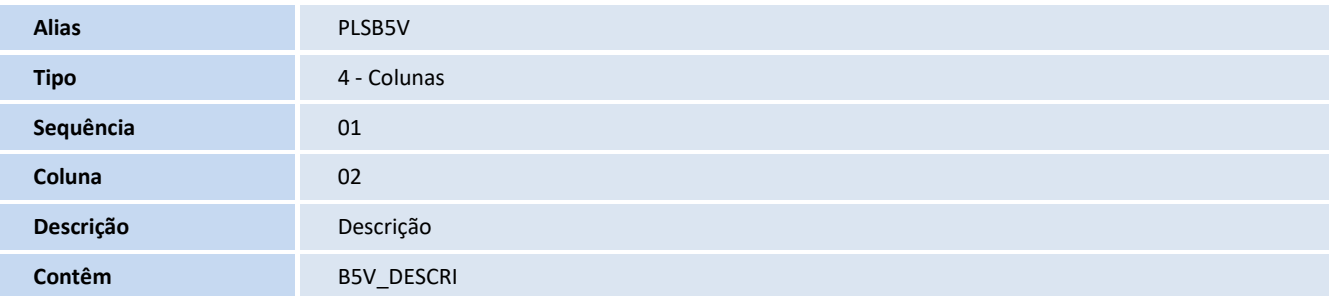

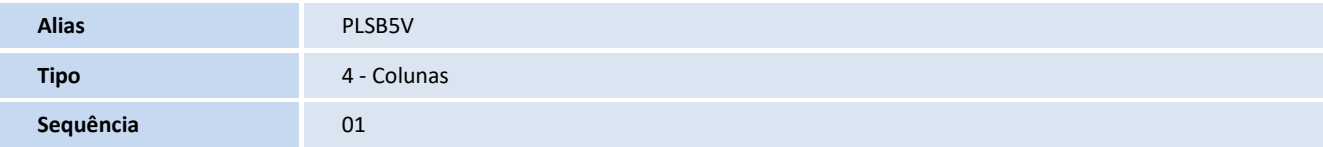

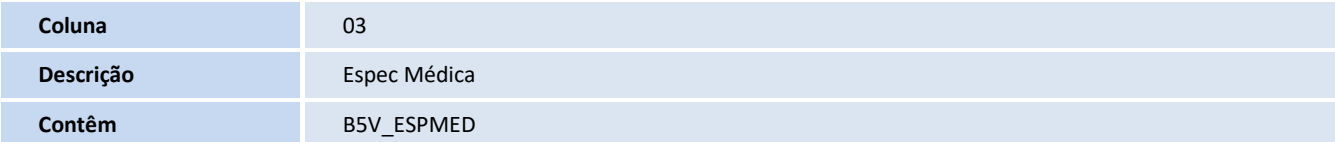

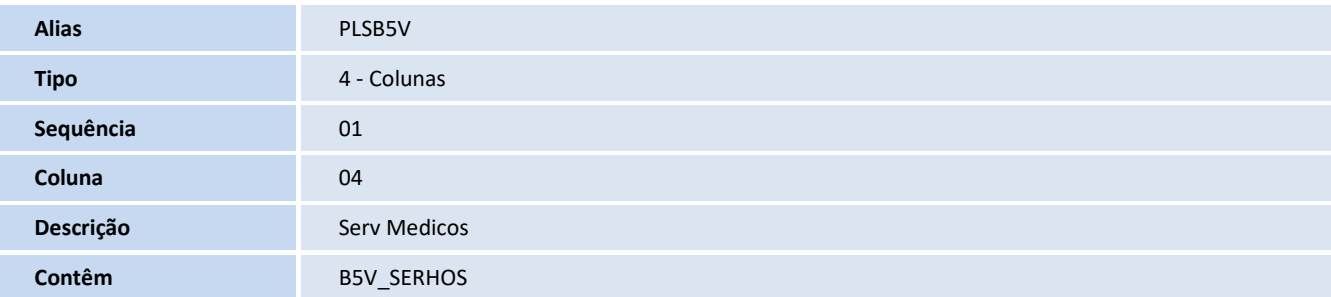

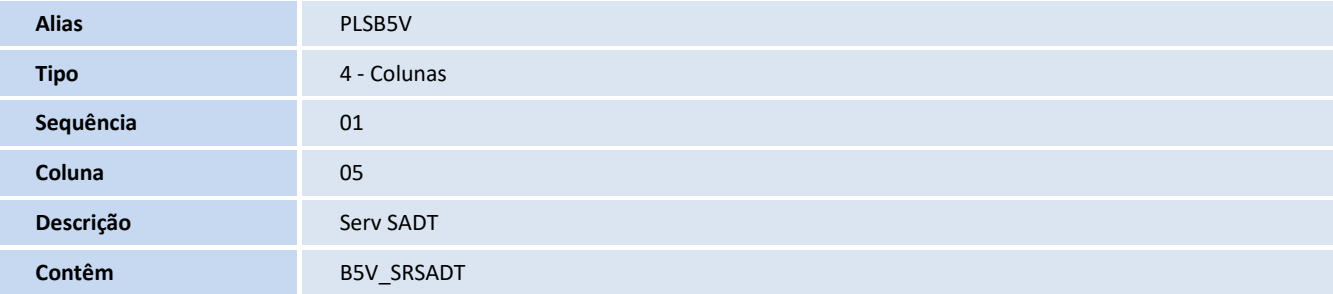

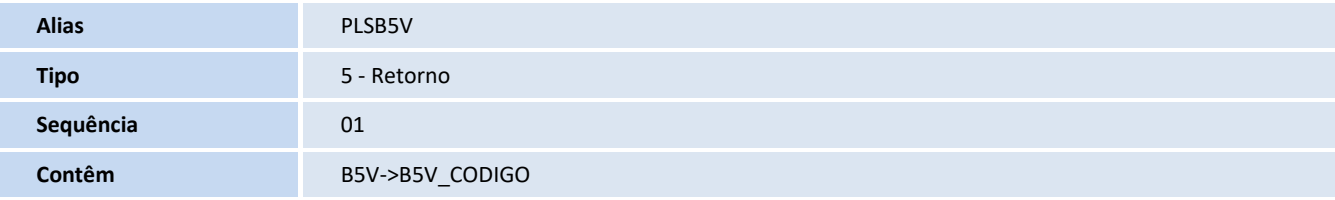

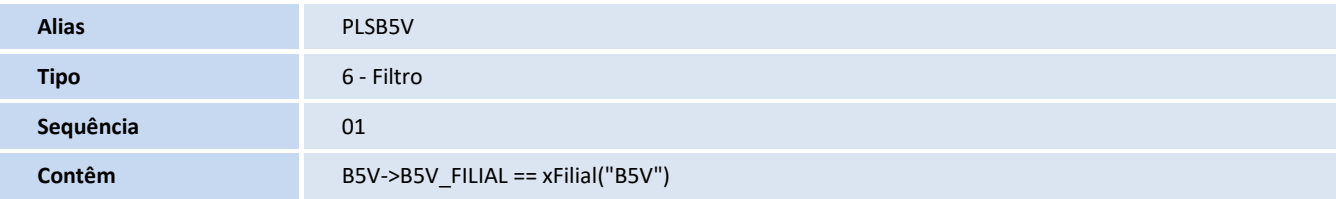